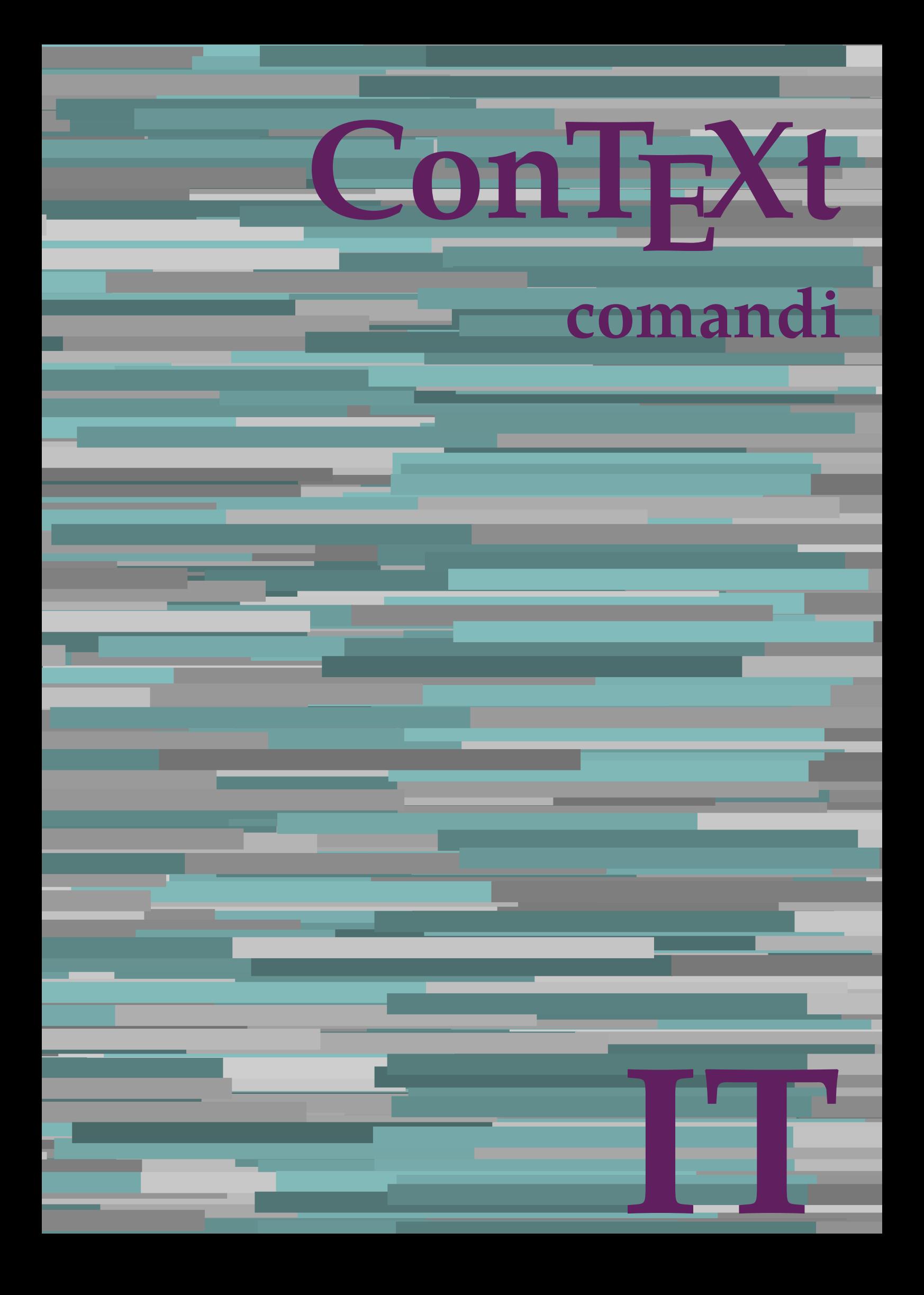

## **ConTEXt comandi**

**it / italiano 12 maggio 2019**

AfterPar **\AfterPar {...}** Alphabeticnumerals **\Alphabeticnumerals {...}**<br>AMSTEX AMSTEX **\AMSTEX** AmSTeX **\AmSTeX** And **\And** abjadnaivenumerals **\abjadnaivenumerals {...}** abjadnodotnumerals **\abjadnodotnumerals {...}** abjadnumerals **\abjadnumerals {...}** activatespacehandler **business activatespacehandler {...}** acute **\acute {...}** adaptpapersize **by a subset of the contract of the contract of the contract of the contract of the contract of t** adattacampo **\adattacampo**  $\ldots$  [...] [..=..] adattalayout **being a constant of the set of the set of the set of the set of the set of the set of the set of the set of the set of the set of the set of the set of the set of the set of the set of the set of the set of t** addfeature **based in the contract of the contract of the contract of the contract of the contract of the contract of the contract of the contract of the contract of the contract of the contract of the contract of the contr** addfeature:direct **\addfeature {...}** addfontpath **\addfontpath [...]** addtocommalist **\addtocommalist {...}** \... addtoJSpreamble **\addtoJSpreamble {...}** {...} addvalue **1...**<br>aftersplitstring the set of the control of the set of the set of the set of the set of the set of the set of the set of the set of the set of the set of the set of the set of the set of the set of the set o al **\al {...} {...} [...]** alignbottom **\alignbottom** aligned **\aligned**  $\ldots$  } alignedbox **alignedbox alignedbox alignedbox halignedbox halignedbox halignedbox halignedbox halignedbox halignedbox halignedbox halignedbox halignedbox halignedbox halignedbox halignedbox hal** alignhere **\alignhere** alignmentcharacter **\alignmentcharacter** allineacentro **\allineacentro {...}** allineadestra **\allineadestra {...}** allineasinistra **\allineasinistra {...}** allinputpaths **\allinputpaths** alphabeticnumerals **\alphabeticnumerals {...}** alwayscitation:alternative **business \alwayscitation** [...] [...] alwayscite **business and alwayscite**  $\lambda$  alwayscite [..=..] [...] alwayscite:alternative **being alwayscite** [...] [...]<br>alwayscite:userdata **being alwayscite [...=..]** [.. alwayscite:userdata **being a constructed**  $\lambda$  alwayscite [..=..] [..=..]<br>ambiente **\ambiente** \ambiente **\ambiente** \ambiente \ambiente \ambiente \ambiente \ambiente \ambiente \ambiente \ambiente \ambiente \ambiente \ambi ambiente:string<br>ampersand ampersand **\ampersand** \ampersand \ampersand \ampersand \ampersand \ampersand \ampersand \ampersand \ampersand \ampersand \ampersand \ampersand \ampersand \ampersand \ampersand \ampersand \ampersand \ampersand \ampersand \ ap **\ap {...}** apagina **bilang ang pag-agina (...**)  $\verb|appendetoks |\textbf{a}|, \text{the } \verb|d|, \verb|d|, \verb|d|, \verb|d|, \verb|d|, \verb|d|, \verb|d|, \verb|d|, \verb|d|, \verb|d|, \verb|d|, \verb|d|, \verb|d|, \verb|d|, \verb|d|, \verb|d|, \verb|d|, \verb|d|, \verb|d|, \verb|d|, \verb|d|, \verb|d|, \verb|d|, \verb|d|, \verb|d|, \verb|d|, \verb|d|, \verb|d|, \verb|d|, \verb|d|, \verb|d|, \verb|d|, \verb|d|, \verb|d$ appendgvalue **being a contract to the contract of the contract of the contract of the contract of the contract of the contract of the contract of the contract of the contract of the contract of the contract of the contract** appendtoks **back appendtoks** ... \to \... appendtoksonce **back and the set of the set of the set of the set of the set of the set of the set of the set of the set of the set of the set of the set of the set of the set of the set of the set of the set of the set of** appendvalue **being a contract to the contract of the contract of the contract of the contract of the contract of the contract of the contract of the contract of the contract of the contract of the contract of the contract** apply **\apply**  $\{\ldots\}$  {...} applyalternativestyle **business applyalternativestyle {...**} applyprocessor **\applyprocessor {...} {...}** applytowords **\applytowords** \... {...}<br>ap:instance  $\text{diff} \{... \}$ ap:instance \HIGH {...}<br>ap:instance:unitshigh \unitshigh \unitshigh {...} ap:instance:unitshigh \unitshigh **{...}** arabicdecimals **\arabicdecimals {...}** arabicexnumerals **\arabicexnumerals {...}** arabicnumerals **\arabicnumerals {...}** arg **\arg {...}** asciistr **\asciistr**  $\Delta$  \asciistr {...}

adaptcollector **\adaptcollector [...]** [..=..] adaptfontfeature **adaptive adaptive adaptive hadaptive hadaptive hadaptive hadaptive hadaptive hadaptive hadaptive hadaptive hadaptive hadaptive hadaptive hadaptive hadaptive hadaptive had** aftersplitstring **a** and the set of the set of the set of the set of the set of the set of the set of the set of the set of the set of the set of the set of the set of the set of the set of the set of the set of the set of \aftertestandsplitstring ... \at ... \to \... alignedline  $\alpha$  and  $\alpha$  alignedline  $\{\ldots\}$  {...}  $\{\ldots\}$ alwayscitation **be always alwayscitation**  $\alpha$  **alwayscitation** [..=..] [...] alwayscitation:userdata **by alwayscitation [..=..]** [..=..] ambiente **\ambiente [...]** anchor **\anchor [...] [..=..] [..=..] {...}** appendtocommalist **\appendtocommalist {...} \...** applytocharacters **\applytocharacters \...** {...} applytofirstcharacter **\applytofirstcharacter \capplytofirstcharacter \... {...}** applytosplitstringchar **\applytosplitstringchar \... {...}** applytosplitstringcharspaced **\applytosplitstringcharspaced \... {...}** applytosplitstringline **being the contract of the contract of the contract of the contract of the contract of the contract of the contract of the contract of the contract of the contract of the contract of the contract of** applytosplitstringlinespaced **\applytosplitstringlinespaced \... {...}** applytosplitstringword **being applytosplitstringword \applytosplitstringword \... {...}** applytosplitstringwordspaced **\applytosplitstringwordspaced \...** {...}

assigndimen **based in the contract of the contract of the contract of the contract of the contract of the contract of the contract of the contract of the contract of the contract of the contract of the contract of the cont** assignifempty **\assignifempty** \... {...} assumelongusagecs **\assumelongusagecs \... {...}** astype **\astype {...}** attachment:instance \ATTACHMENT **[...] [..=..]**  $attachment: instance: attachment$ autocap **\autocap {...}** autodirhbox **\autodirhbox ... {...}** autodirvbox **automic in the set of the set of the set of the set of the set of the set of the set of the set of the set of the set of the set of the set of the set of the set of the set of the set of the set of the set of** autodirvtop **bution and autodirviole in the set of the set of the set of the set of the set of the set of the set of the set of the set of the set of the set of the set of the set of the set of the set of the set of the se** autoinsertnextspace **based in the series of the series of the series of the series of the series of the series of the series of the series of the series of the series of the series of the series of the series of the series** automathematics **\automathematics {...**} autopagestaterealpage **business in the contract of the contract of the contract of the contract of the contract o** autosetups **because the contract of the contract of the contract of the contract of the contract of the autostartiest of the autostartiest of the autostartiest of the autostartiest of the autostartiest of the autostartiest** averagecharwidth **before the control of the control of the control of the control of the control of the control of the control of the control of the control of the control of the control of the control of the control of th** BeforePar **\BeforePar {...}**<br>Big ... Bigg ... **b**igg ... Biggl ... **Biggl** ... Biggm ... **Biggm** ... Biggr ... Bigl ... **Bigl ...** Bigm **\Bigm ...** Bigr ... **\Bigr** ... backgroundline **backgroundline backgroundline**  $\Delta$ bar **\bar {...}** barracolori **\barracolori [...]** bar:instance<br>bar:instance:hiddenbar<br>**bar:instance:hiddenbar**<br>**bar:instance:hiddenbar** bar:instance:hiddenbar **\hiddenbar {\biddenbar {\biddenbar {\biddenbar {\biddenbar {\biddenbar {\biddenbar {\biddenbar }}** bar:instance:nobar \nobar **{...}** bar:instance:overbar  $\overline{\phantom{a} \phantom{a}}$  \overbar {...} bar:instance:overbars<br>bar:instance:overstrike<br>
\overstrike {...} bar:instance:overstrike \overstrike **{...}** bar: instance: overstrikes  $\{... \}$ bar:instance:underbar **\underbar {...}** bar:instance:underbars \underbars **{...}** bar:instance:underdash \underdash **{...}** bar:instance:underdashes \underdashes **{...}** bar:instance:underdot \underdot {...} bar:instance:underdots \underdots **{...}** bar:instance:underrandom \underrandom **{...}** bar:instance:underrandoms \underrandoms **{...}** bar:instance:understrike \understrike **{...}** bar:instance:understrikes \understrikes **{...}** basegrid **\basegrid [..=..]** baselinebottom **\baselinebottom baselineleftbox baselineleftbox** *leaselineleftbox leaselineleftbox leaselineleftbox leaselineleftbox leaselineleftbox leaselineleftbox leaselineleftbox leaselineleftbox leaselineleftbox* baselinemiddlebox **\baselinemiddlebox {...}** baselinerightbox **\baselinerightbox {...} bbordermatrix**  $\{ \ldots \}$ bbox **\bbox {...}** beginvbox **\beginvbox ... \endvbox** beginvtop **\beginvtop ... \endvtop begstrut heimich is a construted by the set of the set of the set of the set of the set of the set of the set of the set of the set of the set of the set of the set of the set of the set of the set of the set of the set** bigg **\bigg ...**

assignalfadimension **basis are all the contract of the contract of the contract of the contract of the contract of the contract of the contract of the contract of the contract of the contract of the contract of the contrac** assigndimension **bases**  $\alpha$  **\assigndimension** {...} {...} {...} {...} assigntranslation **being assigntranslation**  $\text{Assign translation}$  [..=..] \to \... assignvalue **based in the contract of the contract of the set of the contract**  $\lambda$  **assignvalue {...} {...} {...}** assignwidth **\assignwidth** {...} \... {...} {...} autointegral **butching autointegral {...}** {...} {...} autopagestaterealpageorder **\autopagestaterealpageorder {...}** autostarttesto **\autostarttesto ... \autostoptesto** availablehsize **\availablehsize** Big **\Big ...** backgroundimage **backgroundimage**  $\{\ldots\}$  {...} {...} {...} backgroundimagefill **\backgroundimagefill {...} {...} {...} {...}** barrainterazione **\barrainterazione [...] [..=..]** beforesplitstring **beforesplitstring ...** \at ... \to \... beforetestandsplitstring<br>beginblock:example<br>beginblock:example<br> $\begin{array}{ccc}\n\end{array}$   $\begin{array}{ccc}\n\end{array}$ beginblock:example \beginBLOCK **[...] [..=..] ...** \endBLOCK beginhbox **\beginhbox ... \endhbox** beginofshapebox **\beginofshapebox ... \endofshapebox**

bigger **\bigger** biggl **\biggl ...** biggm **\biggm ...** biggr **biggr** ... bigl **\bigl ...** bigm **\bigm ...** bigr **bigr** ... bigskip **\bigskip** bitmapimage **bitmapimage bitmapimage**  $\lambda$ **bitmapimage**  $[..=..]$   $\{\ldots\}$ blap **\blap {...}** bleed **\bleed [..=..] {...}** bleedheight **\bleedheight \bleedheight** bleedwidth **\bleedwidth** blockligatures **\blockligatures [...]** blocksynctexfile **\blocksynctexfile [...]** blockuservariable **\blockuservariable {...}** bodyfontenvironmentlist **\bodyfontenvironmentlist** bodyfontsize **\bodyfontsize** boldface **\boldface** booleanmodevalue **\booleanmodevalue {...} bordermatrix bordermatrix 1...**} bottombox {...} **bottomleftbox \bottomleftbox \bottomleftbox**  $\{ \ldots \}$ bottomrightbox **\bottomrightbox {...}** boxcursor **\boxcursor** boxmarker **\boxmarker** {...} {...} boxofsize **\boxofsize**  $\Delta$  \boxofsize \... ... {...} bpar **bear heat**  $\beta$ ... \epar bpos **\bpos {...}** breakhere **\breakhere** breve **breve breve breve breve breve h** bTABLE **\bTABLE [..=..] ... \eTABLE** bTC **\bTC [..=..] ... \eTC** bTD **\bTD [..=..] ... \eTD** bTDs **\bTDs [...] ... \eTDs** bTN **\bTN [..=..] ... \eTN** bTR **\bTR [..=..] ... \eTR** bTRs **\bTRs [...] ... \eTRs** bTY **\bTY [..=..] ... \eTY** btxabbreviatedjournal **\btxabbreviatedjournal {...}** btxaddjournal **\btxaddjournal [...] [...]** btxauthorfield **\btxauthorfield {...}** btxdetail **\btxdetail {...}** btxdirect **\btxdirect {...}** btxdoif **\btxdoif {...} {...}** btxdoifnot **\btxdoifnot {...} {...}** btxexpandedjournal **btxexpandedjournal**  $\text{btxfield} \text{field} \text{...}$ btxfieldname **\btxfieldname {...}** btxfieldtype **\btxfieldtype {...}** btxfirstofrange **\btxfirstofrange {...}** btxflush **\btxflush {...}** btxflushauthor **\btxflushauthor [...] {...}**

boxreference **boxreference heat heat heat heat heat heat heat heat heat heat heat heat heat heat heat heat heat heat heat heat heat heat heat heat heat heat heat heat** bTABLEbody **\bTABLEbody [..=..] ... \eTABLEbody** bTABLEfoot **\bTABLEfoot [..=..] ... \eTABLEfoot** bTABLEhead **\bTABLEhead [..=..] ... \eTABLEhead** bTABLEnext **\bTABLEnext [..=..] ... \eTABLEnext** bTH **\bTH [..=..] ... \eTH** bTX **\bTX [..=..] ... \eTX** btxalwayscitation **btxalwayscitation \btxalwayscitation** [..=..] [...] btxalwayscitation:alternative **\btxalwayscitation [...] [...]** btxalwayscitation:userdata **\btxalwayscitation [..=..] [..=..]** btxdoifcombiinlistelse **\btxdoifcombiinlistelse {...} {...} {...} {...}** btxdoifelse **\btxdoifelse {...} {...} {...}** btxdoifelsecombiinlist **\btxdoifelsecombiinlist {...} {...} {...} {...}** btxdoifelsesameasprevious **\btxdoifelsesameasprevious {...} {...} {...}** btxdoifelsesameaspreviouschecked **\btxdoifelsesameaspreviouschecked {...} {...} {...} {...}** btxdoifelseuservariable **\btxdoifelseuservariable {...} {...} {...}** btxdoifsameaspreviouscheckedelse **\btxdoifsameaspreviouscheckedelse {...} {...} {...} {...}** btxdoifsameaspreviouselse **\btxdoifsameaspreviouselse {...} {...} {...}** btxdoifuservariableelse **btxdoifuservariableelse** {...} {...} {...} \expanded journal {...} } btxfield **\btxfield {...}**

btxflushauthorinverted **\btxflushauthorinverted {...}** btxflushauthorinvertedshort **\btxflushauthorinvertedshort {...}** btxflushauthorname **\btxflushauthorname {...}** btxflushauthornormal **\btxflushauthornormal {...}** btxflushauthornormalshort **\btxflushauthornormalshort {...}** btxflushsuffix **\btxflushsuffix** btxfoundname **\btxfoundname {...}** btxfoundtype **\btxfoundtype {...}** btxhiddencitation **\btxhiddencitation [...]** btxhybridcite **\btxhybridcite [..=..] [...]** btxhybridcite:alternative **\btxhybridcite [...] [...]** btxhybridcite:direct **\btxhybridcite {...}** btxhybridcite:userdata **\btxhybridcite [..=..] [..=..]** btxlistcitation **btxlistcitation btxlistcitation btxlistcitation c**  $\Delta$ btxlistcitation:alternative **\btxlistcitation [...] [...]** btxlistcitation:userdata **\btxlistcitation [..=..] [..=..]** btxloadjournalist **\btxloadjournalist [...]** btxoneorrange **\btxoneorrange {...} {...} {...}** btxremapauthor **\btxremapauthor [...] [...]** btxsavejournalist **\btxsavejournalist [...]** btxsetup<br>btxsingularorplural **btxsingularorplural** <br>btxsingularorplural **btxsingularorplural** btxsingularorplural **btxsingularorplural {...}** {...} {...} {...} {...} } btxtextcitation **btxtextcitation \btxtextcitation** [....] [...] btxtextcitation:alternative **\btxtextcitation [...] [...]** btxtextcitation:userdata **\btxtextcitation [..=..] [..=..]** buildmathaccent **\buildmathaccent {...} {...}** buildtextaccent **\buildtextaccent {...} {...}** buildtextbottomcomma **\buildtextbottomcomma {...}** buildtextbottomdot **\buildtextbottomdot {...}** buildtextcedilla **\buildtextcedilla {...}** buildtextgrave **buildtextgrave**  $\{...$ buildtextmacron **\buildtextmacron {...}** buildtextognek **\buildtextognek {...}**  $\text{Cap} \quad \text{Map} \quad \{\ldots\}$ Caps **Caps**  $\{... \}$ CONTEXT **\CONTEXT** ConTeXt **\ConTeXt** Context **\Context**  $\setminus$  Context ConvertConstantAfter **ConvertConstantAfter \... {...}** {...} {...} {...} convertToConstant **\ConvertToConstant** \... {...} {...} } calligrafico **\calligrafico** cambiaafontdeltesto **\cambiaafontdeltesto [...]**<br>
camel **\cambia \cambia \cambia \camel \camel \camel \camel \camel \camel \camel \cambia \camel \camel \cambia \cambia \cambia \cambia \cam** campi **b**  $\text{campi } [\dots] [\dots]$ cap **\cap {...}** capello **\capello \capello** capoverso:instance  $\setminus$ SECTION  $[...]$   $\{...$ } capoverso:instance:assignment \SECTION **[..=..]** capoverso:instance:assignment:chapter  $\{.\,=\,. \}$ <br>capoverso:instance:assignment:part  $\partial$ capoverso:instance:assignment:part \part **[..=..]** capoverso:instance:assignment:section \section [..=..] capoverso:instance:assignment:subject **[..=..]** capoverso:instance:assignment:subsection \subsection [..=..] capoverso:instance:assignment:subsubject \subsubject **[..=..]** capoverso:instance:assignment:subsubsection \subsubsection [..=..] capoverso:instance:assignment:subsubsubject \subsubsubject **[..=..]** capoverso:instance:assignment:subsubsubsection \subsubsubsection **[..=..]** capoverso:instance:assignment:subsubsubsubject \subsubsubsubject **[..=..]** capoverso:instance:assignment:subsubsubsubsection \subsubsubsubsection **[..=..]** capoverso:instance:assignment:subsubsubsubsubject \subsubsubsubsubject **[..=..]** capoverso:instance:assignment:title \title [..=..]<br>capoverso:instance:chapter \chapter [...] {...}  $\c{c}$ apoverso: instance: chapter capoverso:instance:ownnumber<br>
capoverso:instance:ownnumber:chapter<br>
\chapter [...] {...} {...} capoverso:instance:ownnumber:chapter  $\{\text{clapover}[...]\}, \{\ldots\} \}$  (capoverso:instance:ownnumber:part  $\{\ldots\} \{... \}$ capoverso:instance:ownnumber:part  $\{\text{part } [\dots] \{...\} \{...\}$ <br>capoverso:instance:ownnumber:section \section [...] {...} {...} capoverso:instance:ownnumber:section capoverso:instance:ownnumber:subject \subject [...] {...} \subject [...] capoverso:instance:ownnumber:subsection **below \subsection**  $\{ \ldots \} \{ \ldots \}$ capoverso:instance:ownnumber:subsubject \subsubject **[...] {...} {...}** capoverso:instance:ownnumber:subsubsection \subsubsection [...]  ${...}$  {...}  $\verb|capverso:instance:{} \verb|subsubset | \verb|subsubsubsubsubscript; c. . . .] \verb|{}...} \verb|{} \verb|{} \verb|subsubsubsubsubsubsubsubsub{|} \verb|{} \verb||. . . . |$ 

btxsingularplural **\btxsingularplural {...} {...} {...}** ConvertToConstant **\ConvertToConstant \... {...} {...}** camel **\camel {...}**

capoverso:instance:ownnumber:subsubsubsubject \subsubsubsubject **[...] {...} {...}** capoverso:instance:ownnumber:subsubsubsubsection \subsubsubsubsection  $[\ldots]$   $\{ \ldots \}$ capoverso:instance:ownnumber:subsubsubsubsubject \subsubsubsubsubject [...]  $\{... \}$  {...} capoverso:instance:ownnumber:title \title **[...] {...} {...}** capoverso:instance:part  $\partial$ capoverso:instance:section \section **[...] {...}** capoverso:instance:subject **bubject**  $\text{Subject}$  [...]  $\{... \}$ capoverso:instance:subsection  $\{substack{... \}$ capoverso:instance:subsubject \subsubject **[...] {...}** capoverso:instance:subsubsection \subsubsection **[...] {...}** capoverso:instance:subsubsubject \subsubsubject **[...] {...}** capoverso:instance:subsubsubsection \subsubsubsection **[...]**  $\{... \}$ capoverso:instance:subsubsubsubject \subsubsubsubject **[...] {...}** capoverso:instance:subsubsubsubsection \subsubsubsubsubsection  $\{... \} \{... \}$ capoverso:instance:subsubsubsubsubject \subsubsubsubsubject **[...] {...}** capoverso:instance:title  $\setminus$ title  $\setminus$ ...} catcodetablename **business and the catcodetablename catcodetablename** cbox **\cbox ... {...}** centeraligned **business and the centeraligned** {...} centerbox **\centerbox** ... {...}<br>centeredbox **\centeredbox** ... {...}  $\verb|centeredlastline| \verb|centeredlastline|$ centerednextbox **\centerednextbox** ... {...} centerline **\centerline**  $\{\ldots\}$ centro **\centro** ... cfrac **\cfrac [...] {...} {...}** characterkerning:example  $\{CHARACTERKERNING [\dots] \}$ ...} chardescription **business chardescription**  $\{\ldots\}$ charwidthlanguage **\charwidthlanguage** check **\check {...}** checkcharacteralign **beckcharacteralign**  $\text{checkcharacteralign } \text{ch} \left( \text{checkcharacteralign } \text{ch} \right)$ checkedblank **\checkedblank [...]** checkedchar **\checkedchar {...}** {...} checkedfiller **\checkedfiller** {...} checkedstrippedcsname **business \checkedstrippedcsname \...** checkedstrippedcsname:string **\checkedstrippedcsname ...** checkinjector **business \checkinjector [...]** checknextindentation **becknextindentation**  $\check{\text{c}}$ checknextinjector **\checknextinjector [...]** checkpage **business in the checkpage**  $\{... \}$  [..=..] checkparameters **business and the checkparameters**  $\ldots$ checkpreviousinjector **beckpreviousinjector**  $\{... \}$  checksoundtrack  $\{... \}$ checktwopassdata **\checktwopassdata {...}** checkvariables **\checkvariables [...] [..=..]** chemical **behind**  $\lambda$  **chemical**  $\ldots$  **chemical**  $\ldots$  **chemical**  $\ldots$  **chemical**  $\ldots$  **c** chemicalbottext **\chemicalbottext {...}** chemicalmidtext **\chemicalmidtext** {...} chemicalsymbol **\chemicalsymbol**  $\{... \}$ chemicaltext **\chemicaltext** {...} chemicaltoptext **\chemicaltoptext** {...} chim **\chim {...} {...} {...}** chineseallnumerals **\chineseallnumerals {...}** chinesecapnumerals **\chinesecapnumerals {...}** chinesenumerals **\chinesenumerals {...}** circondato **\circondato \circondato**  $\ldots$ } citation **\citation [..=..] [...]** citation:alternative **business \citation** [...] [...] citation:direct **\citation {...}** citation:userdata **\citation [..=..] [..=..]** cite <br>
cite:alternative **business and the contract of the cite:**<br>
cite:alternative **business and the contract of the contract of the contract of the contract of the contract of the contract of the contract of the contract** cite:direct **\cite {...}** cite:userdata **\cite [..=..] [..=..]** clap **\clap {...}** cldcommand **\cldcommand {...}** cldcontext **\cldcontext** {...} cldloadfile **\cldloadfile {...}** cldprocessfile **\cldprocessfile {...}** clip **\clip [..=..] {...}**

capoverso:instance:ownnumber:subsubsubsection \subsubsubsection [...] {...} {...} capoverso:instance:ownnumber:subsubsubject \subsubsubsubject [...] {...} {...} centeredbox **\centeredbox ... {...}** checksoundtrack **\checksoundtrack {...}** \cite [...] [...] classfont **\classfont {...} {...}**

clonacampo **\clonacampo [...] [...] [...] [...]** collect  $\{\ldots\}$ collectedtext **\collectedtext [..=..] [..=..] {...} {...}** collectexpanded **and a collecter**  $\{... \}$ colonna **\colonna \colonna \colonna \colonna \colonna**  $\ldots$ } colorcomponents **\colorcomponents** {...} colore **\colore**  $\{\ldots\}$  {...} colored **\colored**  $\{... = ...\}$   $\{... \}$ colored:name **\colored [...]** {...} coloregrigio **\coloregrigio [...] {...}** coloronly **\coloronly**  $\{\ldots\}$  {...} columnbreak **\columnbreak [...]** columnsetspanwidth  $\{... \}$ combinepages **business and the combinepages [...]** [..=..] commalistelement **but all the commalistelement**  $\text{commandistelement}$ commalistsentence **business \commalistsentence [...]** [...] commalistsize **\commalistsize** commento:instance  $\setminus$  COMMENT  $[\dots]$   $[\dots]$   $[\dots]$   $[\dots]$ commento:instance:comment<br>
comparedimension<br>
comparedimension<br>
(comparedimension<br>
(comparedimension<br>
(comparedimension<br>
(comparedimension<br>
(comparedimension<br>
(comparedimension<br>
(comparedimension<br>
(comparedimension<br>
(compar comparedimensioneps **\comparedimensioneps {...} {...}** completebtxrendering **\completebtxrendering [...]** [..=..]<br>completecombinedlist:instance **\completeCOMBINEDLIST** [..=..]  $\verb|completecombinedlist:instance|$ completecombinedlist:instance:content \completocontent **[..=..]** completelist **\completelist**  $\ldots$  [...] [..=..] completelistoffloats:instance \completelistofFLOATS **[..=..]** completelistoffloats:instance:chemicals \completelistofchemicals **[..=..]** completelistoffloats:instance:figures \completelistoffigures **[..=..]** completelistoffloats:instance:graphics \completelistofgraphics **[..=..]** completelistoffloats:instance:intermezzi \completelistofintermezzi **[..=..]** completelistoffloats:instance:tables \completelistoftables **[..=..]** completelistofpublications **business \completelistofpublications [...]** [..=..] completelistofsorts **but all the completelistofsorts**  $\ldots$  [...] [..=..] completelistofsorts:instance \completelistofSORTS **[..=..]** completelistofsorts:instance:logos \completelistoflogos **[..=..]** completelistofsynonyms **\completelistofsynonyms [...] [..=..]** completelistofsynonyms:instance \completelistofSYNONYMS **[..=..]** completelistofsynonyms:instance:abbreviations \completelistofabbreviations **[..=..]** completeregister **\completeregister [...]** [..=..] completeregister:instance  $\text{Complex}(\text{Cone})$ completeregister:instance:index  $\complement$  \completoindex [..=..]<br>complexorsimple \... complexorsimple<br>
complexorsimpleempty<br>
complexorsimpleempty<br> **complexorsimpleempty**<br> **complexorsimpleempty** complexorsimpleempty:argument **\complexorsimpleempty {...}** complexorsimple:argument **\complexorsimple {...}** componenet **\componenet**  $\ldots$ componenet:string **\componenet** ... composedcollector  $\{\ldots\}$ composedlayer **but all the composedlayer finally composedlayer finally be a set of**  $\{... \}$ **compresult \compresult** confrontagruppocolori **\confrontagruppocolori [...]** confrontatavolozza **\confrontatavolozza [...]** constantdimen **but all the constant of the constant of the constant of the constant of the constant of the constant of the constant of the constant of the constant of the constant of the constant of the constant of the con** constantdimenargument **butter and the constant of the constantdimenargument \...** constantemptyargument **\constantemptyargument** \... constantnumber **\constantnumber** \... constantnumberargument **\constantnumberargument \...** contentreference **\contentreference** [...]  $[...]$   $[...]$ continuednumber **\continuednumber {...}**  $\label{eq:continu} \text{continu} \begin{minip} \text{cont} \text{input file} \end{minip}$ convertargument **but a convertargument** that  $\{convertargument \dots \to \text{to } \dots \}$ convertcommand **\convertcommand \...** \to \... convertedcounter **\convertedcounter**  $\{... \}$  [..=..]<br>
converteddimen **\converteddimen** {...} {...} converteddimen **but all the converteddimen**  $\text{convertedsubcounter}$  ...}  $\text{convertedsubcounter}$  ...] convertinumero **but all the convertinumero**  $\text{convex} \left( \ldots \right)$  {...} convertmonth **\convertmonth** {...} convertvalue **business** and the convertvalue  $\setminus$  convertvalue ... \to \... convertvboxtohbox **\convertvboxtohbox** copiacampo **business copiacampo copiacampo** [...] [...]

clippedoverlayimage **\clippedoverlayimage {...}** commento **\commento (...,...) (...,...) [..=..] {...}** comparedimension **\comparedimension {...} {...}** complexorsimpleempty **\complexorsimpleempty \...** \convertedsubcounter [...] [...] [..=..]

copylabeltext:instance  $\setminus \text{copyLABELtesto}$  [...] [..=..] copylabeltext:instance:btxlabel \copybtxlabeltesto **[...] [..=..]** copylabeltext:instance:head \copyheadtesto **[...] [..=..]** copylabeltext:instance:label \copylabeltesto **[...] [..=..]** copylabeltext:instance:mathlabel \copymathlabeltesto **[...] [..=..]** copylabeltext:instance:operator \copyoperatortesto **[...] [..=..]** copylabeltext:instance:prefix \copyprefixtesto [...] [..=..] copylabeltext:instance:suffix  $\{copysuffixtesto$  [...] [..=..] copylabeltext:instance:taglabel \copytaglabeltesto **[...] [..=..]** copylabeltext:instance:unit \copyunittesto **[...] [..=..]** copypages **\copypages [...] [..=..] [..=..]** copyparameters **but all the comparameters**  $\ldots$  [...] [...] copyposition **become contract to the contract of the contract of the contract of the contract of the contract of the contract of the contract of the contract of the contract of the contract of the contract of the contract** copysetups **but controlled to the controlled term**  $\text{copysetups}$  [...] [...] correggispaziobianco **\correggispaziobianco {...}** corsivo **\corsivo** corsivograssetto **businessetto \corsivograssetto** countersubs **being a countersubs**  $\text{countersubs}$  [...] [...]  $\text{count token} \quad \text{\\ } \quad \text{\\ } \quad \text$ counttokens **becoming the counttokens** ... \to \... cramped {...} cramped **\cramped** {...}<br>
crampedclap **\crampedclap** {\crampedclap} crampedllap **\crampedllap** {...} crampedrlap **\crampedrlap** {...} ctop **\ctop ...** {...} ctxcommand **\ctxcommand {...}** ctxdirectcommand **\ctxdirectcommand {...}** ctxdirectlua **\ctxdirectlua {...}** ctxfunction **\ctxfunction {...}** ctxfunctiondefinition:example \CTXFUNCTIONDEFINITION ctxfunction:example \CTXFUNCTION ctxlatecommand **\ctxlatecommand {...}** ctxlatelua **\ctxlatelua {...}** ctxloadluafile **\ctxloadluafile {...}** ctxlua **\ctxlua {...}** ctxluabuffer **\ctxluabuffer [...]** ctxluacode **business and the contract of the contract of the contract of the contract of the contract of the contract of the contract of the contract of the contract of the contract of the contract of the contract of the** ctxreport **\ctxreport {...}** ctxsprint **\ctxsprint {...}** currentassignmentlistvalue **\currentassignmentlistvalue** currentbtxuservariable **\currentbtxuservariable** {...}<br>currentcommalistitem **\currentcommalistitem \currentcommalistitem** currentcommalistitem **\currentcommalistitem** currentenvironment **\currentenvironment** currentfeaturetest **\currentfeaturetest** currentinterface **but a controlled a controlled a controlled a controlled a controlled a controlled a controlled a controlled a controlled a controlled a controlled a controlled a controlled a controlled a controlled a con** currentlabel:example  $\{currentETICHETTA$   $[...]$   $\{...$ currentlanguage **but a controlled a controlled a controlled a controlled a controlled a controlled a controlled a controlled a controlled a controlled a controlled a controlled a controlled a controlled a controlled a cont** currentlistentrylimitedtext **\currentlistentrylimitedtext** {...} currentlistentrynumber **\currentlistentrynumber** currentlistentrypagenumber **\currentlistentrypagenumber** currentlistentrytitle **\currentlistentrytitle** currentlistentrytitlerendered **\currentlistentrytitlerendered** currentlistsymbol **\currentlistsymbol** currentmainlanguage **\currentmainlanguage** currentmessagetext **\currentmessagetext** currentmoduleparameter **business \currentmoduleparameter {...}** currentoutputstream **\currentoutputstream** currentproduct **but a current current current current of the current of the current of the current of the current of the current of the current of the current of the current of the current of the current of the current of** currentproject **\currentproject** currentregime **\currentregime** currentregisterpageuserdata **\currentregisterpageuserdata {...}** currentresponses **\currentresponses** currenttime **\currenttime**  $\{... \}$ currentvalue **but all the current value current value current value** currentxtablecolumn **\currentxtablecolumn** currentxtablerow **\currentxtablerow** d **\d {...}**

copyboxfromcache **\copyboxfromcache {...} {...} ...** crampedclap **\crampedclap {...}** currentassignmentlistkey **\currentassignmentlistkey** currentcomponent **\currentcomponent** currentlistentrydestinationattribute **\currentlistentrydestinationattribute** currentlistentryreferenceattribute **\currentlistentryreferenceattribute {...}**

da **\da [...]** data **\data [..=..] [...]** datadioggi [...]<br>datasetvariable \datasetvariable dayoftheweek  $\{ \ldots \}$  {...}  $\{ \ldots \}$ dayspermonth **being a contract of the contract of the contract of the contract of the contract of the contract of the contract of the contract of the contract of the contract of the contract of the contract of the contract** dddot **\dddot {...}** ddot **\ddot** {...} decrement **\decrement \decrement** \decrement \decrement \decrement \decrement \decrement \decrement \decrement \decrement \decrement \decrement \decrement \decrement \decrement \decrement \decrement \decrement \decrement \ decrementcounter **\decrementcounter [...]** [...] decrementedcounter **\decrementedcounter [...]** decrementpagenumber **\decrementpagenumber** decrementsubpagenumber **\decrementsubpagenumber** decrementvalue **business decrementually decrementvalue**  $\{ \ldots \}$ decrement:argument **because the contract of the contract of the contract of the contract of the contract of the contract of the contract of the contract of the contract of the contract of the contract of the contract of th** defaultinterface **business and the set of the set of the set of the set of the set of the set of the set of the s** defaultobjectpage **\defaultobjectpage** defaultobjectreference **\defaultobjectreference** defconvertedcommand<br>
defconvertedvalue<br>
defconvertedvalue<br>
defconvertedvalue<br>
defconvertedvalue<br>
defconvertedvalue<br>
defconvertedvalue<br>
defconvertedvalue<br>
defconvertedvalue defineattribute **but all the set of the set of the set of the set of the set of the set of the set of the set of the set of the set of the set of the set of the set of the set of the set of the set of the set of the set of** definebar **\definebar [...] [...] [..=..]** definebreakpoints **\definebreakpoints [...]** definebtx **\definebtx [...] [...] [..=..]** definechemical **\definechemical [...] {...}** definecolumnbreak **\definecolumnbreak [...] [...]** definecomplexorsimple **business and the complex of the complex of the complex of the complex of the complex of the complex of the complex of the complex of the complex of the complex of the complex of the complex of the** definecomplexorsimple:argument **\definecomplexorsimple {...}** definedfont **being a contract to the contract of the contract of the definedfont**  $\left[ \ldots \right]$ definefileconstant **definefileconstant** {...} {...} definefilefallback **\definefilefallback** [...] [...] definefilesynonym **\definefilesynonym [...] [...]**

daqualcheparte **\daqualcheparte {...}** {...} [...] datasetvariable **\datasetvariable {...} {...} {...}** defcatcodecommand **\defcatcodecommand**  $\ldots$  ...  $\{... \}$ defconvertedargument **before the converted of the convertedargument**  $\det$  converted  $\det$  (defconverted  $\ldots$ , ... \defconvertedvalue \... {...} defineactivecharacter **\defineactivecharacter ...** {...} definealternativestyle **business in the contract of the contract of the contract of the contract of the contract of the contract of the contract of the contract of the contract of the contract of the contract of the contra** defineanchor **\defineanchor [...] [...] [..=..] [..=..]** defineattachment **\defineattachment**  $\ldots$  [...] [...] ... definebackground **\definebackground [...]** [...] [..=..] definebodyfontswitch **\definebodyfontswitch**  $\ldots$  **]** [...] definebreakpoint **\definebreakpoint**  $\delta$  **\definebreakpoint** [...] [...] [..=..] definebtxdataset **\definebtxdataset [...] [...] [..=..]** definebtxregister **\definebtxregister** [...] [...] [...] definebtxrendering **\definebtxrendering [...] [...] [..=..]** definebutton **\definebutton \definebutton**  $\text{[...]}$   $\text{[...]}$   $\text{[...]}$ definecapitals **because the contract of the contract of the contract of the contract of the contract of the contract of the contract of the contract of the contract of the contract of the contract of the contract of the co** definecharacterkerning<br>
definecharacterspacing<br>
definecharacterspacing **\definecharacterspacing [...]** definecharacterspacing **\definecharacterspacing [...]** definechemicals **better as a conserved by the conserved by the conserved by the conserved by the conserved by the conserved by definechemicals**  $\{.\cdot.\cdot\}$  **[...]**  $\ldots$ **]** definechemicalsymbol **\definechemicalsymbol \definechemicalsymbol** [...] [...]  $[...]$  [...]  $[...]$  [...] \definecollector [...] [...] [..=..] definecolumnsetarea **\definecolumnsetarea [...] [...] [..=..]** definecolumnsetspan **\definecolumnsetspan [...] [...] [..=..]** definecombination **business and the context of the context of the context of the context of**  $\mathcal{C}[...]$  **[...] [...]** definecomment **but all the comment definecomment** [...] [..=..] definecomplexorsimpleempty **\definecomplexorsimpleempty** \... definecomplexorsimpleempty:argument **\definecomplexorsimpleempty {...}** \defineconversionset [...] [...] [...] definecounter **and the counter and the counter [...]** [...] [...] [...] [... definedataset **\definedataset [...]** [...] [..=..] definedelimitedtext **\definedelimitedtext [...] [...] [..=..]** defineeffect **defineeffect** [...]  $[...]$  [..=..] defineexpandable **being a constant of the constant of the constant of the constant of the constant of the constant of the constant of the constant of the constant of the constant of the constant of the constant of the cons** defineexternalfigure **being a support of the contract of the contract of the contract of the contract of the contract of the contract of the contract of the contract of the contract of the contract of the contract of the c** definefacingfloat  $\det$  **\definefacingfloat [...]** [...] [....] [....] definefallbackfamily **\definefallbackfamily [...]**  $[...]$   $[...]$   $[...]$   $[...]$   $[...]$ definefallbackfamily:preset<br>definefallbackfamily:preset<br>definefieldbody [...] [...] [...] [...] [...] definefieldbody **\definefieldbody** [...] [...] [...] ...]<br>definefieldbodyset **\definefieldbodyset** [...] [...] \definefieldbodyset [...] [...] definefieldcategory **\definefieldcategory [...] [...] [..=..]** definefiller **\definefiller [...] [...] [..=..]**

definefontsize **\definefontsize [...]** definemarker **\definemarker**  $\qquad \qquad \text{definemarker}$  [...] definemathaccent **being the contract of the contract of the contract of the contract of the contract of the contract of the contract of the contract of the contract of the contract of the contract of the contract of the co** definemathover **but all the contract of the contract of the contract of the contract of the contract of the contract of the contract of the contract of the contract of the contract of the contract of the contract of the co** 

definefirstline **but all the contract of the contract of the contract of the contract of the contract of the contract of the contract of the contract of the contract of the contract of the contract of the contract of the c** definefittingpage **definefitting**<br>definefontalternative **and the contract of the contract of the contract of the contract of the contract of the contract of the contract of the define<br>definefontalternative <b>contract of the** \definefontalternative [...] definefontfallback **\definefontfallback**  $\ldots$ ] [...] [...] ... definefontfamily **defined defined**  $\delta$  **defined**  $\delta$   $\delta$   $\delta$   $\delta$   $\delta$   $\delta$   $\delta$   $\delta$   $\delta$   $\delta$   $\delta$   $\delta$   $\delta$   $\delta$   $\delta$   $\delta$   $\delta$   $\delta$   $\delta$   $\delta$   $\delta$   $\delta$   $\delta$   $\delta$  definefontfamilypreset **\definefontfamilypreset [...]** [..=..] definefontfamilypreset:name **\definefontfamilypreset** [...] [...] definefontfamily:preset **\definefontfamily [...]** [...] [...] [...] definefontfeature **\definefontfeature [...] [...] [..=..]** definefontfile **\definefontfile [...] [...] [..=..]** definefontsolution **\definefontsolution \definefontsolution [...]** [...] [...] [...] defineformula **\defineformula [...] [...] [..=..]** defineformulaalternative **bluestical and the contrative contrative (i...**] [...] [...] defineformulaframed **\defineformulaframed [...] [...] [..=..]** defineframedcontent **\defineframedcontent [...] [...] [..=..]** defineframedtable **\defineframedtable [...] [...]** definefrozenfont **\definefrozenfont [...] [...]** defineglobalcolor **\defineglobalcolor [...]** [..=..] defineglobalcolor:name **\defineglobalcolor [...]** [...] definegraphictypesynonym **before the contract of the contract of the contract of the definegrids applier**  $\delta$ ...] [...] [...] definegridsnapping **the contract of the contract of the contract of the contract of the contract of the define head alternative [...] [.<br>defineheadalternative <b>contract of the contract of the contract of the contract of th** \defineheadalternative [...] [...] [..=..] definehelp **\definehelp**  $\text{definehelp}$  [...] [...] [....] definehigh **\definehigh**  $\text{A}$  **\definehigh**  $\ldots$  [...]  $\ldots$  [... definehighlight **definehight <b>definehight** [...] [...] [...] definehspace **\definehspace \definehspace [...]** [...] definehypenationfeatures **\definehypenationfeatures [...] [..=..]** defineindentedtext **\defineindentedtext [...] [...] [..=..]** defineindenting **begins the contract of the contract of the contract of the contract of the contract of the contract of the contract of the contract of the contract of the contract of the contract of the contract of the co** defineinitial **\defineinitial \defineinitial**  $\ldots$ ] [...] [... defineinsertion **\defineinsertion \defineinsertion [...]** [...] [...] [...] defineinteraction **\defineinteraction [...] [...] [..=..]** defineinteractionbar **\defineinteractionbar [...] [...] [..=..]** defineinterfaceconstant **\defineinterfaceconstant {...} {...}** defineinterfaceelement **\defineinterfaceelement** {...} {...} defineinterfacevariable **\defineinterfacevariable {...} {...}** defineinterlinespace **\defineinterlinespace [...] [...] [..=..]** defineintermediatecolor **\defineintermediatecolor [...]** [...] [...] [...] ...<br>defineitemgroup **\defineitemgroup** [...] [...] [...] [....] ... defineitemgroup **\defineitemgroup [...] [...] [..=..]** defineitems **\defineitems [...] [...] [..=..]** definelabelclass **\definelabelclass [...] [...]** definelayer **\definelayer [...] [...] [..=..]** definelayerpreset<br>
definelayerpreset:name<br>
definelayerpreset:name<br>
definelayerpreset:name<br>
definelayerpreset:name \definelayerpreset [...] [...] definelinefiller **\definelinefiller** [...] [...] [..=..]<br>definelinenote **\definelinenote** [...] [...] [...] [...] ... \definelinenote [...] [...] [..=..] definelinenumbering **\definelinenumbering [...] [...] [..=..]** definelines **\definelines [...] [...] [..=..]** definelistalternative **business are all the contract of the contract of the definelistalternative [...] [..=..]** definelistextra **by a conserver a definelistextra**  $\ldots$ ] [...] [..=..] definelow **\definelow [...] [...] [..=..]** definelowhigh **\definelowhigh [...] [...] [..=..]** definelowmidhigh **before the contract of the contract of the contract of the contract of the contract of the contract of the contract of the contract of the contract of the contract of the contract of the contract of the c** defineMPinstance **\defineMPinstance [...]** [...] [...] definemarginblock **\definemarginblock [...] [...] [..=..]** definemargindata **because of the contract of the contract of the definemargindata [...] [...] [...=..]** definemathalignment **\definemathalignment [...] [...] [..=..]** definemathcases **\definemathcases [...] [...] [..=..]** definemathcommand<br>definemathdouble<br>definemathdouble **definemathdouble \definemathdouble c** is a contract **definemathdouble c** is a contract  $\alpha$  definemathdouble **c** is a contract of  $\alpha$  definemathdouble **c** is a co \definemathdouble [...] [...] [...] [...] definemathdoubleextensible<br>
definemathematics
definemathematics
definemathematics
definemathematics
definemathematics
definemathematics
definemathematics
definemathematics
definemathematics
definemathematics
definemathemat definemathematics **beinemathematics and the contract of the contract of the contract of the contract of the contract of the definemathextensible**  $\{.\cdot,\cdot\}$  **[...] [...]**  $\{.\cdot,\cdot\}$ definemathextensible **beine at the contract of the contract of the contract of the definemather of**  $\delta$  **(...] [...] [...] [...]<br>definemathfence [...] [...] [...] [...]** definemathfence **definemathfence [...]** [...] [..=..]<br>definemathfraction **definemathfraction definemathfraction** [...] [..= \definemathfraction [...] [...] [..=..] definemathframed **\definemathframed [...]** [...] [..=..] definemathmatrix **\definemathmatrix**  $\qquad \qquad \text{if } \ldots \text{]} \qquad \text{if } \ldots \text{]}$ definemathornament **\definemathornament [...] [...] [..=..]**

definemathstyle **\definemathstyle**  $\delta$ definemeasure **\definemeasure [...] [...]** definemessageconstant **\definemessageconstant {...}** definemode **\definemode [...] [...]** definepage **business and the contract of the contract of the definepage**  $\Lambda$  **and**  $\Lambda$  $\Lambda$  $\Lambda$ definepagebreak **\definepagebreak [...] [...]** defineparallel **being a contract to the contract of the contract of the defineparallel [...] [...]** defineparbuilder **definentialer \defineparbuilder** [...]<br>defineperiodkerning **the set of the contract of the contract of the contract of the defineperiodkerning [.** definepushsymbol **and the contract of the contract of the contract of the contract of the contract of the definer endering window [...]**  $\det$  **definerendering window [...]** definesystemconstant **because the constant of the constant**  $\{... \}$ definesystemvariable **beinesystemvariable and the system of the system of the system of the system of the system of the system of the system of the system of the system of the system of the system of the system of the sy** definetwopasslist **definition definetwopasslist** {...}

definemathoverextensible **business in the set of the set of the set of the set of the set of the set of the set o** definemathovertextextensible **\definemathovertextextensible [...] [...] [...]** definemathradical **\definemathradical [...] [...] [..=..]** definemathstackers **\definemathstackers [...] [...] [..=..]** definemathtriplet **definemathtriplet**  $\text{definematatrix}$  [...] [...] definemathunder **\definemathunder [...]** [...] [...] definemathunderextensible **business** \definemathunderextensible  $[\dots] [\dots] [\dots]$ definemathundertextextensible **\definemathundertextextensible [...] [...] [...]** definemathunstacked **\definemathunstacked [...] [...] [...]** definemixedcolumns **\definemixedcolumns [...] [...] [..=..]** definemultitonecolor **\definemultitonecolor [...]** [..=..] [..=..] [..=..] definenamedcolor **\definenamedcolor [...] [..=..]** definenamedcolor:name **\definenamedcolor [...] [...]** definenamespace **\definenamespace [...]** [..=..] definenarrower **being a contract to the contract of the contract of the contract of the contract of the contract of the contract of the contract of the contract of the contract of the contract of the contract of the contra** definenote **\definenote \definenote \definenote \definenote \definenote \definenote \definenote \definenote \definenote \definenote \definenote \definenote \definenote \definenote \definenote** defineornament:collector<br>defineornament:layer<br>defineornament:layer<br>defineornament:layer defineornament:layer **\defineornament** [...] [..=..] [..=..]<br>defineoutputroutine **\defineoutputroutine** [...] [...] [..= \defineoutputroutine [...] [...] [..=..] defineoutputroutinecommand **\defineoutputroutinecommand [...]** definepagechecker **\definepagechecker [...]** [...] [...] definepagecolumns **\definepagecolumns [...] [...] [..=..]** definepageinjection **\definepageinjection [...] [...] [..=..]** definepageinjectionalternative **\definepageinjectionalternative [...]** [..=..] definepageshift **defined define define define define define define define define define define define define define define define define define define define define define define** definepagestate **\definepagestate [...]** [..=..] definepairedbox **\definepairedbox [...] [...] [..=..]** defineparagraph **\defineparagraph [...] [...] [..=..]** \defineperiodkerning [...] [...] [..=..] defineplacement **being a constant to the constant of the constant**  $\delta$  (...] [...] [...] [...=..] definepositioning **\definepositioning [...] [...] [..=..]** defineprefixset **\defineprefixset [...]** [...] defineprocesscolor **\defineprocesscolor [...]** [...] [..=..] defineprocessor **\defineprocessor [...] [...] [..=..]** definepushbutton **\definepushbutton [...]** [..=..]<br>definepushsymbol **button \definepushsymbol** [...] [...] \definerenderingwindow [...] [...] [..=..] defineresetset **\defineresetset [...] [...] [...]** defineruby **but allows a defineruby**  $\ldots$  **[...]** [...] ... definescale **\definescale [...] [...] [..=..]** definescript **\definescript [...] [...] [..=..]** definesectionlevels **\definesectionlevels [...] [...]** defineselector **\defineselector [...]** [..=..] defineseparatorset **\defineseparatorset [...]** [...] [...] defineshift **but all the contract of the contract of the contract of the contract of the contract of the contract of the contract of the contract of the contract of the contract of the contract of the contract of the contr** definesidebar **\definesidebar [...]** [...] [..=..] definesort **\definesort [...] [...] [...] {...}** definespotcolor **\definespotcolor [...]** [..=..] definestyleinstance **\definestyleinstance [...] [...] [...] [...]** definesubformula **\definesubformula [...] [...] [..=..]** definesynonym **\definesynonym [...] [...] [...] {...} {...}** definesystemattribute **business and the set of the systemattribute**  $[\dots]$  [...] \defineTABLEsetup [...] [..=..] definetabulation **\definetabulation** [...] [...] ... definetextbackground<br>
definetextflow<br>
definetextflow<br>  $\delta$ <br>
definetextflow<br>  $\delta$ <br>  $\delta$ <br>  $\$ definetextflow **\definetextflow [...] [...] [..=..]** definetokenlist **\definetokenlist [...]** definetooltip **business and the contract of the contract of the contract of the contract of the contract of the contract of the contract of the contract of the contract of the contract of the contract of the contract of** definetransparency:1 **\definetransparency [...]** [...] definetransparency:2 **\definetransparency [...]** [..=..] definetransparency:3 **\definetransparency [...]** [...]

defineunit **\defineunit**  $\Delta$  **\defineunit** [...] [...] [....] definevspace **being a contract a contract of the contract of the definevspace [...] [...]** [...] definevspacing  $\qquad \qquad \qquad \qquad \qquad$  definevspacing  $[ \dots ]$   $[ \dots ]$ definisci **\definisci**  $\ldots$  {...} \... {...} definisciaccento **\definisciaccento ... ... ...** definiscicarattere **definiscicarattere** ... ...<br>definiscicolore **definiscical** definiscicolore **and the contract of the contract of the contract of the contract of the contract of the definiscicolore [...] [...]<br>definiscicolore:name <b>and the contract of the contract of the contract of the contract of** definiscicomando **\definiscicomando ... ...** definiscihbox **\definiscihbox [...] [...]** definiscisezione **business and the contract of the contract of the contract of the contract of the contract of t** definiscistilefont<br>
definiscitabulato<br>
definiscitabulato<br>
definiscitabulato<br>
definiscitabulato<br>
definiscitabulato definiscitavolozza:name **\definiscitavolozza [...] [...]**

definetypeface **\definetypeface [...] [...] [...] [...] [...] [..=..]** definetypescriptprefix **\definetypescriptprefix** [...] [...]<br>definetypescriptsynonym **\definetypescriptsynonym** [...] [... definetypescriptsynonym **\definetypescriptsynonym [...] [...]** definetypesetting **definitypesetting**  $\text{times}$  [...] [...] [...] defineuserdata **\defineuserdata [...] [...] [..=..]** defineuserdataalternative **\defineuserdataalternative [...] [...] [..=..]** defineviewerlayer **\defineviewerlayer [...] [...] [..=..]** definevspacingamount **\definevspacingamount [...] [...] [...]** definextable **\definextable [...] [...] [..=..]** definisciambientefontdeltesto **\definisciambientefontdeltesto [...] [...] [..=..]** definisciblocco **\definisciblocco \definisciblocco [...]**  $[...]$   $[...]$ definiscibloccosezione **\definiscibloccosezione [...] [...] [..=..]** definiscibuffer **a definiscibuffer definiscibuffer** [...] [...] [..=..] definiscicampo **\definiscicampo [...] [...] [...] [...] [...]** definiscicapoversi **\definiscicapoversi [...] [...] [..=..]** \definiscicolore [...] [...] definisciconversione **\definisciconversione [...] [...] [...]** definisciconversione:list **\definisciconversione** [...] [...] [...] definiscidescrizione **\definiscidescrizione [...] [...] [..=..]** definiscidimensionicarta **\definiscidimensionicarta [...] [..=..]** definiscidimensionicarta:name **\definiscidimensionicarta [...] [...] [...]** definiscielenco **\definiscielenco [...] [...] [..=..]** definiscielencocombinato **\definiscielencocombinato [...] [...] [..=..]** definiscienumerazione **\definiscienumerazione [...] [...] [..=..]** definiscietichetta **\definiscietichetta [...] [...] [..=..]** definiscifigurasimbolo **below that all the contract of the set of the contract of the contract of the contract o** definiscifont **but all the contract of the contract of the contract of the contract of the contract of the contract of the contract of the contract of the contract of the contract of the contract of the contract of the con** definiscifontdeltesto **\definiscifontdeltesto** [...] [...] [...] [...] .=..]<br>definiscifontdeltesto [...] [...] [...] [...]  $\label{thm:main} \begin{minipage}[h]{0.75\textwidth} \centering \begin{minipage}[h]{0.75\textwidth} \centering \begin{tabular}[h]{0.75\textwidth} \centering \centering \end{tabular} \end{minipage} \hfill \begin{minipage}[h]{0.75\textwidth} \centering \centering \centering \end{tabular} \end{minipage}$ definiscifont:argument **beiniscifont**:..] [...] [...] definisciformatoriferimento **\definisciformatoriferimento [...] [...] [..=..]** definiscigruppocolonne **business is a conserved by the conserved business of the conserved business of the definiscigruppocolonne [...] [...] [x:y:z,.]<br>definiscigruppocolori <b>business is a conserved business of the conserv** \definiscigruppocolori [...] [...] [x:y:z,..] definisciincorniciato **\definisciincorniciato \definisciincorniciato** [...] [...] [..=..]<br>definisciiniziatermina **\definisciiniziatermina** [...] [...] [... \definisciiniziatermina [...] [...] [..=..] definiscilayout **because the contract of the contract of the contract of the contract of the contract of the contract of the contract of the contract of the contract of the contract of the contract of the contract of the c** definiscimakeup **\definiscimakeup [...] [...] [..=..]** definiscimarcatura **definiscimarcatura [...]** [...] [..=..] definiscimenuinterazione **\definiscimenuinterazione [...] [...] [..=..]** definiscimodellotabella **\definiscimodellotabella [...] [|...|] [...] [...]** definiscioggettomobile **\definiscioggettomobile [...]** [..=..] definiscioggettomobile:name **\definiscioggettomobile [...]** [...] [...] definisciordinamento **\definisciordinamento [...] [...] [...]** definisciprofilo **b definisciprofilo**  $\delta$  **definisciprofilo** [...] [...] [...] definisciprogramma **\definisciprogramma [...] [...] [...]** definisciregistro **definisciregistro** [...] [..=..] definisciriferimento **\definisciriferimento [...] [...]** definiscisimbolo **\definiscisimbolo [...] [...] [...]** definiscisinonimi **\definiscisinonimi [...] [...] [...] [...]** definiscisinonimofont **but all the contract of the contract of the contract of the contract of the contract of the contract of the contract of the contract of the contract of the contract of the contract of the contract of** definiscisottocampo **\definiscisottocampo [...] [...] [...]** definiscisovrapposizione **\definiscisovrapposizione [...] [...] [...]** definiscistackcampi **\definiscistackcampi [...] [...] [..=..]** definiscistile **\definiscistile \definiscistile [...]** [...] [...=..]<br>definiscistile font **\definiscistile** \definiscistile font **[** ] [ ] \definiscitabulato [...] [...] [/...*|*] definiscitavolozza **behalar article in the set of the set of the set of the set of the set of the set of the set of the set of the set of the set of the set of the set of the set of the set of the set of the set of the set** definiscitesta **\definiscitesta [...] [...] [..=..]** definiscitesto **\definiscitesto [...] [...] [...] [...] [...] [...] [...]** definiscitestoincorniciato **\definiscitestoincorniciato [...] [...] [..=..]** definiscitype **\definiscitype**  $\ldots$  [...] [..=..]

delimited **\delimited**  $\ddot{\text{...}}$   $\ddot{\text{...}}$   $\ddot{\text{...}}$ delimitedtext:instance  $\Delta E = \sum_{i=1}^{n}$ delimitedtext:instance:aside  $\alpha$  \aside  $[...] \{... \}$ <br>delimitedtext:instance:blockquote  $\alpha$  \blockquote  $[...] \{... \}$ delimitedtext:instance:blockquote \blockquote **[...] {...}** delimitedtext:instance:quotation **\quotation \quotation**  $\{... \}$  {...} delimitedtext:instance:quote \quote **[...] {...}** delimitedtext:instance:speech \speech **[...] {...}** depthofstring **\depthofstring {...}** depthonlybox  $\{\ldots\}$ depthstrut **\depthstrut \depthstrut** destra  $\text{destra}$  ... determinanumerotesta **\determinanumerotesta [...]** determinenoflines **\determinenoflines** {...} devanagarinumerals **\devanagarinumerals {...}** digits **\digits {...}**<br>digits:string **being the contract of the contract of the contract**  $\delta$  **\digits ...** digits:string<br>dimensiontocount directcolor **\directcolor [...]** directcolored **\directcolored**  $\ldots$ directcolored:name **business \directcolored [...]** directdummyparameter **business and the contract of the set of the contract of the contract of the set of the contract of the contract of the contract of the contract of the contract of the contract of the contract of the** directgetboxllx **butters and the contract of the contract of the contract of the contract of the contract of the contract of the contract of the contract of the contract of the contract of the contract of the contract of** directgetboxlly **business and the contract of the contract of the contract of the contract of the contract of the contract of the contract of the contract of the contract of the contract of the contract of the contract o** directhighlight **directhighlight**  $\{... \}$ directluacode **\directluacode** {...} directsetup **\directsetup \directsetup** {...} directsymbol **business and the contract of the contract of the contract of the contract of the contract of the contract of the contract of the contract of the contract of the contract of the contract of the contract of t** directvspacing **being the contract of the contract of the contract of the contract of the contract of the contract of the contract of the contract of the contract of the contract of the contract of the contract of the cont** dis **\dis {...}** disabledirectives **being the controller of the controller of the controller of the controller of the disable<br>disableexperiments <b>disableexperiments** [... disableexperiments<br>
disableexperiments<br>
disablemode<br>
disablemode<br>
disablemode<br>
disablemode<br>
disablemode<br>
disablemode<br>
disablemode<br>
disablemode<br>
disablemode<br>
disablemode<br>
disablemode<br>
disablemode<br>
disablemode<br>
disablemode<br> disablemode **\disablemode**  $\ddot{\text{disable}}$  disableoutputstream  $\ddot{\text{disable}}$ disableparpositions **\disableparpositions** disableregime **\disableregime** disabletrackers **\disabletrackers [...]** displaymath **\displaymath {...}** displaymathematics **\displaymathematics {...}** displaymessage **\displaymessage {...}** doadaptleftskip **blue doadaptleftskip blue doadaptleftskip**  $\text{d}$  **doadaptleftskip**  $\{\ldots\}$ doaddfeature **\doaddfeature {...}** doassign **being the contract of the contract of the contract of the contract of the contract of the contract of the contract of the contract of the contract of the contract of the contract of the contract of the contract o** doassignempty  $\ldots$  **doassignempty** [...] [..=..] docheckassignment **business docheckassignment** {...} docheckedpair **blue and the control of the control of the control of the document variable f.**  $\alpha$  document variable f. doeassign  $\ldots$  **doeassign** [...] [..=..] dofastloopcs **being the control of the control of the control of the control of the control of the control of the control of the control of the control of the control of the control of the control of the control of the con** dogetattribute **business dogetattribute**  $\{ \ldots \}$ 

definiscityping **definiscityping [...]** [...] [...] [...] delimitedtext  $\delta$  **\delimitedtext** [...] [...] {...} depthspanningtext **because the contract of the contract (assumed by the contract of the contract of the contract of the contract of the contract of the contract of the contract of the contract of the contract of the contra** descrizione:example \DESCRIZIONE **[...] {...} ... \par** determinacaratteristicheregistro **\determinacaratteristicheregistro [...] [..=..]** determinacarattersticheelenco **\determinacarattersticheelenco [...] [..=..]** \dimensiontocount {...} \... directboxfromcache **\directboxfromcache {...} {...}** directconvertedcounter **\directconvertedcounter**  $\{ \ldots \}$  {...} directcopyboxfromcache **\directcopyboxfromcache {...} {...}** directlocalframed **\directlocalframed** [...]  $\{... \}$ directselect  $\begin{matrix} \text{directselect} \end{matrix} \quad \begin{matrix} \text{directselect} \end{matrix} \quad \begin{matrix} \text{OPT} & \text{OPT} & \text{OPT}$ **OPT** directsetbar **\directsetbar {...}** disableoutputstream **\disableoutputstream** distributedhsize **\distributedhsize {...} {...} {...}** dividedsize **\dividedsize {...} {...} {...}** doadaptrightskip **\doadaptrightskip {...}** doboundtext **\doboundtext** {...} {...} docheckedpagestate **\docheckedpagestate {...}** {...} {...} {...} {...} {...} {...} \documentvariable {...} dodoubleargument **being a constant of the constant of the constant**  $\ddot{o}$  **dodoubleargument \...**  $[\ldots]$  $[\ldots]$ dodoubleargumentwithset **\dodoubleargumentwithset \...** [...] [...]<br>dodoubleempty \... [...] [...] dodoubleempty<br>
dodoubleemptywithset<br>
dodoubleemptywithset<br>
dodoubleemptywithset<br>
lexical codoubleemptywithset<br>
dodoubleemptywithset<br>
lexic codoubleemptywithset<br>
lexic codoubleemptywithset<br>
lexic codoubleemptywithset<br>
lexic \dodoubleemptywithset \... [...] [...] dodoublegroupempty **\dodoublegroupempty**  $\ldots$  {...} {...} doexpandedrecurse **\doexpandedrecurse {...} {...}**

dogetattributeid **\dogetattributeid {...}** dogobblesingleempty **\dogobblesingleempty [...]** doifcolor **\doifcolor {...}** {...} doifcommon<br>doifcommonelse<br>doifcommonelse<br>doifcommonelse<br>doifcommonelse<br>doifcommonelse<br>doifcommonelse<br>doifcommonelse doifcounter **\doifcounter {...}** {...} doifdefined **\doifdefined**  $\{\ldots\}$  {...} doifelseemptyvalue **business**  $\delta$  **\doifelseemptyvalue {...}** {...}

dogetcommacommandelement **being the community of the community of the community of the community of the community of the community of the community of the**  $\lambda$ **...** dogobbledoubleempty **\dogobbledoubleempty [...] [...]** doif **\doif {...} {...} {...}** doifallcommon **being a contract of the contract of the contract of the contract of the contract of the contract of the contract of the contract of the contract of the contract of the contract of the contract of the contrac** doifallcommonelse **being a controlled as a controlled by the controlled and doifallcommonelse**  $\{\ldots\}$   $\{\ldots\}$   $\{\ldots\}$ doifalldefinedelse **business doifalldefinedelse** {...} {...} doifallmodes **\doifallmodes {...} {...} {...}** doifallmodeselse **\doifallmodeselse** {...} {...} {...} doifassignmentelse **\doifassignmentelse** {...} {...} {...} } doifassignmentelse **\doifassignmentelse {...} {...} {...}** doifassignmentelsecs  $\qquad \qquad \text{doifassignments } \ldots \ldots \ldots$ doifblackelse **\doifblackelse** {...} {...} doifbothsides **\doifbothsides**  $\{... \} \{... \} \{... \}$ doifbothsidesoverruled **\doifbothsidesoverruled {...} {...} {...}** doifboxelse **\doifboxelse {...} {...} {...} {...}** doifbufferelse **business a doifbufferelse** {...} {...} {...} doifcolorelse **\doifcolorelse {...}** {...} {...} doifcommandhandler **\doifcommandhandler \... {...}** {...} {...} \doifcommandhandler \... {...} {...} \doifcommandhandlerelse \... {...} \doifcommandhandlerelse \... {...} \ex doifcommandhandlerelse **\doifcommandhandlerelse \... {...} {...}**<br>doifcommon **\doifcommon** {...} {...} {...} {...} doifcommonelse **\doifcommonelse {...} {...} {...} {...}** doifcontent **business a doifcontent doifcontent (...}** {...} {...} \... {...} doifconversiondefinedelse **\doifconversiondefinedelse** {...} {...} {...} doifconversionnumberelse **\doifconversionnumberelse** {...} {...} {...} doifcounterelse **business doifcounterelse a doifcounterelse {...}** {...} {...} doifcurrentfonthasfeatureelse **\doifcurrentfonthasfeatureelse** {...} {...} {...} doifdefinedcounter  $\ddot{\text{...}}$  {...}  $\dots$ } doifdefinedcounterelse **business \doifdefinedcounterelse** {...} {...} doifdefinedelse **business and the control of the control of the control of the control of the control of the control of the control of the control of the control of the control of the control of the control of the contro** doifdimensionelse **\doifdimensionelse** {...} {...} doifdimenstringelse **business \doifdimenstringelse** {...} {...} doifdocumentargument **being as a constant of the constant**  $\ddot{\text{...}}$ doifdocumentargumentelse **\doifdocumentargumentelse** {...} {...} {...} doifdocumentfilename **\doifdocumentfilename {...} {...}** doifdocumentfilenameelse **business \doifdocumentfilenameelse** {...} {...} doifdocumentvariable **being the controller of the controller of the controller of the controller of the doifdocumentvariable<br>} doifdocumentvariableelse <b>being the controller of the controller of the controller of the contr** \doifdocumentvariableelse {...} {...} {...} doifdrawingblackelse **business \doifdrawingblackelse {...}** {...} doifelse **that is a controlled to the controlled to the controlled to the controlled to the controlled to doifelse<br>doifelseallcommon <b>doifelseallcommon** {...} {...} {...} {...} {...} {...} {...} {...} {...} {...} {...} {.. doifelseallcommon<br>doifelsealldefined<br>doifelsealldefined<br>doifelsealldefined<br>doifelsealldefined<br>doifelsealldefined<br>doifelsealldefined<br> $\{... \} \{... \} \{... \}$ doifelsealldefined **\doifelsealldefined {...} {...} {...}** doifelseallmodes **\doifelseallmodes {...} {...} {...}** doifelseassignment **below a a doifelseassignment**  $\{ \ldots \}$   $\{ \ldots \}$   $\{ \ldots \}$ doifelseassignmentcs  $\qquad \qquad \text{doifelseassignments } \ldots \ldots \ldots$ doifelseblack **being a constructed as a constrained by doifelseblack**  $\{ \ldots \} \{ \ldots \}$ doifelsebox **\doifelsebox {...} {...} {...} {...}** doifelseboxincache **\doifelseboxincache {...} {...} {...} {...}** doifelsebuffer **\doifelsebuffer** {...} {...} doifelsecolor **being a controlled a controlled a controlled a controlled a controlled a controlled a controlled a controlled a controlled a controlled a controlled a controlled a controlled a controlled a controlled a cont** doifelsecommandhandler  $\delta$  **\doifelsecommandhandler**  $\ldots$  {...} {...} doifelsecommon **\doifelsecommon {...} {...} {...} {...}** doifelseconversiondefined  $\qquad \qquad \qquad \qquad$  doifelseconversiondefined {...} {...} doifelseconversionnumber **\doifelseconversionnumber** {...} {...} {...} doifelsecounter **\doifelsecounter**  $\{... \} \{... \} \{... \}$ doifelsecurrentfonthasfeature **\doifelsecurrentfonthasfeature** {...} {...} doifelsecurrentsortingused **being a set of the set of the set of the set of the set of the set of the set of the set of the set of the set of the set of the set of the set of the set of the set of the set of the set of the** doifelsecurrentsynonymshown **\doifelsecurrentsynonymshown** {...} {...} doifelsecurrentsynonymused<br>
doifelsedefined **a**<br>
doifelsedefined {...} {...}<br>
doifelsedefined {...} {...} {...} doifelsedefined **\doifelsedefined {...} {...} {...}** doifelsedefinedcounter  $\dot{\theta}$   $\dot{\theta}$ doifelsedimension<br>
doifelsedimenstring<br>
doifelsedimenstring<br>
doifelsedimenstring<br>
doifelsedimenstring<br>
doifelsedimenstring<br>
doifelsedimenstring<br>
doifelsedimenstring<br>
doifelsedimenstring<br>
doifelsedimenstring<br>
doifelsedimens \doifelsedimenstring {...} {...} {...} doifelsedocumentargument **being a constant and a constant a constant a**  $\dot{f}$ ...}  $\{... \}$ doifelsedocumentfilename **business \doifelsedocumentfilename** {...} {...} doifelsedocumentvariable **business \doifelsedocumentvariable {...}** {...} doifelsedrawingblack **\doifelsedrawingblack** {...} {...} doifelseempty **be a contract to the contract of the contract of the contract of the contract of the contract of the contract of the contract of the contract of the contract of the contract of the contract of the contract o** 

doifelsehelp **\doifelsehelp** {...} {...} doifelseitalic **be a conserved doifelseitalic** {...} {...} doifelseoddpage  $\qquad \qquad \text{doifelseoddpage } \dots \}$ 

doifelseemptyvariable **business \doifelseemptyvariable {...}** {...} {...} doifelseenv **business and the contract of the contract of the contract of the contract**  $\text{dom}(f \ldots)$  **{...}** doifelsefastoptionalcheck **\doifelsefastoptionalcheck {...} {...}** doifelsefastoptionalcheckcs **\doifelsefastoptionalcheckcs** \... \... doifelsefieldbody  $\ddot{c}$  **doifelsefieldbody**  $\{... \} \{... \}$ doifelsefieldcategory **because that the contract of the contract of the contract of the contract of the contract of the contract of the contract of the contract of the contract of the contract of the contract of the contra** doifelsefigure **business doifelsefigure {...}** {...} doifelsefile **but allow the contract of the contract of the contract of the contract of the contract of the contract of the contract of the contract of the contract of the contract of the contract of the contract of the co** doifelsefiledefined **\doifelsefiledefined {...} {...} {...}** doifelsefileexists **being the contract of the contract of the contract of the contract of the contract of the contract of the contract of the contract of the contract of the contract of the contract of the contract of the** doifelsefirstchar **being a constant of the constant of the constant**  $\text{dom}_1\{\ldots\}$  {...} {...} doifelseflagged **\doifelseflagged {...} {...} {...}** doifelsefontchar **being a controlled as a controlled by the controlled area of the controlled by the controlled by the controlled by**  $\delta$  **doifelsefontchar {...} {...} {...}** doifelsefontfeature **below that all the controller of the controller of the controller of the controller of the controller of the controller of the controller of the controller of the controller of the controller of the co** doifelsefontpresent **\doifelsefontpresent {...}** {...} doifelsefontsynonym **\doifelsefontsynonym** {...} {...} doifelseframed **business and the contract of the contract of the contract of the contract of the contract of the contract of the contract of the contract of the contract of the contract of the contract of the contract of** doifelsehasspace **being a constant of the constant of the constant of the constant of the constant of the constant of the constant of the constant of the constant of the constant of the constant of the constant of the cons** doifelseincsname<br>
doifelseincsname<br>
doifelseinelement<br>
doifelseinelement<br>
doifelseinelement<br>
doifelseinelement<br>
doifelseinelement<br>
doifelseinelement<br>
doifelseinelement<br>
doifelseinelement<br>
doifelseinelement<br>
doifelseineleme doifelseinelement<br>
doifelseinputfile<br>
doifelseinputfile<br>
doifelseinputfile<br>
doifelseinputfile<br>
doifelseinputfile<br>
doifelseinputfile<br>
doifelseinputfile<br>
doifelseinputfile<br>
doifelseinputfile doifelseinputfile **being a controlled a controlled a controlled a controlled a controlled a controlled a controlled a controlled a controlled a controlled a controlled a controlled a controlled a controlled a controlled a** \doifelseinsertion {...} {...} {...} doifelseinset<br>doifelseinstring<br>doifelseinstring<br>doifelseinstring {...} {...} {...} {...} {...} {...} {...} {...} {...} {...} {...} {...} {...} {...} {...} {...} {...} {...} {...} {...} {...} {...} {...} {...} {...} {...} { \doifelseinstring {...} {...} {...} {...} doifelseinsymbolset **\doifelseinsymbolset** {...} {...} {...} doifelseintoks **being a constant of the constant of the constant of the constant of the constant of the constant of the constant of the constant of the constant of the constant of the constant of the constant of the consta** doifelseintwopassdata **being a constant of the constant of the constant of the constant of the constant of the constant of the constant of the constant of the constant of the constant of the constant of the constant of the** doifelselanguage **bilical contracts** and **doifelselanguage {...}** {...} {...} doifelselayerdata **be a substantially a substantial doifelselayerdata {...} {...}** {...} doifelselayoutdefined **business doifelselayoutdefined** {...} {...} doifelselayoutsomeline **business are allowed as a constant of the set of the set of the set of the set of the s** doifelselayouttextline **\doifelselayouttextline** {...} {...} {...} doifelseleapyear **being the controller of the controller of the controller**  $\setminus$  **doifelseleapyear {...} {...}** doifelselist  $\qquad \qquad \qquad \qquad \text{dof} \{ \ldots \} \{ \ldots \}$ doifelselocation **being a constant of the constant of the constant of the constant of the constant of the constant of the constant of the constant of the constant of the constant of the constant of the constant of the cons** doifelselocfile **business and the contract of the contract of the contract of the contract of the contract of the contract of the contract of the contract of the contract of the contract of the contract of the contract o** doifelseMPgraphic  $\ddot{\text{C}}$  **\doifelseMPgraphic {...} {...**} doifelsemainfloatbody<br>
doifelsemarkedpage<br>
doifelsemarkedpage<br>
doifelsemarkedpage<br>
doifelsemarkedpage<br>
doifelsemarkedpage<br>
doifelsemarkedpage<br>
doifelsemarkedpage<br>
doifelsemarkedpage<br>
doifelsemarkedpage<br>
doifelsemarkedpage<br> \doifelsemarkedpage {...} {...} {...} doifelsemarking **being the contract of the contract of the contract of the contract of the contract of the contract of the contract of the contract of the contract of the contract of the contract of the contract of the con** doifelsemeaning<br>
doifelsemeaning **\doifelsemeaning \computer** \doifelsemeaning \computer {...} {...} {...} {...} doifelsemessage **a doifelsemessage {...}** {...} {...} {...} {...} {...} {...} {...} } doifelsemode **\doifelsemode {...} {...} {...}** doifelsenextbgroup **being the control of the control of the control of the control of the control of the control of the control of the control of the control of the control of the control of the control of the control of t** doifelsenextbgroupcs  $\ldots \ldots$ doifelsenextchar **being a constant of the constant of the constant**  $\text{dom}(f...) \{... \}$ doifelsenextoptional **\doifelsenextoptional {...}** {...} doifelsenextoptionalcs **being a substituted by the contract of the contract of the contract of the contract of the contract of the contract of the contract of the contract of the contract of the contract of the contract of** doifelsenextparenthesis **\doifelsenextparenthesis {...} {...}** doifelsenonzeropositive **business \doifelsenonzeropositive {...} {...}** doifelsenoteonsamepage **business \doifelsenoteonsamepage**  $\{\ldots\}$   $\{\ldots\}$ doifelsenothing **\doifelsenothing {...} {...} {...}** doifelsenumber **beider a doifelsenumber** {...} {...} {...} doifelseobjectfound **\doifelseobjectfound {...} {...} {...} {...}** doifelseobjectreferencefound  $\qquad \qquad \qquad \qquad \qquad$  **\doifelseobjectreferencefound** {...} {...} {...} doifelseoddpagefloat **being a constant of the constant of the constant of the constant**  $\{... \}$  **{...}** doifelseoldercontext **\doifelseoldercontext** {...} {...} doifelseolderversion **\doifelseolderversion** {...} {...} {...} {...} doifelseoverlapping doifelseoverlapping doifelseoverlapping {...} {...} {...} {...} {...} {...} {...} {...} {...} {...} {...} {...} {...} {...} {...} {.. doifelseoverlapping **\doifelseoverlapping {...} {...} {...} {...}** doifelseoverlay **be a contract to the contract of the contract of the contract of the contract of the contract of the contract of the contract of the contract of the contract of the contract of the contract of the contract** doifelseparallel **\doifelseparallel {...}** {...} {...} doifelseparentfile **being a controlled a controlled a controlled a controlled a controlled a controlled a controlled a controlled a controlled a controlled a controlled a controlled a controlled a controlled a controlled a** doifelsepath **the contract of the contract of the contract of the contract of the contract of the contract of the contract of the contract of the contract of the contract of the contract of the contract of the contract of** doifelsepathexists **\doifelsepathexists {...} {...} {...}** doifelsepatterns **because the contract of the contract of the contract of the contract of the contract of the contract of the contract of the contract of the contract of the contract of the contract of the contract of the** doifelseposition **be a consequently about the consequently consequently consequently**  $\delta$  **and**  $\delta$  **and**  $\delta$  **are**  $\delta$  **and**  $\delta$  **and**  $\delta$  **are**  $\delta$  **and**  $\delta$  **are**  $\delta$  **and**  $\delta$  **are**  $\delta$  **and**  $\delta$  **are**  $\delta$  **and**  $\delta$  **are**  $\delta$  **and \** doifelsepositionaction **being the control of the control of the control of the control of the control of the control of the control of the control of the control of the control of the control of the control of the control** doifelsepositiononpage  $\qquad \qquad \qquad \qquad \text{dof}$  description on page  $\{\ldots\}$   $\{\ldots\}$   $\{\ldots\}$ doifelsepositionsonsamepage  $\left\{ \ldots \right\}$  {...}  $\{ \ldots \}$ }

doifempty **\doifempty \doifempty \doifempty \doifempty \doifempty \doifempty \doifempty \doifempty \doifempty \doifempty \doifempty \doifempty \doifempty \doifempty \doifempty \doifempty \do** doifemptytoks  $\ldots \{... \}$ doifemptyvalue  $\ddot{\text{const}}$ doifenv **\doifenv** {...} {...} doiffile<br>doiffiledefinedelse<br>doiffiledefinedelse<br>doiffiledefinedelse<br>doiffiledefinedelse doifhelpelse **business and the contract of the contract of the contract of the contract of the contract of the contract of the contract of the contract of the contract of the contract of the contract of the contract of the** doifinset **\doifinset** {...} {...}

doifelsepositionsonthispage  $\ddot{\text{de}}$   $\ddot{\text{de}}$ doifelsepositionsused **business and the set of the set of the set of the set of the set of the set of the set of the set of the set of the set of the set of the set of the set of the set of the set of the set of the set** doifelsereferencefound **be a constant of the constant of the constant of the constant of the constant of the constant of the constant of the constant of the constant of the constant of the constant of the constant of the c** doifelserightpage **being a support of the set of the set of the set of the set of the set of the set of the set of the set of the set of the set of the set of the set of the set of the set of the set of the set of the set** doifelserightpagefloat **being the set of the set of the set of the set of the set of the set of the set of the s** doifelserighttoleftinbox  $\ddot{\text{de}}$ doifelsesamelinereference **beides \doifelsesamelinereference** {...} {...} doifelsesamestring **being a a doifelsesamestring {...}** {...} {...} {...} doifelsesetups **being the contract of the contract of the contract of the contract of the contract of the contract of the contract of the contract of the contract of the contract of the contract of the contract of the cont** doifelsesomebackground **being a support of the set of the set of the set of the set of the set of the set of the set of the set of the set of the set of the set of the set of the set of the set of the set of the set of the** doifelsesomespace **being a constant of the constant of the constant of the constant of the constant of the constant of the constant of the constant of the constant of the constant of the constant of the constant of the con** doifelsesomething **being the contract of the contract of the contract of the contract of the contract of the contract of the contract of the contract of the contract of the contract of the contract of the contract of the c** doifelsesometoks **being a constant of the constant of the constant of the constant of the constant of the constant of the constant of the constant of the constant of the constant of the constant of the constant of the cons** doifelsestringinstring **being the doifelsestring instring {...}** {...} {...} doifelsestructurelisthasnumber **\doifelsestructurelisthasnumber {...}** {...} doifelsestructurelisthaspage **bised in the set of the set of the set of the set of the set of the set of the set of the set of the set of the set of the set of the set of the set of the set of the set of the set of the set** doifelsesymboldefined **\doifelsesymboldefined {...}** {...} {...}<br>doifelsesymbolset **\doifelsesymbolset** {...} {...} {...} \doifelsesymbolset {...} {...} {...} doifelsetext  $\ldots$  **doifelsetext**  $\ldots$  **f**...} **f...**} doifelsetextflow **\doifelsetextflow** {...} {...} doifelsetextflowcollector **\doifelsetextflowcollector {...} {...}** doifelsetextflowcollector {...} {...} doifelsetext **\doifelset** \doifelsetext **flowcollector**  $\ddot{\theta}$ doifelsetopofpage **being the controller of the controller of the controller of the doifelsetyping file**  $\alpha$  **doifelsetyping file**  $\alpha$ **...} {...}** \doifelsetypingfile {...} {...} {...} doifelseundefined **business and the contract of the contract of the contract of the contract of the contract of the contract of the contract of the contract of the contract of the contract of the contract of the contract** doifelseurldefined **business \doifelseurldefined** {...} {...} {...} doifelsevalue **business and the contract of the contract of the contract of the contract of the contract of the contract of the contract of the contract of the contract of the contract of the contract of the contract of** doifelsevaluenothing **being the contract of the contract of the contract of the contract of the contract of the contract of the contract of the contract of the contract of the contract of the contract of the contract of th** doifelsevariable **business \doifelsevariable {...}** {...} {...} doifemptyelse **\doifemptyelse {...} {...} {...}** doifemptyvalueelse **business \doifemptyvalueelse** {...} {...} doifemptyvariable **business \doifemptyvariable {...}** {...} doifemptyvariableelse **being the subset of the contract of the set of the contract of the contract of the doifemptyvariableelse {...} {...} {...}** doifenvelse **business doifenvelse and**  $\{... \} \{... \} \{... \}$ doiffastoptionalcheckcselse **business \doiffastoptionalcheckcselse** \... \... doiffastoptionalcheckelse **\doiffastoptionalcheckelse {...} {...}** doiffieldbodyelse **bookstand in the contract of the contract of the contract of the contract of the contract of t**<br>doiffieldcategoryelse **doiffieldcategoryelse** {...} {...} { \doiffieldcategoryelse {...} {...} {...} doiffigureelse **\doiffigureelse {...} {...} {...}** doiffiledefinedelse **a doiffiledefinedelse a doiffiledefinedelse** {...} {...} {...} doiffiledse doiffiledse **doiffiled doiffiledse** {...} {...} {...} {...} doiffiledse } doiffileelse **\doiffileelse {...} {...} {...}** doiffileexistselse **\doiffileexistselse {...} {...} {...}** doiffirstcharelse **\doiffirstcharelse {...}** {...} {...}  $\{...$ } doifflaggedelse **business in the controller of the controller of the controller**  $\delta$  **(...} {...} {...}** doiffontcharelse **being a constant of the constant of the constant of the constant of the constant of the constant of the constant of the constant of the constant of the constant of the constant of the constant of the cons** doiffontfeatureelse **\doiffontfeatureelse {...} {...} {...}** doiffontpresentelse **being a constant of the constant of the constant of the constant of the constant of the constant of the constant of the constant of the constant of the constant of the constant of the constant of the c** doiffontsynonymelse **business doiffontsynonymelse**  $\{ \ldots \} \{ \ldots \}$ doifhasspaceelse **being a constant of the constant of the constant of the constant of the constant of the constant of the constant of the constant of the constant of the constant of the constant of the constant of the cons** doifincsnameelse **being a constant of the constant of the constant of the constant of the constant of the constant of the constant of the constant of the constant of the constant of the constant of the constant of the cons** doifinelementelse **\doifinelementelse** {...} {...} doifinputfileelse **\doifinputfileelse {...} {...} {...}** doifinsertionelse **business doifinsertionelse** {...} {...} {...} doifinsetelse **\doifinsetelse {...} {...} {...} {...}** doifinstring  $\ddot{\text{...}} \{...} \{... \}$ doifinstringelse **being a contained a container a doifinstringelse** {...} {...} {...} doifinsymbolset **a doifinitymbolset** {...} {...} {...} doifinsymbolsetelse **business \doifinsymbolsetelse {...}** {...} {...} {...} doifintokselse **blue and the control of the control of the control of the control of the control of the control of the control of the doifintwo<br>doifintwo assets doifing the control of the control of the control of the cont** doifintwopassdataelse **being as a container of the container**  $\text{doifitalicelse} \{... \} \{... \} \{... \} \text{doifitalicelse}$ doifitalicelse **\doifitalicelse {...} {...}** doiflanguageelse **being a constant of the constant of the constant of the constant of the constant of the constant of the constant of the constant of the constant of the constant of the constant of the constant of the cons** doiflayerdataelse **being a support of the controllation of the controllation of the controllation of the controllation of the controllation of the controllation of the controllation of the controllation of the controllatio** doiflayoutdefinedelse **being the controllation of the controllation**  $\ddot{\theta}$  doiflayoutdefinedelse {...} {...} doiflayoutsomelineelse **business \doiflayoutsomelineelse** {...} {...} doiflayouttextlineelse **business \doiflayouttextlineelse** {...} {...}

doifmode **\doifmode {...} {...}** doifnot **\doifnot \doifnot** {...} {...} {...} doifnotcounter **\doifnotcounter {...}** {...} doifnotempty **because the contract of the contract of the contract of the contract of the contract of the contract of the contract of the contract of the contract of the contract of the contract of the contract of the cont** doifnotenv **\doifnotenv {...} {...}** doifnotfile  $\ddot{\text{d}}$   $\ddot{\text{d}}$   $\ddot{\text{d}}$   $\ddot{\text{d}}$   $\ddot{\text{e}}$   $\ddot{\text{f}}$   $\ddot{\text{f}}$   $\ddot{\text{f}}$   $\ddot{\text{f}}$   $\ddot{\text{f}}$   $\ddot{\text{f}}$   $\ddot{\text{f}}$   $\ddot{\text{f}}$   $\ddot{\text{f}}$   $\ddot{\text{f}}$   $\ddot{\text{f}}$   $\ddot{\text{f}}$   $\ddot{\text{f}}$   $\ddot{\text{f}}$  doifnotflagged **being as a controlled being a controlled by a controller and a controller and a controller and**  $\alpha$  **doifnotflagged {...} {...}** doifnothing **\doifnothing {...} {...}** doifnotnumber<br>doifnotsamestring<br>doifnotsamestring<br>doifnotsamestring<br>doifnotsamestring<br>doifnotsamestring<br>doifnotsamestring<br>doifnotsamestring<br>doifnotsamestring<br>doifnotsamestring<br>doifnotsamestring<br>doifnotsamestring<br>doifnotsam doifnotsetups **but all the contract of the contract of the contract of the contract of the contract of the contract of the contract of the contract of the contract of the contract of the contract of the contract of the con** doifnumber **\doifnumber {...}** {...} doifoddpageelse **\doifoddpageelse {...} {...}**

doifleapyearelse **\doifleapyearelse {...} {...} {...}** doiflistelse **being a contract to the contract of the contract of the contract of the contract of the contract of the contract of the contract of the contract of the contract of the contract of the contract of the contract** doiflocationelse **business doiflocationelse and <b>d**<sub>i</sub> doiflocationelse {...} {...} doiflocfileelse **bounded a doiflocfileelse**  $\{... \} \{... \} \{... \}$ doifMPgraphicelse **\doifMPgraphicelse** {...} {...} doifmainfloatbodyelse **business and the set of the set of the set of the set of the set of the set of the set of the set of the set of the set of the set of the set of the set of the set of the set of the set of the set** doifmarkingelse **being as a constant of the constant of the constant of the constant of the constant of the constant of the constant of the constant of the constant of the constant of the constant of the constant of the co** doifmeaningelse **being a constant of the constant of the constant of the constant of the constant of the constant of the constant of the constant of the constant of the constant of the constant of the constant of the const** doifmessageelse **being a constant of the constant of the constant of the constant of the constant of the constant of the constant of the constant of the constant of the constant of the constant of the constant of the const** doifmodeelse **\doifmodeelse {...}** {...}  $\{...$  } doifnextbgroupcselse **business \doifnextbgroupcselse** \... \... doifnextbgroupelse **business \doifnextbgroupelse** {...} {...} doifnextcharelse **business \doifnextcharelse {...}** {...} doifnextoptionalcselse **business \doifnextoptionalcselse \... \...** doifnextoptionalelse **business doifnextoptionalelse** {...} {...} doifnextparenthesiselse **\doifnextparenthesiselse {...} {...}** doifnonzeropositiveelse **business \doifnonzeropositiveelse** {...} {...} doifnotallcommon **\doifnotallcommon** {...} {...} doifnotallmodes **a**  $\{... \} \{... \}$ <br>doifnotcommandhandler **\doifnotcommandhandler** \... {...} } doifnotcommandhandler **\doifnotcommandhandler \... {...} {...}** doifnotcommon **\doifnotcommon {...}** {...} doifnotdocumentargument **\doifnotdocumentargument {...} {...}** doifnotdocumentfilename **\doifnotdocumentfilename {...} {...}** doifnotdocumentvariable **\doifnotdocumentvariable {...} {...}** doifnotemptyvalue **business doifnotemptyvalue {...}** {...} doifnotemptyvariable **business doifnotemptyvariable** {...} {...} doifnoteonsamepageelse **business \doifnoteonsamepageelse** {...} {...} doifnotescollected **\doifnotescollected {...}** {...} doifnothingelse **\doifnothingelse {...} {...} {...}** doifnotinset **\doifnotinset {...}** {...} doifnotinsidesplitfloat **\doifnotinsidesplitfloat** {...}<br>doifnotinstring {...} {...} { doifnotinstring **\doifnotinstring {...} {...} {...}** doifnotmode **\doifnotmode {...} {...}** doifnotsamestring **being the control of the control of the control of the control of the control of the control of the control of the doifnotsetups**  $\{.\,.\,.\}$  **{...}**  $\{.\,.\,.\}$ doifnotvalue **\doifnotvalue {...} {...} {...}** doifnotvariable **be a subset of the contract of the contract of the contract of the contract of the contract of the contract of the contract of the contract of the contract of the contract of the contract of the contract o** doifnumberelse **business and the contract of the contract of the contract of the contract**  $\alpha$  **<b>doifnumberelse** {...} {...} doifobjectfoundelse  $\ddot{\text{out}}$  **\doifobjectfoundelse** {...} {...} {...} doifobjectreferencefoundelse  $\delta$ **doifobjectreferencefoundelse** {...} {...} {...} doifoddpagefloatelse **business in the contract of the contract of the contract of the contract of the contract of the contract of the contract of the contract of the contract of the contract of the contract of the contract** doifoldercontextelse **\doifoldercontextelse {...} {...} {...}** doifolderversionelse **business \doifolderversionelse** {...} {...} {...} doifoverlappingelse **\doifoverlappingelse {...} {...} {...} {...}** doifoverlayelse **business and the contract of the contract of the contract of the contract of the contract of the contract of the contract of the contract of the contract of the contract of the contract of the contract o** doifparallelelse **being a constant of the constant of the constant of the constant of the constant of the constant of the constant of the constant of the constant of the constant of the constant of the constant of the cons** doifparentfileelse **being a controlled a controlled a controlled a controlled a controlled a controlled a controlled a controlled a controlled a controlled a controlled a controlled a controlled a controlled a controlled a** doifpathelse **business doifpathelse** {...} {...} {...} doifpathexistselse **business and a constant of the constant of the constant of the constant of the constant of the constant of the constant of the constant of the constant of the constant of the constant of the constant** doifpatternselse **business and a constant of the constant of the constant of the constant**  $\alpha$  **(...} {...}** doifposition **being the contract of the contract of the contract of the contract of the contract of the contract of the contract of the contract of the contract of the contract of the contract of the contract of the contra** doifpositionaction **\doifpositionaction {...}** {...} doifpositionactionelse **business \doifpositionactionelse** {...} {...} doifpositionelse **business doifpositionelse** {...} {...} {...} doifpositiononpageelse **being a controlled as a controlled a controlled a controlled a controlled a controlled a controlled a controlled a controlled a controlled a controlled a controlled a controlled a controlled a contr** doifpositionsonsamepageelse **\doifpositionsonsamepageelse {...} {...} {...}** doifpositionsonthispageelse **\doifpositionsonthispageelse {...} {...} {...}** doifpositionsusedelse **\doifpositionsusedelse {...} {...}** doifreferencefoundelse **\doifreferencefoundelse** {...} {...} {...} doifrightpagefloatelse **business** \doifrightpagefloatelse {...} {...} doifrighttoleftinboxelse **business in the contract of the contract of the contract of the contract of the contract of the contract of the contract of the contract of the contract of the contract of the contract of the cont** 

doifsamestring **being the set of the contract of the contract of the contract of the contract of the contract of the contract of the contract of the contract of the contract of the contract of the contract of the contract** doifsetups **because the contract of the contract of the contract of the contract of the contract of the contract of the contract of the contract of the contract of the contract of the contract of the contract of the contra** doifsetupselse **business and the contract of the contract of the contract of the contract of the contract of the contract of the contract of the contract of the contract of the contract of the contract of the contract of** doifsomething **being the contract of the contract of the contract of the contract of the contract of the contract of the contract of the contract of the contract of the contract of the contract of the contract of the contr** doifsometoks **doifsometoks**  $\ldots$  {...} doifsometokselse **business and the contract of the contract of the contract of the contract of the contract of the contract of the contract of the contract of the contract of the contract of the contract of the contract of** doiftext **\doiftext {...} {...} {...}** doiftextelse<br>doiftextflowcollectorelse **by the contract of the contract of the contract of the doiftextflowcollectorelse** {... doiftopofpageelse **\doiftopofpageelse {...}** {...}<br>doiftypingfileelse **\doiftypingfileelse** {...} {... doifundefined<br>
doifundefined **\doifundefined {...}** {...}<br>
doifundefined doifundefined doifundefined doifundefined doifundefined doifundefined doifundefined doifundefined doifundefined doifundefined doifundefined doifundef doifvalue **b**  $\begin{array}{c} \text{dofivalue} \end{array} \begin{array}{c} \text{dofivalue} \end{array} \begin{array}{c} \text{dofivalue} \end{array} \begin{array}{c} \text{dofvalue} \end{array}$ doifvaluenothing **\doifvaluenothing {...} {...}** doifvariable **business doifvariable a doifvariable f**...} {...} {...} doindentation **being the contract of the contract of the contract of the contract of the contract of the contract of the contract of the contract of the contract of the contract of the contract of the contract of the contr** dollar **\dollar**  $\ddot{\text{d}}$ doloop **\doloop {...}** doloopoverlist **\doloopoverlist {...}** {...} donothing **\donothing** donothing **\donothing \donothing \donothing \donothing \donothing \donothing \donothing**  $\ddot{\theta}$ dontleavehmode **\dontleavehmode** dontpermitspacesbetweengroups<br>
dontpermitspacesbetweengroups<br>
dopositionaction<br>
dopositionaction<br>
dopositionaction<br>
dopositionaction dopositionaction **behavior and the contraction of the contraction field** doprocesslocalsetups { ...} dorechecknextindentation **\dorechecknextindentation** dorecurse **by the contract of the contract of the contract of the contract of the contract of the contract of the contract of the contract of the contract of the contract of the contract of the contract of the contract of** dorepeatwithcommand **being the community of the community of the community of the community of the community of the community of the community of the community of the community of the community of the community of the comm** doreplacefeature **business and the contract of the contract of the contract of the contract of the contract of the contract of the contract of the contract of the contract of the contract of the contract of the contract** doresetandafffeature **business doresetandafffeature**  $\ldots$ } doresetattribute **business doresetattribute** {...} dorotatebox **\dorotatebox** \dorotatebox {...} \... {...} dosetattribute **but all the controller of the controller of the controller**  $\{\ldots\}$  **{...}** dosetleftskipadaption **blue and the contract of the contract of the contract of the contract of the dosetleftskipadaption {...}** dosetrightskipadaption **being the contract of the contract of the contract of the contract of the contract of the contract of the contract of the contract of the contract of the contract of the contract of the contract of** dosetupcheckedinterlinespace:argument **\dosetupcheckedinterlinespace {...}** dosingleempty **\dosingleempty \...** [...] dosinglegroupempty **\dosinglegroupempty \... {...}** 

doifsamelinereferenceelse **business \doifsamelinereferenceelse** {...} {...} doifsamestringelse **business doifsamestringelse** {...} {...} {...} doifsomebackground **being a set of the contract of the contract of the contract of the contract of the contract of the contract of the contract of the contract of the contract of the contract of the contract of the contrac** doifsomebackgroundelse **business \doifsomebackgroundelse** {...} {...} doifsomespaceelse **\doifsomespaceelse {...} {...} {...}** doifsomethingelse **being as a constant of the constant of the constant of the constant of the constant of the constant of the constant of the constant of the constant of the constant of the constant of the constant of the** doifstringinstringelse **being a constringed as a constring of the set of the set of the set of the set of the s** doifstructurelisthasnumberelse **\doifstructurelisthasnumberelse {...} {...}** doifstructurelisthaspageelse **\doifstructurelisthaspageelse {...} {...}** doifsymboldefinedelse **\doifsymboldefinedelse {...} {...} {...}** doifsymbolsetelse **\doifsymbolsetelse** {...} {...}  $\{...$ } doiftextflowcollectorelse **\doiftextflowcollectorelse {...} {...}**<br>doiftextflowelse **\doiftextflowelse \doiftextflowelse** { **}** { **}** { **}** doiftextflowelse **\doiftextflowelse \doiftextflowelse** {...} {...} {...} doiftopofpageelse **\doifterflowelse \doiftopofpageelse** {...} {...} \doiftypingfileelse {...} {...} {...} \doifundefinedcounter {...} {...} doifundefinedelse **business and the contract of the contract of the contract of the contract of the contract of the contract of the contract of the contract of the contract of the contract of the contract of the contract o** doifunknownfontfeature **\doifunknownfontfeature** {...} {...} doifurldefinedelse **business in the contract of the contract of the contract of the contract of the contract of the contract of the contract of the contract of the contract of the contract of the contract of the contract o** doifvalueelse **being as a constant of the constant of the constant of the constant of the constant of the constant of the constant of the constant of the constant of the constant of the constant of the constant of the cons** doifvaluenothingelse **being the controller of the controller**  $\alpha$  doifvalues  $\alpha$ ...} {...} {...} doifvalues omething {...} {...} \doifvaluesomething {...} {...} doifvariableelse **being as a constant of the constant of the constant of the constant of the constant of the constant of the constant of the constant of the constant of the constant of the constant of the constant of the c** dontconvertfont **\dontconvertfont** doprocesslocalsetups **\doprocesslocalsetups {...}** doquadrupleargument **being a completed by the computational computation of the computation of the computation of the computation of the computation of the computation of the computation of the computation of the computatio** doquadrupleempty **being the contract of the contract of the contract of the contract of the contract of the contract of the contract of the contract of the contract of the contract of the contract of the contract of the co** doquadruplegroupempty **\doquadruplegroupempty** \... {...} {...} {...} {...} doquintupleargument **being a computed by the computed of the computed by the computed by the computed by the computed by the computed by**  $\alpha$  **and**  $\alpha$  **and**  $\alpha$  **and**  $\alpha$  **and**  $\alpha$  **and**  $\alpha$  **and**  $\alpha$  **and**  $\alpha$  **and**  $\alpha$  **and**  $\alpha$ doquintupleempty **be a computed by the computer of the computer**  $\ldots$  [...] [...] [...] [...] [...] doquintuplegroupempty **be a computed by the computer**  $\text{to} \ldots$  {...} {...} {...} {...} dosetupcheckedinterlinespace **\dosetupcheckedinterlinespace {..=..}**<br>dosetupcheckedinterlinespace argument \dosetupcheckedinterlinespace {...} dosetupcheckedinterlinespace:name **\dosetupcheckedinterlinespace {...}** doseventupleargument **\doseventupleargument \... [...] [...] [...] [...] [...] [...] [...]** doseventupleempty<br>
doseventupleempty \doseventupleempty \... [...] [...] [...] [...] [...] [...]<br>
dosingleargument \dosingleargument \... [...] \dosingleargument \... [...] dosixtupleargument **\dosixtupleargument \...** [...] [...] [...] [...] [...] [...] dosixtupleempty **\dosixtupleempty \...** [...] [...] [...] [...] [...] [...] dostarttagged **\dostarttagged {...} {...} ... \dostoptagged**

dotfskip **\dotfskip**  $\ldots$ } dotoks \...<sup>2</sup> doublebond **\doublebond** dowith **\dowith**  $\{\ldots\}$  {...} dowithpargument **\dowithpargument** \... dowithwargument **\dowithwargument** \... dpofstring **\dpofstring {...}** dummydigit **\dummydigit** dummyparameter **\dummyparameter {...}**<br>ETEX **\ETEX** ETEX **\ETEX** EveryLine  $\text{EveryLine } \{ \dots \}$ EveryPar {...} efcmaxheight **\efcmaxheight {...}** efcmaxwidth **\efcmaxwidth {...}** efcminheight **\efcminheight {...}** efcminwidth **\efcminwidth {...}** effect **\effect [...] {...}** elapsedseconds **\elapsedseconds** elapsedtime **\elapsedtime \elapsedtime** elemento **\elemento**  $\text{l.1}$ em **\em** emphasisboldface **\emphasisboldface** emphasistypeface **\emphasistypeface** emptylines **\emptylines**  $\ldots$ emspace **\emspace** enablemode **[...]**<br>enableoutputstream **and all the construction of the construction**  $\{enableoutputstre$ enableparpositions **\enableparpositions** enableregime **below that the enableregime [...]** enabletrackers **below that the end of the contract of the end of the end of the end of the end of the end of the end of the end of the end of the end of the end of the end of the end of the end of the end of the end of the** enskip **\enskip** enspace **\enspace \enspace**  $\text{tanh}$ env \env {...} envvar **better and the contract of the contract of the contract of the contract of the contract of the contract of the contract of the contract of the contract of the contract of the contract of the contract of the contrac** epos  $\{\ldots\}$ equaldigits **\equaldigits {...}** eTeX **\eTeX** etichetta:example \ETICHETTA **[...] {...}** exitloop **\exitloop \exitloop** exitloopnow **\exitloopnow** expanded  $\exp{+ \exp{2\pi}$ <br>expanded doif

dostepwiserecurse **\dostepwiserecurse {...} {...} {...} {...}** dosubtractfeature **buying the set of the contraction of the contractfeature {...}** dotripleargument **being a contained a contained a contained a contained a contained a contained a contained a contained a contained a contained a contained a contained a contained a contained a contained a contained a cont** dotripleargumentwithset **\dotripleargumentwithset \...** [...] [...] [...] dotripleempty **because the contract of the contract of the contract of the contract of the contract of the contract of the contract of the contract of the contract of the contract of the contract of the contract of the con** dotripleemptywithset **\dotripleemptywithset \...** [...] [...] [...] dotriplegroupempty **\dotriplegroupempty** \... {...} {...} dowithnextbox  $\{... \} \ldots \{... \}$ dowithnextboxcontent **b dowithnextboxcontent** {...} {...} \... {...} dowithnextboxcontentcs **\dowithnextboxcontentcs** \... \... {...} dowithnextboxcs **\dowithnextboxcs** \... \... {...} dowithrange **but all the set of the set of the set of the set of the set of the set of the set of the set of the set of the set of the set of the set of the set of the set of the set of the set of the set of the set of the** edefconvertedargument **\edefconvertedargument**  $\ldots$  {...} efcparameter **beides and the contract of the contract of the contract of the contract of the contract of the contract of the contract of the contract of the contract of the contract of the contract of the contract of the** elaborablocchi **\elaborablocchi [...] [...] [..=..]** elementi **\elementi [..=..] {...}** enabledirectives **because and constructives**  $\{... \}$  enableexperiments  $\{... \}$ enableexperiments **below that the conductance of the conductance of the conduction of the conduction of the conduction of the conduction of the conduction of the conduction of the conduction of the conduction of the conduc** enableoutputstream **\enableoutputstream [...]** enumerazione:example  $\verb|\{\text{EWUMERAZIONE} [\dots] {...} ... \parbox|$ executeifdefined **between the contract of the contract of the contract of the contract of the contract of the contract of the contract of the contract of the contract of the contract of the contract of the contract of the** expandcheckedcsname **\expandcheckedcsname \... {...} {...}** expandeddoif **\expandeddoif {...} {...} {...}** expandeddoifelse **\expandeddoifelse {...} {...} {...} {...}** expandeddoifnot<br>expandeddoifnot<br>expandfontsynonym<br> $\exp\{\ldots\} \{... \}$ expandfontsynonym **\expandfontsynonym \... {...}** expdoif **\expdoif {...} {...} {...}** expdoifcommonelse **\expdoifcommonelse {...} {...} {...} {...}** expdoifelse **because the contract of the contract of the contract of the contract of the contract of the contract of the contract of the contract of the contract of the contract of the contract of the contract of the contr** expdoifelsecommon **because and**  $\exp$  **and**  $\exp$  **and**  $\{... \} \{... \} \{... \} \{... \}$ expdoifelseinset **\expdoifelseinset {...} {...} {...} {...}** expdoifinsetelse **\expdoifinsetelse {...} {...} {...} {...}**

fakebox **\fakebox ...** fastdecrement **but all the contract of the contract of the contract of the contract of the contract of the contract of the contract of the contract of the contract of the contract of the contract of the contract of the con** fastincrement **but all the set of the set of the set of the set of the set of the set of the set of the set of the set of the set of the set of the set of the set of the set of the set of the set of the set of the set of t** fastloopfinal **\fastloopfinal** fastloopindex **\fastloopindex** fastscale **\fastscale**  $\{... \} \{... \}$ fastsetup **\fastsetup** {...} fastswitchtobodyfont **\fastswitchtobodyfont {...}** fastsxsy **\fastsxsy {...} {...} {...}** feature **\feature [...] [...]** feature:direct **\feature {...}** {...} fence **\fence** fenced **\fenced**  $\{...\}$  {...} <br>fence:example  $\vee$  **FENCE** {...}  $fence: example$ fetchallmarks **\fetchallmarks [...]** fetchmark **\fetchmark [...] [...]** fetchonemark **\fetchonemark [...] [...]** fetchtwomarks **\fetchtwomarks [...]** fieldbody **\fieldbody [...] [..=..]** figurefilename **\figurefilename** figurefilepath **\figurefilepath** figurefiletype **\figurefiletype** figurefullname **\figurefullname** figureheight **\figureheight** figurenaturalheight **\figurenaturalheight** figurenaturalwidth **\figurenaturalwidth** figuresymbol **figuresymbol heating heating heating heating heating heating heating heating heating heating heating heating heating heating heating heating heating heating heating hea** filename **\filename** {...} filledhboxb **\filledhboxb ... {...}** filledhboxc **\filledhboxc ... {...}** filledhboxg **\filledhboxg ... {...}** filledhboxk **\filledhboxk ... {...}** filledhboxm **\filledhboxm ... {...}** filledhboxr **\filledhboxr ... {...}** filledhboxy **\filledhboxy ... {...}** filler **filler**  $\{ \ldots \}$ fillupto **\fillupto [...] {...}** filterreference **\filterreference {...}** firstcharacter **\firstcharacter** firstcounter **\firstcounter [...] [...]** firstcountervalue **\firstcountervalue [...]** firstinlist **firstinlist**  $\{... \}$ <br>firstoffivearguments **first**  $\{$ firstofoneargument **\firstofoneargument {...}** firstofoneunexpanded **\firstofoneunexpanded {...}**

```
expdoifnot bexploifnot \begin{pmatrix} \alpha & \beta & \beta \\ \alpha & \beta & \beta \end{pmatrix}externalfigurecollectionmaxheight \externalfigurecollectionmaxheight {...}
externalfigurecollectionmaxwidth \externalfigurecollectionmaxwidth {...}
externalfigurecollectionminheight \externalfigurecollectionminheight {...}
externalfigurecollectionminwidth \externalfigurecollectionminwidth {...}
externalfigurecollectionparameter \externalfigurecollectionparameter {...} {...}
fastlocalframed \fastlocalframed [...] [..=..] {...}
fastsetupwithargument \fastsetupwithargument {...} {...}
fastsetupwithargumentswapped \fastsetupwithargumentswapped {...} {...}
fetchallmarkings \fetchallmarkings [...] [...]
fetchmarking \fetchmarking [...] [...] [...]
fetchonemarking \fetchonemarking [...] [...] [...]
fetchruntinecommand because the command vector of the command vector of the command vector \setminus fetchruntinecommand \setminus \ldots {...}
fetchtwomarkings \fetchtwomarkings [...] [...]
fifthoffivearguments \fifthoffivearguments {...} {...} {...} {...} {...}
fifthofsixarguments \fifthofsixarguments {...} {...} {...} {...} {...} {...}
figuraesterna \figuraesterna [...] [...] [..=..]
                                        figurewidth \figurewidth
filterfromnext \filterfromnext {...} {...} {...}
OPT
{...}
OPT
{...}
OPT
{...}
OPT
{...}
OPT filterfromvalue \filterfromvalue {...} {...} {...}
filterpages \filterpages [...] [...] [..=..]
findtwopassdata \findtwopassdata {...} {...}
finishregisterentry \finishregisterentry [...] [..=..] [..=..]
                                        firstoffivearguments \firstoffivearguments {...} {...} {...} {...} {...}
firstoffourarguments \firstoffourarguments {...} {...} {...} {...}
firstofsixarguments \firstofsixarguments {...} {...} {...} {...} {...} {...}
firstofthreearguments \firstofthreearguments {...} {...} {...}
firstofthreeunexpanded \firstofthreeunexpanded {...} {...} {...}
```
firstrealpage **\firstrealpage** firstrealpagenumber **\firstrealpagenumber** firstsubpagenumber **\firstsubpagenumber** firstuserpage **\firstuserpage** firstuserpagenumber **\firstuserpagenumber** flag **\flag** {...} flushbox **\flushbox {...} {...}** flushboxregister **\flushboxregister ...** flushcollector **\flushcollector [...]** flushedrightlastline **\flushedrightlastline** flushlayer **\flushlayer [...]** flushlocalfloats **\flushlocalfloats** flushnextbox **\flushnextbox** flushnotes **\flushnotes** flushshapebox **\flushshapebox** flushtokens **\flushtokens [...]** flushtoks \...<sup>1</sup> fontalternative **business and the set of the set of the set of the set of the set of the set of the set of the set of the set of the set of the set of the set of the set of the set of the set of the set of the set of the s** fontbody **\fontbody** fontchar **\fontchar \fontchar \fontchar \fontchar \fontchar \fontchar \fontchar \fontchar \fontchar \fontchar \fontchar \fontchar \fontchar \fontchar \fontchar \fontchar \fontchar \fontchar \fontchar \fontchar \fontchar \f** fontcharbyindex **\fontcharbyindex {...}** fontclass **\fontclass** fontface **\fontface**  $\setminus$ fontsize **\fontsize** fontstyle **\fontstyle** forcelocalfloats **\forcelocalfloats** forgeteverypar **\forgeteverypar** forgetparskip **\forgetparskip** forgetragged **\forgetragged** formula **\formula [...] {...}** foundbox<br>fourthoffive<br>arguments  $\{\ldots\} \{...\}$ <br>fourthoffive<br>arguments frameddimension **\frameddimension {...}** framedparameter **\framedparameter {...}** frazione:instance  $\setminus$ FRACTION **{...}** {...} frazione:instance:binom **binom binom binom {...}**  $\{... \}$ frazione:instance:dbinom **binom and all influence and** *{textion***} {...}** {...} frazione:instance:dfrac  $\{d$ rac {...} {...} frazione:instance:frac  $\frac{...}{...}$ frazione:instance:sfrac **being a**  $\setminus$ sfrac  $\set{...}$   $\set{...}$ frazione:instance:tbinom **\tbinom {...}** {...} frazione:instance:xfrac  $\{... \}$  {...} frazione:instance:xxfrac  $\xleftarrow{\ldots} {\ldots}$ frenchspacing **being the contract of the contract of the contract of the contract of the contract of the contract of the contract of the contract of the contract of the contract of the contract of the contract of the contr** frozenhbox **\frozenhbox {...}** frule **b**  $\{true\}$ GetPar **\GetPar**  $\setminus$ GetPar GIORNOSETTIMANA **bland and a compare of the CONDOSETTIMANA {...}**<br>
GotoPar **bland a** compare of the Condomnation of the Condomnation of the Condomnation of the Condomnation of the Condomnation of the Condomnation of the Co GotoPar **\GotoPar \GotoPar \GotoPar \GotoPar \GotoPar \GotoPar \GotoPar \GotoPar \GotoPar \GotoPar \GotoPar \GotoPar \GotoPar \GotoPar \GotoPar \GotoPar \GotoPar \GotoPar \GotoPar \Got** getboxllx ... getboxlly **be a set of the contract of the contract of the contract of the contract of the contract of the contract of the contract of the contract of the contract of the contract of the contract of the contract of the con** 

firstoftwoarguments **\firstoftwoarguments {...} {...}** firstoftwounexpanded **\firstoftwounexpanded {...} {...}** firstsubcountervalue **\firstsubcountervalue [...] [...]** fitfieldframed **\fitfieldframed [..=..] {...}** fittopbaselinegrid **\fittopbaselinegrid {...}** floatuserdataparameter **\floatuserdataparameter {...}** flushoutputstream **the contract of the contract of the contract of the contract of the flushoutputstream [...]**<br>
flushshapebox flushtextflow **\flushtextflow {...}** fontclassname  $\setminus$  **{...**} {...} **{...**} fontfeaturelist **but heaturelist heaturelist heaturelist heaturelist heaturelist heaturelist heaturelist heaturelist heaturelist heaturelist heaturelist heaturelist heaturelist heaturelist hea** forcecharacterstripping **the set of the set of the set of the set of the set of the set of the set of the set of the set of the set of the set of the set of the set of the set of the set of the set of the set of the set of** forgetparameters **\forgetparameters [...] [..=..]** fourthoffivearguments<br>fourthoffourarguments **being as a controlled and the set of the set of the set of the set of the set of the set of the set of the set of the set of the set of the set of the set of the set of the set** fourthoffourarguments **\fourthoffourarguments {...} {...} {...} {...}** fourthofsixarguments **being the controller of the controller of the controller of the controller of the controller of the controller of the controller of the controller of the controller of the controller of the controller** freezedimenmacro **\freezedimenmacro \... \...** freezemeasure **help is a substitute of the set of the set of the set of the set of the set of the set of the set of the set of the set of the set of the set of the set of the set of the set of the set of the set of the set** fromlinenote **but a home contract the set of the set of the set of the set of the set of the set of the set of the set of the set of the set of the set of the set of the set of the set of the set of the set of the set of** Greeknumerals **\Greeknumerals {...}** gdefconvertedargument **\frac{\deff{\deff{\deff{\deff{\deff{\deff{\deff{\deff{\deff{\deff{\deff{\deff{\deff{\deff{\deff{\deff{\deff{\deff{\deff{\deff{\deff{\deff{\deff{\deff{\deff{\deff{\deff{\deff{\deff{\deff{\deff{\deff{\** gdefconvertedcommand **by the converted of the converted command \...** \... getboxfromcache **business business and** *secured**secured vertically secured vertically i.e.* $\mathbf{f} \ldots \mathbf{f}$ **...** 

getcommacommandsize **business \getcommacommandsize [...]** getcommalistsize **\getcommalistsize \getcommalistsize**  $\qquad \qquad \setminus$ getdefinedbuffer **business and the contract of the contract of the contract of the contract of the contract of the contract of the contract of the contract of the contract of the contract of the contract of the contract** getfirstcharacter **\getfirstcharacter {...}** getinlineuserdata **\getinlineuserdata** getlasttwopassdata **\getlasttwopassdata {...}** getlocalfloat **blue as a contract of the set of the set of the set of the set of the set of the set of the set of the set of the set of the set of the set of the set of the set of the set of the set of the set of the set o** getlocalfloats **\getlocalfloats** getMPdrawing **blue and the contract of the contract of the contract of the contract of the contract of the contract of the contract of the contract of the contract of the contract of the contract of the contract of the con** getmessage **business \getmessage {...}** {...} getnaturaldimensions **between the contract of the contract of the contract of the contract of the contract of the contract of the contract of the contract of the contract of the contract of the contract of the contract of** getnoflines **\getnoflines**  $\{... \}$ getobject **\getobject** {...} {...} getpaletsize **blue contracts and the contracts**  $\{... \}$ getprivatechar **\getprivatechar {...}** getprivateslot **by the contract of the contract of the contract of the contract**  $\{... \}$ getrandomseed **by the contract of the contract of the contract of the contract of the contract of the contract of the contract of the contract of the contract of the contract of the contract of the contract of the contract** getrawnoflines  $\setminus$ getrawnoflines  $\{ \ldots \}$ getreference **\getreference [...]** [...] getreferenceentry **between the set of the set of the set of the set of the set of the set of the set of the set of the set of the set of the set of the set of the set of the set of the set of the set of the set of the set** getroundednoflines **busines**  $\getrounded no files$  ...} gettokenlist **blue contract that the contract of the contract of the contract**  $\lambda$  **settokenlist [...]** gettwopassdata **by the contract of the contract of the contract of the contract of the contract of the contract of the contract of the contract of the contract of the contract of the contract of the contract of the contrac** gettwopassdatalist **biographs betwopassdatalist** {...} getuserdata **between the set of the set of the set of the set of the set of the set of the set of the set of the set of the set of the set of the set of the set of the set of the set of the set of the set of the set of the** getuvalue **\getuvalue {...}** getvalue **by the contract of the contract of the contract of the contract of the contract of the contract of the contract of the contract of the contract of the contract of the contract of the contract of the contract of t** getvariable **business and the set of the set of the set of the set of the set of the set of the set of the set of the set of the set of the set of the set of the set of the set of the set of the set of the set of the set** giornosettimana **\giornosettimana {...}** globaldisablemode **\globaldisablemode [...]** globalenablemode **by the contract of the contract of the contract of the contract of the contract of the contract of the contract of the contract of the contract of the contract of the contract of the contract of the contr** globalletempty **\frac{\frac{\frac{\frac{\frac{\frac{\frac{\frac{\frac{\frac{\frac{\frac{\frac{\frac{\frac{\frac{\frac{\frac{\frac{\frac{\frac{\frac{\frac{\frac{\frac{\frac{\frac{\frac{\frac{\frac{\frac{\frac{\frac{\frac{\f** globalpopbox **\globalpopbox** ... globalpopmacro **\** \globalpopmacro \... globalpreventmode **by a subset of the controller of the controller**  $\qquad$  **(globalpreventmode [...]** 

getbufferdata **blue assets** and the set of the set of the set of the set of the set of the set of the set of the set of the set of the set of the set of the set of the set of the set of the set of the set of the set of the getdayoftheweek **\getdayoftheweek {...} {...} {...}** getdayspermonth **\getdayspermonth** {...} {...} getdocumentargument **\getdocumentargument {...}** getdocumentargumentdefault **beider as a set of the set of the set of the set of the set of the set of the set of the set of the set of the set of the set of the set of the set of the set of the set of the set of the set of** getdocumentfilename **business and the set of the set of the set of the set of the set of the set of the set of the set of the set of the set of the set of the set of the set of the set of the set of the set of the set of** getdummyparameters **better in the contract of the contract of the contract of the contract of the contract of the contract of the contract of the contract of the contract of the contract of the contract of the contract of** getemptyparameters **between the set of the set of the set of the set of the set of the set of the set of the set of the set of the set of the set of the set of the set of the set of the set of the set of the set of the set** geteparameters **between \geteparameters [...]** [..=..] getexpandedparameters **better and the set of the set of the set of the set of the set of the set of the set of the set of the set of the set of the set of the set of the set of the set of the set of the set of the set of t** getfiguredimensions **but all the set of the set of the set of the set of the set of the set of the set of the set of the set of the set of the set of the set of the set of the set of the set of the set of the set of the se** getfirsttwopassdata **\getfirsttwopassdata {...}** getfromcommacommand **bettromcommacommand and**  $\qquad$  **<b>\getfromcommacommand** [...] [...] getfromcommalist **better as a set of the set of the set of the set of the set of the set of the set of the set of the set of the set of the set of the set of the set of the set of the set of the set of the set of the set o** getfromtwopassdata **better as a set of the set of the set of the set of the set of the set of the set of the set of the set of the set of the set of the set of the set of the set of the set of the set of the set of the set** getglyphdirect **between the substitution**  $\text{getglyphdirect } \{ \ldots \}$ getglyphstyled **\getglyphstyled** {...} {...} getgparameters **\getgparameters [...]** [..=..] getMPlayer **\getMPlayer [...] [..=..] {...}** getnamedglyphdirect **\getnamedglyphdirect** {...} {...} getnamedglyphstyled **\getnamedglyphstyled** {...} {...} getnamedtwopassdatalist **\getnamedtwopassdatalist \... {...}** getobjectdimensions **business business \getobjectdimensions** {...} {...} getparameters **but all the set of the set of the set of the set of the set of the set of the set of the set of the set of the set of the set of the set of the set of the set of the set of the set of the set of the set of t** getrandomcount **between**  $\get$  **\getrandomcount** \... {...} {...} getrandomdimen **by the contract of the contract of the contract of the contract of the contract of the contract of the contract of the contract of the contract of the contract of the contract of the contract of the contrac** getrandomfloat **\getrandomfloat \... {...} {...}** etrandomnumber **\external** \external \external \external \external \external \external \external \external \external \external \external \external \external \external \external \external \external \external \external \exte getraweparameters **betraweparameters** [...] [..=..] getrawgparameters **betrawgparameters** [...] [..=..] getrawparameters **betrawparameters**  $\qquad$  **[...]** [..=..] getrawxparameters **betrawy are all the set of the set of the set of the set of the set of the set of the set of the set of the set of the set of the set of the set of the set of the set of the set of the set of the set of** getsubstring **\getsubstring {...} {...} {...}** getvariabledefault **between the contract of the contract of the contract of the contract of the contract of the contract of the contract of the contract of the contract of the contract of the contract of the contract of th** getxparameters **\getxparameters [...] [..=..]** globalprocesscommalist **business \globalprocesscommalist**  $[...] \$ ... globalpushbox **\globalpushbox** ...

globalundefine **by the set of the set of the set of the set of the set of the set of the set of the set of the set of the set of the set of the set of the set of the set of the set of the set of the set of the set of the s** glyphfontfile **\glyphfontfile {...}** gobblespacetokens **by the contract of the contract of the contract of the contract of the contract of the contract of the contract of the contract of the contract of the contract of the contract of the contract of the cont** grabuntil **\grabuntil**  $\{... \} \ldots$ grafiamanuale **\grafiamanuale** grande **\grande**  $\{$ grassetto **\grassetto** grassettocorsivo **blue and the contract of the corsivo and the contract of the corsivo**  $\gamma$ grassettoinclinato **\grassettoinclinato** grave **\grave {...}** grayvalue **by the contract of the contract of the contract of the contract of the contract of the contract of the contract of the contract of the contract of the contract of the contract of the contract of the contract of** greeknumerals **by the contract of the contract of the contract of the contract of the contract of the contract of the contract of the contract of the contract of the contract of the contract of the contract of the contract** griglia **\griglia [..=..]** grossofontdeltesto **\grossofontdeltesto** gsetboxllx **\gsetboxllx** ... {...} gsetboxlly **\gsetboxlly ... {...}** gujaratinumerals **\gujaratinumerals {...}** hairspace **\hairspace \hairspace** halflinestrut **\halflinestrut** halfstrut **\halfstrut** halfwaybox **\halfwaybox**  $\{\ldots\}$ hash **\hash** hat  $\hat{\ldots}$ hboxofvbox **\hboxofvbox** ... hbox:example  $\hbar$ box:example  $\hbar$ hdofstring **\hdofstring {...}** headhbox **\headhbox ... {...}** headnumbercontent **\headnumbercontent** headnumberdistance **\headnumberdistance** headnumberwidth **\headnumberwidth** headsetupspacing **\headsetupspacing** headtextcontent **\headtextcontent** headtextdistance **\headtextdistance** headtextwidth **\headtextwidth** headwidth **\headwidth** heightofstring **\heightofstring {...}** 

```
globalpushmacro bilanging in the set of the set of the set of the set of the set of the set of the set of the s
globalpushreferenceprefix \globalpushreferenceprefix {...} ... \globalpopreferenceprefix
globalswapcounts \eleft(\globalswapcounts \eleft(\globalswapcounts \... \...
globalswapdimens \globalswapdimens \... \...
globalswapmacros by the contract of the contract of the contract of the contract of the contract of the contract of the contract of the contract of the contract of the contract of the contract of the contract of the contr
gobbledoubleempty business \gobbledoubleempty [...] [...]
gobbleeightarguments being the computer of the computer of the computer \{... \} \{... \} \{... \} \{... \} \{... \} \{... \}gobblefivearguments \gobblefivearguments {...} {...} {...} {...} {...}
gobblefiveoptionals \gobblefiveoptionals [...] [...] [...] [...] [...]
gobblefourarguments business business \gobblefourarguments {...} {...} {...}
gobblefouroptionals \gobblefouroptionals [...] [...] [...] [...]
gobbleninearguments but all the contract of the contract of the contract of the contract of the contract of the contract of the contract of the contract of the contract of the contract of the contract of the contract of t
gobbleoneargument by the contract of the contract of the contract of the contract of the contract of the contract of the contract of the contract of the contract of the contract of the contract of the contract of the cont
gobbleoneoptional business and the contract of the contract of the contract of the contract \alpha (...]
gobblesevenarguments business business \gobblesevenarguments {...} {...} {...} {...} {...} {...}
gobblesingleempty butters butters and the contract of the contract of the contract of the contract of the contract of the contract of the contract of the contract of the contract of the contract of the contract of the
gobblesixarguments being a computed being a computed by cobblesixarguments \{... \} \{... \} \{... \} \{... \} \{... \}gobbletenarguments<br>
b and the contracts are problethreenarguments \{\ldots\} {...} {...} {...} {...} {...} {...}<br>
gobblethreenarguments are problethreenarguments {...} {...} {...} {...} {...} {...} {...} {...} {...} {...} 
gobblethreearguments<br>
gobblethreeoptionals<br>
gobblethreeoptionals<br>
(gobblethreeoptionals<br>
(gobblethreeoptionals<br>
(gobblethreeoptionals
                                                               gobblethreeoptionals \gobblethreeoptionals [...] [...] [...]
gobbletwoarguments being a support of the set of the set of the set of the set of the set of the set of the set of the set of the set of the set of the set of the set of the set of the set of the set of the set of the set
gobbletwooptionals \gobbletwooptionals [...] [...]
                                                               \gobbleuntil \...
gobbleuntilrelax \gobbleuntilrelax ... \relax
grabbufferdata bufferdata bufferdata here here here here here here here here here here here here here here here here here here here here here here here here here here
grabbufferdatadirect \grabbufferdatadirect {...} {...} {...}
greedysplitstring \greedysplitstring ... \at ... \to \... \and \...
groupedcommand \groupedcommand {...} {...}
gurmurkhinumerals \gurmurkhinumerals {...}
handletokens blandletokens ... \with \...
hboxreference by the contract of the contract of the contract of the contract of the contract of the contract of the contract of the contract of the contract of the contract of the contract of the contract of the contract
headreferenceattributes \headreferenceattributes
                                                               headvbox \headvbox ... {...}
heightanddepthofstring \heightanddepthofstring {...}
heightspanningtext \{\ldots\} {...} \ldots}
help:instance \HELP [...] {...} {...}
```
help:instance:helptext  $\hbar$  \helptext  $\ldots$  {...} {...} hglue **\hglue ...** hiddencitation **\hiddencitation [...]** hiddencite **business in the contract of the contract of the contract of the contract of the contract of the contract of the contract of the contract of the contract of the contract of the contract of the contract of the co** highlight **highlight (...)**<br>highlight:example  $\hbox{HIGHLIGHT } \ldots$ } highlight:example \HIGHLIGHT **{...}** highordinalstr **\highordinalstr {...}** hilo **\hilo [...] {...} {...}** himilo **\himilo {...} {...} {...}** hl **\hl [...]** horizontalgrowingbar **\horizontalgrowingbar [..=..]** horizontalpositionbar **\horizontalpositionbar [..=..]** hphantom **\hphantom {...}** hpos {...} {...} hsizefraction **\hsizefraction {...}** {...} hsmash **\hsmash {...}** hsmashbox **\hsmashbox ...** hsmashed **\hsmashed {...}** hspace **\hspace [...]** [...] htdpofstring **\htdpofstring {...}**<br>htofstring **\html** \htofstring {...} hyphen **\hyphen \hyphen \\hyphen \\hyphen \hyphen \hyphen \hyphen \hyphen \hyphen \hyphen \hyphen \hyphen \** hyphenatedfile **\hyphenatedfile** {...} hyphenatedfilename **\hyphenatedfilename {...}** hyphenatedhbox **\hyphenatedhbox {...}** hyphenatedpar **by** hyphenatedpar **f**...} hyphenatedurl **buychers hyphenatedurl**  $\h$ **hyphenatedurl**  $\{...$ hyphenatedword **\hyphenatedword {...}** INRSTEX **\INRSTEX** ibox **\ibox {...}** ifassignment **\ifassignment ... \else ... \fi** iff **\iff** ifinobject **\ifinobject ... \else ... \fi** ifparameters **\ifparameters ... \else ... \fi** ignoreimplicitspaces **\ignoreimplicitspaces** ignoretagsinexport **\ignoretagsinexport [...]** ignorevalue **\ignorevalue {...}** ignoto **\ignoto** impliedby **\impliedby \impliedby \impliedby \impliedby \impliedby \impliedby**  $\lambda$ imposta **\imposta [...]** impostaallineamento **\impostaallineamento [...]** impostaampiezzariga **\impostaampiezzariga [...]** impostablocco **\impostablocco [...] [..=..]** impostabuffer **\impostabuffer [...] [..=..]** impostacapoversi:assignment **\impostacapoversi [...] [..=..]** impostacaption **bimpostacaption**  $\{... \}$  [...] [..=..] impostacaptions **\impostacaptions [...] [..=..]** impostacima **\impostacima [...] [..=..]** impostaclippling **\impostaclippling [..=..]** impostacolonne **\impostacolonne [..=..]** impostacolore **\impostacolore [...]** impostacolori **\impostacolori [..=..]** impostacommento **\impostacommento [...] [..=..]** impostacommentopagina **\impostacommentopagina [..=..]** impostaelementi **\impostaelementi [...] [..=..]** impostaelenco **\impostaelenco [...] [..=..]** impostaelencocombinato:instance \impostaCOMBINEDLIST **[..=..]** impostaelencocombinato:instance:content \impostacontent **[..=..]**

htofstring **\htofstring {...}** hyphenatedcoloredword **\hyphenatedcoloredword {...}** ifinoutputstream **\ifinoutputstream ... \else ... \fi** iftrialtypesetting **\iftrialtypesetting ... \else ... \fi** immediatesavetwopassdata **\immediatesavetwopassdata {...} {...} {...}** implies **\implies** impostabarrainterazione **\impostabarrainterazione [...] [..=..]** impostabloccosezione **\impostabloccosezione [...] [..=..]** impostacampi **\impostacampi [...] [..=..] [..=..] [..=..]** impostacampo **\impostacampo [...] [...] [..=..] [..=..] [..=..]** impostacapoversi **\impostacapoversi [...] [...] [..=..]** impostadimensionicarta **\impostadimensionicarta [...] [..=..]** \impostadimensionicarta [...] [...] impostaelencazioni **\impostaelencazioni [...] [..=..]** impostaelencocombinato **\impostaelencocombinato [...] [..=..]**

impostafondo **\impostafondo [...] [..=..]** impostafontdeltesto **\impostafontdeltesto [...]** impostaforms **\impostaforms [..=..]** impostaformule **\impostaformule [...] [..=..]** impostainterazione:name **\impostainterazione [...]** impostainterlinea:argument **\impostainterlinea [...]** impostainterlinea:name **\impostainterlinea [...]** impostalayout **\impostalayout [...] [..=..]** impostalayout:name **\impostalayout [...]** impostalineenere **\impostalineenere [..=..]** impostalineesottili **\impostalineesottili [..=..]** impostalineetesto **impostalineetesto \impostalineetesto** [..=..]<br>impostalingua **behavior in the set of the set of the set of the set of the set of the set of the set of the set o** impostalingua **impostalingua \impostalingua [...] [..=..]**<br>impostamaiuscole **impostamaiuscole \impostamaiuscole** [...] [..= impostamakeup **\impostamakeup [...] [..=..]** impostamenzione **\impostamenzione [..=..]** impostanumeropagina **\impostanumeropagina [..=..]** impostaparranging **\impostaparranging [...]** impostapdp **building himpostapdp**  $\infty$  **himpostapdp** [...] [..=..] impostaprogrammi **\impostaprogrammi [..=..]** impostaregistro **bimpostaregistro <b>\impostaregistro** [...] [..=..]<br>impostaregistro:argument **\impostaregistro [...]** [ impostaregistro:instance:index \impostaindex **[...] [..=..]** impostarientro **\impostarientro [...]** impostariferimento **\impostariferimento [..=..]** impostarighe **butters contained** *impostarighe* [...] [..=..] impostarigovuoto **\impostarigovuoto [...]** impostarotazione **\impostarotazione [..=..]** impostasetsimboli **\impostasetsimboli [...]** impostasfondi:page **\impostasfondi [...] [..=..]** impostasfondo **\impostasfondo [...] [..=..]** impostasinonimi **\impostasinonimi [...] [..=..]** impostaspaziatura **\impostaspaziatura [...]** impostaspaziobianco **\impostaspaziobianco [...]** impostatabelle **\impostatabelle [..=..]** impostatavolozza **\impostatavolozza [...]** impostatesta **\impostatesta [...] [..=..]** impostateste **\impostateste [...] [..=..]**

impostaenumerazioni **\impostaenumerazioni [...] [..=..]** impostagruppocolonne **\impostagruppocolonne [...] [..=..]** impostaincorniciato **\impostaincorniciato [...] [..=..]** impostainiziatermina **\impostainiziatermina [...] [..=..]** impostainstestazione **\impostainstestazione [...] [..=..]** impostainterazione **\impostainterazione [...] [..=..]** impostainterlinea **\impostainterlinea [...] [..=..]** impostalineemargine **\impostalineemargine [...] [..=..]** impostalineeriempimento **\impostalineeriempimento [..=..]** impostamaiuscole **\impostamaiuscole [...] [..=..]** impostamarcatura **\impostamarcatura [...] [..=..]** impostamenuinterazione **\impostamenuinterazione [...] [..=..]** impostanumerazionecapoversi **\impostanumerazionecapoversi [..=..]** impostanumerazionepagina **\impostanumerazionepagina [..=..]** impostanumerazionerighe **\impostanumerazionerighe [...] [..=..]** impostanumerosottopagina **\impostanumerosottopagina [..=..]** impostanumerotesta **\impostanumerotesta [...] [...]** impostaoggettimobili **\impostaoggettimobili [...] [..=..]** impostaoggettomobile **\impostaoggettomobile [...] [..=..]** impostaordinamento **\impostaordinamento [...] [..=..]** impostapiustretto **\impostapiustretto [...] [..=..]** impostaposizionamento **\impostaposizionamento [...] [..=..]** impostaposizionamentoopposti **\impostaposizionamentoopposti [..=..]** impostaregistro:argument **\impostaregistro [...]** [...] [..=..]<br>impostaregistro:instance **\impostaregistro** [...] [..=..]  $\infty$   $\{i.1, i.2, \ldots, i.5\}$ impostarigheriempimento **\impostarigheriempimento [..=..]** impostaschermointerazione **\impostaschermointerazione [..=..]** impostasegnosillabazione **\impostasegnosillabazione [..=..]** impostasfondi **\impostasfondi [...] [...] [..=..]** impostaspezzamentooggettomobile **\impostaspezzamentooggettomobile [..=..]** impostatabulato **\impostatabulato [...] [...] [..=..]** impostatesticima **\impostatesticima [...] [...] [...] [...] [...]** impostatestifondo **\impostatestifondo [...] [...] [...] [...] [...]** impostatestiincorniciati **\impostatestiincorniciati [...] [..=..]** impostatestiintestazioni **\impostatestiintestazioni [...] [...] [...] [...] [...]** impostatestipdp **\impostatestipdp [...] [...] [...] [...] [...]**

```
impostatestoetichette:instance \impostaLABELtesto [...] [..=..]
impostatestoetichette:instance:btxlabel \impostabtxlabeltesto [...] [..=..]
impostatestoetichette:instance:head \impostaheadtesto [...] [..=..]
impostatestoetichette:instance:label \impostalabeltesto [...] [..=..]
impostatestoetichette:instance:mathlabel \impostamathlabeltesto [...] [..=..]
impostatestoetichette:instance:operator \impostaoperatortesto [...] [..=..]
impostatestoetichette:instance:prefix \impostaprefixtesto [...] [..=..]
impostatestoetichette:instance:suffix \impostasuffixtesto [...] [..=..]
impostatestoetichette:instance:taglabel \impostataglabeltesto [...] [..=..]
impostatestoetichette:instance:unit \impostaunittesto [...] [..=..]
impostatolleranza \impostatolleranza [...]
impostatransizionepagina \impostatransizionepagina [...]
impostatype \impostatype [...] [..=..]
impostatyping \impostatyping [...] [..=..]
impostaurl \impostaurl [..=..]
imposta:direct \imposta {...}
in \in {...} {...} [...]
inclinato \inclinato
inclinatograssetto \inclinatograssetto
includemenu \includemenu [...]
incorniciato \incorniciato \ldots}
incorniciato:instance \Gamma \FRAMED [..=..] {...}
incorniciato:instance:fitfieldframed \fitfieldframed [..=..] {...}
incorniciato:instance:unframed \text{unframed} \text{unframed} ...}
incrementa \incrementa \...
incrementa:argument \incrementa (...)
incrementcounter \incrementcounter [...] [...]
incrementedcounter \incrementedcounter [...]
incrementpagenumber \incrementpagenumber
incrementsubpagenumber \incrementsubpagenumber
incrementvalue business \incrementvalue {...}
indentation \indentation \indentation
infofont \infofont
infofontbold \infofontbold
inheritparameter \inheritparameter [...] [...] [...]
inhibitblank \inhibitblank
initializeboxstack \initializeboxstack {...}
inizia \inizia [...] ... \termina
iniziaambiente:string \iniziaambiente ... ... \terminaambiente
iniziabar \iniziabar [...] ... \terminabar
iniziabuffer \iniziabuffer [...] ... \terminabuffer
iniziabuffer:instance \iniziaBUFFER ... \terminaBUFFER
iniziabuffer:instance:hiding \iniziahiding ... \terminahiding
```

```
impostatesto \impostatesto [...] [..=..]
impostatestotesti \impostatestotesti [...] [...] [...] [...] [...]
                                           includeversioninfo \includeversioninfo {...}
iniziaalignment \iniziaalignment [...] ... \terminaalignment
iniziaallineacentro \iniziaallineacentro ... \terminaallineacentro
iniziaallineadestra \iniziaallineadestra ... \terminaallineadestra
                                           iniziaallineasinistra \iniziaallineasinistra ... \terminaallineasinistra
iniziaallmodes \iniziaallmodes [...] ... \terminaallmodes
iniziaambiente \iniziaambiente [...] ... \terminaambiente
iniziaambientebloccosezione \iniziaambientebloccosezione [...] ... \terminaambientebloccosezione
iniziaattachment:instance \iniziaATTACHMENT [...] [..=..] ... \terminaATTACHMENT
iniziaattachment:instance:attachment \iniziaattachment [...] [..=..] ... \terminaattachment
iniziabbordermatrix \iniziabbordermatrix ... \terminabbordermatrix
iniziabitmapimage \iniziabitmapimage [..=..] ... \terminabitmapimage
iniziabordermatrix \iniziabordermatrix ... \terminabordermatrix
iniziabtxrenderingdefinitions \iniziabtxrenderingdefinitions [...] ... \terminabtxrenderingdefinitions
iniziacapoverso \iniziacapoverso [...] [..=..] ... \terminacapoverso
iniziacapoverso:instance \iniziaSECTION [..=..] [..=..] ... \terminaSECTION
iniziacapoverso:instance:chapter \iniziachapter [..=..] [..=..] ... \terminachapter
iniziacapoverso:instance:part \iniziapart [..=..] [..=..] ... \terminapart
iniziacapoverso:instance:section biographic iniziasection [..=..] [..=..] ... \terminasection
iniziacapoverso:instance:subject (iniziasubject [..=..] [..=..] ... \terminasubject
iniziacapoverso:instance:subsection \iniziasubsection [..=..] [..=..] ... \terminasubsection
iniziacapoverso:instance:subsubject [..=..] [..=..] ... \terminasubsubject [..=..] ... \terminasubsubject
iniziacapoverso:instance:subsubsection \iniziasubsubsection [..=..] [..=..] ... \terminasubsubsection
iniziacapoverso:instance:subsubsubject \iniziasubsubsubject [..=..] [..=..] ... \terminasubsubsubject
iniziacapoverso:instance:subsubsubsection \iniziasubsubsubsection [..=..] [..=..] ... \terminasubsubsubsection
iniziacapoverso:instance:subsubsubsubject \iniziasubsubsubsubject [..=..] [..=..] ... \terminasubsubsubsubject
iniziacapoverso:instance:subsubsubsubsubsection \iniziasubsubsubsubsubsection [..=..] [..=..] ... \terminasubsubsubsubsection
```
iniziacollect **\iniziacollect ... \terminacollect** iniziacolore **\iniziacolore [...] ... \terminacolore** iniziadmath **\iniziadmath ... \terminadmath** iniziaeffect **\iniziaeffect [...] ... \terminaeffect** iniziaeffect:example \iniziaEFFECT **...** \terminaEFFECT iniziaexpanded **\iniziaexpanded ... \terminaexpanded** iniziafisso **bilicarisso iniziafisso [...]** ... \terminafisso **iniziafitting**<br>iniziafittingpage **iniziafitting**page [...] [..=..] ...

iniziacapoverso:instance:subsubsubsubsubsubject \iniziasubsubsubsubsubsubiect [..=..] [..=..] ... \terminasubsubsubsubsubsub iniziacapoverso:instance:title \iniziatitle **[..=..] [..=..] ...** \terminatitle iniziacatcodetable **\iniziacatcodetable \... ... \terminacatcodetable** iniziacenteraligned **\iniziacenteraligned ... \terminacenteraligned** iniziacharacteralign **\iniziacharacteralign [..=..] ... \terminacharacteralign** iniziacharacteralign:argument **\iniziacharacteralign [...] ... \terminacharacteralign** iniziacheckedfences **\iniziacheckedfences ... \terminacheckedfences** iniziachemical **\iniziachemical [...] [..=..] ... \terminachemical** iniziacodatabella **\iniziacodatabella [...] ... \terminacodatabella** iniziacodatabulato **\iniziacodatabulato [...] ... \terminacodatabulato** iniziacollecting **\iniziacollecting ... \terminacollecting** iniziacolonne **\iniziacolonne [..=..] ... \terminacolonne** iniziacolorintent **\iniziacolorintent [...] ... \terminacolorintent** iniziacoloronly **\iniziacoloronly [...] ... \terminacoloronly** iniziacolorset **\iniziacolorset [...] ... \terminacolorset** iniziacolumnset **\iniziacolumnset [...] [..=..] ... \terminacolumnset** iniziacolumnsetspan **\iniziacolumnsetspan [...] [..=..] ... \terminacolumnsetspan** iniziacolumnset:example  $\infty$  **\iniziaCOLUMNSET** [..=..] ... \terminaCOLUMNSET iniziacolumnspan **iniziacolumnspan (..=..]** ... \terminacolumnspan \iniziaconbination (...] ... \terminacombination iniziacombination **\iniziacombination [...] [..=..] ... \terminacombination** iniziacombination:matrix *\iniziacombination* [...] [...] ... \terminacombination iniziacommentopagina **\iniziacommentopagina ... \terminacommentopagina** iniziacommento:instance  $\infty$   $\infty$  iniziacommento:instance:comment \iniziacomment **[...] [..=..] ...** \terminacomment iniziacomponenet **\iniziacomponenet [...] ... \terminacomponenet** iniziacomponenet:string **\iniziacomponenet ... ... \terminacomponenet** iniziacontextcode **\iniziacontextcode ... \terminacontextcode** iniziacontextdefinitioncode **\iniziacontextdefinitioncode ... \terminacontextdefinitioncode** iniziactxfunction **\iniziactxfunction ... ... \terminactxfunction** iniziactxfunctiondefinition **\iniziactxfunctiondefinition ... ... \terminactxfunctiondefinition** iniziacurrentcolor **\iniziacurrentcolor ... \terminacurrentcolor** iniziacurrentlistentrywrapper **\iniziacurrentlistentrywrapper ... \terminacurrentlistentrywrapper** iniziadelimited **\iniziadelimited [...] [...] [...] ... \terminadelimited** iniziadelimitedtext **\iniziadelimitedtext [...] [...] [...] ... \terminadelimitedtext** iniziadelimitedtext:instance \iniziaDELIMITEDTEXT **[...] [...] ...** \terminaDELIMITEDTEXT iniziadelimitedtext:instance:aside \iniziaaside **[...] [...] ...** \terminaaside iniziadelimitedtext:instance:blockquote **\iniziablockquote [...]** [...] ... \terminablockquote iniziadelimitedtext:instance:quotation **\iniziaquotation** [...] [...] ... \terminaquotation \iniziaquotation [...] [...] ... \terminaquotation iniziadelimitedtext:instance:quote \iniziaquote **[...] [...] ...** \terminaquote iniziadelimitedtext:instance:speech \iniziaspeech **[...] [...] ...** \terminaspeech iniziadescrizione:example<br>iniziadescrizione:example:title \iniziaDESCRIZIONE [...] {...} ... \terminaDESCRIZIONE \iniziaDESCRIZIONE [...] {...} ... \terminaDESCRIZIONE iniziadisplaymath **\iniziadisplaymath ... \terminadisplaymath** iniziadocument **\iniziadocument [..=..] ... \terminadocument** iniziaelement **\iniziaelement {...} [..=..] ... \terminaelement** iniziaelemento **\iniziaelemento [...] ... \terminaelemento** iniziaembeddedxtable **\iniziaembeddedxtable [..=..] ... \terminaembeddedxtable** iniziaembeddedxtable:name **\iniziaembeddedxtable [...] ... \terminaembeddedxtable** iniziaenumerazione:example \iniziaENUMERAZIONE **[..=..] ...** \terminaENUMERAZIONE iniziaenumerazione:example:title \iniziaENUMERAZIONE **[...] {...} ...** \terminaENUMERAZIONE iniziaexceptions **\iniziaexceptions [...] ... \terminaexceptions** iniziaexpandedcollect **\iniziaexpandedcollect ... \terminaexpandedcollect** iniziaextendedcatcodetable **\iniziaextendedcatcodetable \... ... \terminaextendedcatcodetable** iniziaexternalfigurecollection **\iniziaexternalfigurecollection [...] ... \terminaexternalfigurecollection** iniziafacingfloat **biniziafacing iniziafacing the set of the conduction of the conduction of the conduction of the conduction of the conduction of the conduction**  $\{... \}$  $[...]$  $[...]$  $[...]$  $\ldots$  $\ldots$ iniziafigura **\iniziafigura [...] [...] [..=..] ... \terminafigura** iniziafittingpage **\iniziafittingpage [...] [..=..] ... \terminafittingpage** iniziafittingpage:instance<br>
iniziafittingpage:instance:MPpage **iniziaMPpage** [..=..] ... \terminaMPpage<br>
\iniziaMPpage [..=..] ... \terminaMPpage iniziafittingpage:instance:MPpage  $\{.\,=\.\,]\,$ ...\terminaMPpage iniziafittingpage:instance:TEXpage  $\{.\,=\.\,]\,$ ..\terminaTEXpage iniziafittingpage:instance:TEXpage  $\{.\,=\.\,]\,$ ..\terminaTEXpage iniziaTEXpage iniziaTEXpage ins \iniziaTEXpage [..=..] ... \terminaTEXpage iniziafloatcombination **\iniziafloatcombination [..=..] ... \terminafloatcombination** iniziafloatcombination:matrix **\iniziafloatcombination [...] ... \terminafloatcombination** iniziafloattext:instance \iniziaFLOATtesto **[...] [...] {...} ...** \terminaFLOATtesto iniziafloattext:instance:chemical \iniziachemicaltesto **[...] [...] {...} ...** \terminachemicaltesto iniziafloattext:instance:figure \iniziafiguretesto **[...] [...] {...} ...** \terminafiguretesto

iniziaimath **\iniziaimath ... \terminaimath** inizialua **\inizialua ... \terminalua**

iniziafloattext:instance:graphic \iniziagraphictesto **[...] [...] {...} ...** \terminagraphictesto iniziafloattext:instance:intermezzo \iniziaintermezzotesto **[...] [...] {...} ...** \terminaintermezzotesto iniziafloattext:instance:table \iniziatabletesto **[...] [...] {...} ...** \terminatabletesto iniziafont **\iniziafont [...] ... \terminafont** iniziafontclass **\iniziafontclass [...] ... \terminafontclass** iniziafontsolution **\iniziafontsolution [...] ... \terminafontsolution** iniziaformula **\iniziaformula [...] ... \terminaformula** iniziaformula:assignment **\iniziaformula [..=..] ... \terminaformula** iniziaformula:instance \iniziaFORMULAformula **[...] ...** \terminaFORMULAformula iniziaformula:instance:md \iniziamdformula **[...] ...** \terminamdformula iniziaformula:instance:mp \iniziampformula **[...] ...** \terminampformula iniziaformula:instance:sd \iniziasdformula **[...] ...** \terminasdformula iniziaformula:instance:sp \iniziaspformula **[...] ...** \terminaspformula iniziaformule **\iniziaformule [...] ... \terminaformule** iniziaframedcell **\iniziaframedcell [..=..] ... \terminaframedcell** iniziaframedcontent **\iniziaframedcontent [...] ... \terminaframedcontent** iniziaframedrow **\iniziaframedrow [..=..] ... \terminaframedrow** iniziaframedtable *iniziaframedtable*  $\{... \}$   $\{... \}$  ..., \terminaframedtable<br>iniziagridsnapping **iniziagridsnapping** [...] ... \terminagridsnapping iniziagridsnapping **\iniziagridsnapping [...] ... \terminagridsnapping** iniziagridsnapping:list **\iniziagridsnapping [...]** ... \terminagridsnapping iniziahboxestohbox **\iniziahboxestohbox** \\iniziahboxestohbox ... \terminahboxestohbox iniziahboxestohbox **\iniziahboxestohbox ... \terminahboxestohbox** iniziahboxregister **\iniziahboxregister** ... ... \terminahboxregister ... ... \terminahboxregister ... ... \terminahboxregister ... ... \terminahboxregister ... ... \terminahboxregister ... ... \terminahboxregister ... ... \iniziaHELP [...] ... \terminaHELP iniziahelp:instance:helptext \iniziahelptext **[...] ...** \terminahelptext iniziahighlight **\iniziahighlight [...] ... \terminahighlight** iniziahyphenation **\iniziahyphenation [...] ... \terminahyphenation** iniziaimpaccato **\iniziaimpaccato [...] ... \terminaimpaccato** iniziaincorniciato **\iniziaincorniciato [...] [..=..] ... \terminaincorniciato** iniziaindentedtext **\iniziaindentedtext [...] ... \terminaindentedtext** iniziaindentedtext:example \iniziaINDENTEDTEXT **...** \terminaINDENTEDTEXT iniziainterazione **\iniziainterazione [...] ... \terminainterazione** iniziainterface **\iniziainterface ... ... \terminainterface** iniziaintertext **\iniziaintertext ... \terminaintertext** iniziaitemgroup **\iniziaitemgroup [...] [...] [..=..] ... \terminaitemgroup** iniziaitemgroup:instance  $\{iniziaITEMGROUP$  [...] [..=..] ... \terminaITEMGROUP iniziaitemgroup:instance:itemize  $\{... \}$  [...] [..=..] ... \terminaitemize \iniziaitemize [...] [..=..] ... \terminaitemize iniziaJScode **\iniziaJScode ... ... ... ... \terminaJScode** iniziaJSpreamble **\iniziaJSpreamble ... ... ... ... \terminaJSpreamble** iniziaknockout **\iniziaknockout ... \terminaknockout** inizialayout **\inizialayout [...] ... \terminalayout** inizialinealignment **\inizialinealignment [...] ... \terminalinealignment** inizialineamargine **binizialineamargine \inizialineamargine** [...] ... \terminalineamargine<br>inizialineamargine:assignment **binizialineamargine** [..=..] ... \terminalineamargine inizialineamargine:assignment **\inizialineamargine [..=..]** ... \terminalineamargine inizialineatesto **inizialineatesto inizialineatesto inizialineatesto inizialineatesto inizialineatesto inizialineatesto inizi** inizialineatesto **\inizialineatesto {...} ... \terminalineatesto** inizialinecorrection **\inizialinecorrection [...] ... \terminalinecorrection** inizialinefiller **\inizialinefiller [...] [..=..] ... \terminalinefiller** inizialinenumbering **\inizialinenumbering [...] [..=..] ... \terminalinenumbering** inizialinenumbering:argument **\inizialinenumbering [...]** [...] ... \terminalinenumbering inizialinetable **\inizialinetable ... \terminalinetable** inizialinetablebody **\inizialinetablebody ... \terminalinetablebody** inizialinetablecell **\inizialinetablecell [..=..] ... \terminalinetablecell** inizialinetablehead **\inizialinetablehead ... \terminalinetablehead** inizialingua **\inizialingua [...] ... \terminalingua** inizialocalfootnotes **\inizialocalfootnotes ... \terminalocalfootnotes** inizialocalheadsetup **\inizialocalheadsetup ... \terminalocalheadsetup** inizialocallinecorrection **\inizialocallinecorrection [...] ... \terminalocallinecorrection** inizialocalnotes **\inizialocalnotes [...] ... \terminalocalnotes** inizialocalsetups **\inizialocalsetups [...] [...] ... \terminalocalsetups** inizialocalsetups:string **biographs \inizialocalsetups** ... ... \terminalocalsetups inizialuacode **\inizialuacode ... \terminaluacode** inizialuaparameterset **\inizialuaparameterset [...] ... \terminaluaparameterset** inizialuasetups **\inizialuasetups [...] [...] ... \terminaluasetups** inizialuasetups:string **\inizialuasetups** ... ... \terminaluasetups ... ... \terminaluasetups ... ... \terminaluasetups ... ... \terminaluasetups ... ... \terminaluasetups ... ... \terminaluasetups ... ... \terminaluasetup iniziaMPclip **\iniziaMPclip {...} ... \terminaMPclip** iniziaMPcode **\iniziaMPcode {...} ... \terminaMPcode** iniziaMPdefinitions **\iniziaMPdefinitions {...} ... \terminaMPdefinitions** iniziaMPdrawing **\iniziaMPdrawing [...] ... \terminaMPdrawing** iniziaMPenvironment **\iniziaMPenvironment [...] ... \terminaMPenvironment** iniziaMPextensions **\iniziaMPextensions {...} ... \terminaMPextensions** iniziaMPinclusions **\iniziaMPinclusions [...] {...} ... \terminaMPinclusions**

iniziaMPrun **\iniziaMPrun {...} ... \terminaMPrun** iniziamathalignment:instance:align **\iniziaalign [..=..]** ... \terminaalign iniziamathcases:instance:cases **informational iniziacases** [..=..] ... \terminacases iniziamathmatrix:instance:matrix **iniziamatrix** \iniziamatrix [..=..] ... \terminamatrix iniziamathmode ... \terminamathmode iniziamaxaligned **\iniziamaxaligned ... \terminamaxaligned** iniziamode **\iniziamode [...] ... \terminamode** iniziamodule **\iniziamodule [...] ... \terminamodule** iniziamodule:string **\iniziamodule ... ... \terminamodule** inizianarrower **\inizianarrower [...] ... \terminanarrower** inizianarrower:example \iniziaNARROWER **[...] ...** \terminaNARROWER inizianegativo **inizianegativo inizianegativo inizianegativo inizianegativo inizianegativo inizianicelyfilledbox** inizianota:instance  $\infty$  **has a standard in the set of the set of the set of the set of the set of the set of the set of the set of the set of the set of the set of the set of the set of the set of the set of the set of t** inizianota:instance:assignment  $\{$ iniziaNOTE  $[$ ..=..] ... \terminaNOTE inizianota:instance:assignment:endnote \iniziaendnote **[..=..] ...** \terminaendnote inizianota:instance:endnote  $\infty$  **\iniziaendnote**  $\infty$  ...] ... \terminaendnote inizianota:instance:footnote \iniziafootnote **[...] ...** \terminafootnote inizianotext **\inizianotext ... \terminanotext** inizianotmode **\inizianotmode [...] ... \terminanotmode** iniziaopposto **\iniziaopposto ... \terminaopposto** iniziaoverprint **\iniziaoverprint ... \terminaoverprint** iniziapagecolumns:instance \iniziaPAGECOLUMNS **...** \terminaPAGECOLUMNS iniziapar **\iniziapar [...] [..=..] ... \terminapar** iniziaparallel:example \iniziaPARALLEL **...** \terminaPARALLEL

iniziaMPinitializations **\iniziaMPinitializations ... \terminaMPinitializations** iniziaMPpositiongraphic **\iniziaMPpositiongraphic {...} {...} ... \terminaMPpositiongraphic** iniziaMPpositionmethod **\iniziaMPpositionmethod {...} ... \terminaMPpositionmethod** iniziamakeup **\iniziamakeup [...] [..=..] ... \terminamakeup** iniziamakeup:instance \iniziaMAKEUPmakeup **[..=..] ...** \terminaMAKEUPmakeup iniziamakeup:instance:middle \iniziamiddlemakeup **[..=..] ...** \terminamiddlemakeup iniziamakeup:instance:page  $\{n: z \in \mathbb{Z} : n \text{ is a sequence of } n \text{ and } n \text{ is a sequence of } n \text{ is a sequence of } n \text{ and } n \text{ is a sequence of } n \text{ is a sequence of } n \text{ and } n \text{ is a sequence of } n \text{ is a sequence of } n \text{ is a sequence of } n \text{ is a sequence of } n \text{ is a sequence of } n \text{ is a sequence of } n \text{ is a sequence of } n \text{ is a sequence of } n \text{ is a sequence of } n \text{ is a sequence of } n \text{ is a sequence of } n \text{ is a sequence of } n \text{ is a sequence of }$ iniziamakeup:instance:standard  $\{iniz\}$   $\{iniz\}$  ...  $[..=..]$  ...  $\text{terminal}$ iniziamakeup:instance:text  $\infty$  **hiniziatextmakeup** [..=..] ... \terminatextmakeup iniziamarginblock **\iniziamarginblock [...] ... \terminamarginblock** iniziamarkedcontent **\iniziamarkedcontent [...] ... \terminamarkedcontent** iniziamarkpages **\iniziamarkpages [...] ... \terminamarkpages** iniziamathalignment:instance \iniziaMATHALIGNMENT **[..=..] ...** \terminaMATHALIGNMENT iniziamathalignment:instance:mathalignment **\iniziamathalignment** [..=..] ... \terminamathalignment iniziamathcases:instance \iniziaMATHCASES **[..=..] ...** \terminaMATHCASES iniziamathcases:instance:mathcases \iniziamathcases **[..=..] ...** \terminamathcases iniziamathmatrix:instance \iniziaMATHMATRIX **[..=..] ...** \terminaMATHMATRIX iniziamathmatrix:instance:mathmatrix \iniziamathmatrix **[..=..] ...** \terminamathmatrix iniziamathmode **\iniziamathmode ... \terminamathmode** iniziamathstyle **\iniziamathstyle [...] ... \terminamathstyle** iniziamatrices **\iniziamatrices [..=..] ... \terminamatrices** iniziamenuinterattivo **\iniziamenuinterattivo [...] ... \terminamenuinterattivo** iniziamettiformula **\iniziamettiformula [..=..] ... \terminamettiformula** iniziamettiformula:argument **\iniziamettiformula [...] ... \terminamettiformula** iniziamiddlealigned **\iniziamiddlealigned ... \terminamiddlealigned** iniziamixedcolumns **\iniziamixedcolumns [...] [..=..] ... \terminamixedcolumns** iniziamixedcolumns:instance \iniziaMIXEDCOLUMNS **[..=..] ...** \terminaMIXEDCOLUMNS iniziamixedcolumns:instance:boxedcolumns \iniziaboxedcolumns **[..=..] ...** \terminaboxedcolumns iniziamixedcolumns:instance:itemgroupcolumns \iniziaitemgroupcolumns **[..=..] ...** \terminaitemgroupcolumns iniziamodeset **\iniziamodeset [...] {...} ... \terminamodeset** iniziamoduletestsection **\iniziamoduletestsection ... \terminamoduletestsection** inizianamedsection **biographs in the conduct of the conduct of the conduct of the conduct of the conduct of the c**<br> **\inizianamedsubformulas** \inizianamedsubformulas [...] {...} ... \terminanamedsubformulas inizianamedsubformulas **\inizianamedsubformulas [...] {...} ... \terminanamedsubformulas** inizianicelyfilledbox **\inizianicelyfilledbox [..=..] ... \terminanicelyfilledbox** inizianointerference **\inizianointerference ... \terminanointerference** inizianotallmodes **\inizianotallmodes [...] ... \terminanotallmodes** inizianota:instance:assignment:footnote \iniziafootnote **[..=..] ...** \terminafootnote iniziaoutputstream **\iniziaoutputstream [...] ... \terminaoutputstream** iniziapagecolumns **\iniziapagecolumns [..=..] ... \terminapagecolumns** iniziapagecolumns:name **\iniziapagecolumns [...] ... \terminapagecolumns** iniziapagefigure **\iniziapagefigure [...] [..=..] ... \terminapagefigure** iniziapagelayout **\iniziapagelayout [...] ... \terminapagelayout** iniziaparagraphs **\iniziaparagraphs [...] ... \terminaparagraphs** iniziaparagraphscell **1996 \iniziaparagraphscell** ... \terminaparagraphscell ... \terminaparagraphscell ... \terminaparagraphscell ... \terminaparagraphscell ... \terminaparagraphscell ... \terminaparagraphscell ... \ter iniziaparagraphs:example \iniziaPARAGRAPHS **...** \terminaPARAGRAPHS iniziaparbuilder **\iniziaparbuilder [...] ... \terminaparbuilder** iniziaplacefloat **\iniziaplacefloat [...] [..=..] [..=..] ... \terminaplacefloat** iniziaplacefloat:instance \iniziamettiFLOAT **[..=..] [..=..] ...** \terminamettiFLOAT iniziaplacefloat:instance:chemical \iniziamettichemical **[..=..] [..=..] ...** \terminamettichemical

iniziapositivo **\iniziapositivo ... \terminapositivo** iniziariga **\iniziariga [...]** iniziaruby **\iniziaruby [...] ... \terminaruby** iniziasetups:string **\iniziasetups ... ... \terminasetups** iniziashift **\iniziashift [...] ... \terminashift** iniziasplittext **\iniziasplittext ... \terminasplittext** iniziaspread **\iniziaspread ... \terminaspread**  $\label{eq:3} \begin{minipage}[t]{.33\textwidth} \includegraphics[width=0.33\textwidth]{p-3} \includegraphics[width=0.33\textwidth]{p-3} \includegraphics[width=0.33\textwidth]{p-3} \includegraphics[width=0.33\textwidth]{p-3} \includegraphics[width=0.33\textwidth]{p-3} \includegraphics[width=0.33\textwidth]{p-3} \includegraphics[width=0.33\textwidth]{p-3} \includegraphics[width=0.33\textwidth]{p-3} \includegraphics[width=0.33\textwidth]{p-3} \includegraphics[width=0.33\textwidth]{p-3} \includegraphics[width=0.33\textwidth]{p-3}$ iniziastyle:instance  $\in$   $\in$   $\{iniziaSTYLE \dots \terminaSTYLE\}$  ... \terminaSTYLE :... \terminaSTYLE :... \terminaSTYLE :... \terminaSTYLE :... \terminaSTYLE :... \terminaSTYLE :... \terminaSTYLE :... \terminaSTYLE :... \terminaSTYLE iniziasubstack **\iniziasubstack ... \terminasubstack**

iniziaplacefloat:instance:figure  $\{$ iniziamettifigure  $[$ ..=..]  $[$ ..=..] ...  $\$ terminamettifigure iniziaplacefloat:instance:graphic \iniziamettigraphic **[..=..] [..=..] ...** \terminamettigraphic iniziaplacefloat:instance:intermezzo \iniziamettiintermezzo **[..=..] [..=..] ...** \terminamettiintermezzo iniziaplacefloat:instance:table \iniziamettitable **[..=..] [..=..] ...** \terminamettitable iniziaplacepairedbox **\iniziaplacepairedbox [...] [..=..] ... \terminaplacepairedbox** iniziaplacepairedbox:instance \iniziamettiPAIREDBOX **[..=..] ...** \terminamettiPAIREDBOX iniziaplacepairedbox:instance:legend \iniziamettilegend **[..=..] ...** \terminamettilegend iniziapositioning **\iniziapositioning [...] [..=..] ... \terminapositioning** iniziapositionoverlay **\iniziapositionoverlay {...} ... \terminapositionoverlay** iniziaposporre **\iniziaposporre [...] ... \terminaposporre** iniziapostponingnotes **\iniziapostponingnotes ... \terminapostponingnotes** iniziaprocessassignmentcommand **\iniziaprocessassignmentcommand [..=..] ... \terminaprocessassignmentcommand** iniziaprocessassignmentlist **\iniziaprocessassignmentlist [..=..] ... \terminaprocessassignmentlist** iniziaprocesscommacommand **\iniziaprocesscommacommand [...] ... \terminaprocesscommacommand** iniziaprocesscommalist **\iniziaprocesscommalist [...] ... \terminaprocesscommalist** iniziaprodotto **\iniziaprodotto [...] ... \terminaprodotto** iniziaprodotto:string **\iniziaprodotto ... ... \terminaprodotto** iniziaprogetto **\iniziaprogetto [...] ... \terminaprogetto** iniziaprogetto:string **\iniziaprogetto ... ... \terminaprogetto** iniziaprotectedcolors **\iniziaprotectedcolors** ... \terminaprotectedcolors ... \terminaprotectedcolors ... \terminaprotectedcolors ... \terminapublicazione ... \terminapublicazione ... \terminapublicazione ... \terminapubl iniziapubblicazione **\iniziapubblicazione [...] [..=..] ... \terminapubblicazione** iniziarandomized **\iniziarandomized ... \terminarandomized** iniziarawsetups **biograms biograms hiniziarawsetups** [...] [...] ... \terminarawsetups iniziarawsetups:string **\iniziarawsetups ... ... \terminarawsetups** iniziareadingfile **\iniziareadingfile ... \terminareadingfile** iniziaregime **\iniziaregime [...] ... \terminaregime** iniziareusableMPgraphic **\iniziareusableMPgraphic {...} {...} ... \terminareusableMPgraphic** iniziarighe:instance \iniziaLINES **[..=..] ...** \terminaLINES iniziarighe:instance:lines **butter in the contract of the contract of the contract of the contract of the contract of the contract of the contract of the contract of the contract of the contract of the contract of the cont** iniziascript **\iniziascript [...] ... \terminascript** iniziasectionblock **\iniziasectionblock [...] [..=..] ... \terminasectionblock** iniziasectionblock:instance \iniziaSECTIONBLOCK **[..=..] ...** \terminaSECTIONBLOCK iniziasectionblock:instance:appendices **\iniziaappendices** [..=..] ... \terminaappendices iniziasectionblock:instance:backmatter **\iniziabackmatter** [..=..] ... \terminabackmatter iniziasectionblock:instance:bodymatter **\iniziabodymatter** [..=..] ... \terminabodymatter iniziasectionblock:instance:frontmatter \iniziafrontmatter **[..=..] ...** \terminafrontmatter iniziasectionlevel **\iniziasectionlevel [...] [..=..] [..=..] ... \terminasectionlevel** iniziasetups **\iniziasetups [...] [...] ... \terminasetups** iniziasfondo **biliziasfondo (i.e...)** ... \terminasfondo iniziasfondo iniziasfondo iniziasfondo iniziasfondo iniziasfondo iniziasfondo iniziasfondo (i.e..) ... \terminasFONDO  $\{..=..\}$  ... \terminasFONDO  $\{..=..\}$ \iniziaSFONDO [..=..] ... \terminaSFONDO iniziasidebar **\iniziasidebar [...] [..=..] ... \terminasidebar** iniziasimplecolumns **\iniziasimplecolumns [..=..] ... \terminasimplecolumns** iniziasospeso **\iniziasospeso [..=..] {...} ... \terminasospeso** iniziasospeso:argument **\iniziasospeso [...] {...} ... \terminasospeso** iniziasovrapponi **\iniziasovrapponi ... \terminasovrapponi** iniziaspecialitem:item **\iniziaspecialitem [...] [...] ... \terminaspecialitem** iniziaspecialitem:none **\iniziaspecialitem [...] ... \terminaspecialitem** iniziaspecialitem:symbol **\iniziaspecialitem [...] {...} ... \terminaspecialitem** iniziasplitformula **\iniziasplitformula ... \terminasplitformula** iniziastartstop:example \iniziaSTARTSTOP **...** \terminaSTARTSTOP iniziastaticMPfigure **\iniziastaticMPfigure {...} ... \terminastaticMPfigure** iniziastaticMPgraphic **\iniziastaticMPgraphic {...} {...} ... \terminastaticMPgraphic** iniziastretto **\iniziastretto [...] [..=..] ... \terminastretto** iniziastretto:assignment **\iniziastretto [..=..] [...] ... \terminastretto** iniziastretto:name **\iniziastretto [...] [...] ... \terminastretto** iniziastrictinspectnextcharacter **\iniziastrictinspectnextcharacter ... \terminastrictinspectnextcharacter** iniziastyle **\iniziastyle [..=..] ... \terminastyle** iniziasubformulas **\iniziasubformulas [...] ... \terminasubformulas** iniziasubjectlevel **\iniziasubjectlevel [...] [..=..] [..=..] ... \terminasubjectlevel** iniziasubsentence **\iniziasubsentence ... \terminasubsentence** iniziasymbolset **\iniziasymbolset [...] [..=..] ... \terminasymbolset** iniziaTABLE **\iniziaTABLE [..=..] ... \terminaTABLE**

iniziatabelle **\iniziatabelle [|...|] ... \terminatabelle** iniziatabelle:name **\iniziatabelle [...] ... \terminatabelle** iniziatabulato:instance:fact  $\{$ iniziafact  $[$ ... $]$   $[$ ..=..] ...  $\{$  terminafact iniziatesto **\iniziatesto ... \terminatesto** iniziatexcode **\iniziatexcode ... \terminatexcode** iniziatextflow **\iniziatextflow [...] ... \terminatextflow** iniziatokens **\iniziatokens [...] ... \terminatokens** iniziatyping:instance **\iniziaTYPING**  $\left[ ..5. . \right]$  ... \terminaTYPING iniziatyping:instance:argument \iniziaTYPING \iniziaTYPING  $\left[ .. . \right]$  ... \terminaTYPING iniziatyping:instance:argument:LUA \iniziaLUA **[...] ...** \terminaLUA iniziatyping:instance:argument:MP iniziatyping:instance:argument:TEX \iniziaTEX **[...] ...** \terminaTEX iniziatyping:instance:argument:typing \iniziatyping **[...] ...** \terminatyping iniziatyping:instance:argument:XML \iniziaXML **[...] ...** \terminaXML iniziatyping:instance:LUA \iniziaLUA **[..=..] ...** \terminaLUA iniziatyping:instance:MP  $\infty$   $\infty$   $\infty$   $\infty$   $\infty$   $\text{mean}$ iniziatyping:instance:TEX  $\infty$  **hiniziaTEX** [..=..] ... \terminaTEX iniziatyping:instance:typing \iniziatyping **[..=..] ...** \terminatyping iniziatyping:instance:XML \iniziaXML **[..=..] ...** \terminaXML iniziaunpacked **\iniziaunpacked ... \terminaunpacked** iniziavaia **\iniziavaia [...] ... \terminavaia** iniziavboxtohbox **\iniziavboxtohbox ... \terminavboxtohbox** iniziaviewerlayer:example \iniziaVIEWERLAYER **...** \terminaVIEWERLAYER

iniziaTABLEbody **\iniziaTABLEbody [..=..] ... \terminaTABLEbody** iniziaTABLEfoot **\iniziaTABLEfoot [..=..] ... \terminaTABLEfoot** iniziaTABLEhead **\iniziaTABLEhead [..=..] ... \terminaTABLEhead** iniziaTABLEnext **\iniziaTABLEnext [..=..] ... \terminaTABLEnext** iniziatabella **\iniziatabella [|...|] [..=..] ... \terminatabella** iniziatabella:name **\iniziatabella [...] [..=..] ... \terminatabella** iniziatabulation:example \iniziaTABULATION **[...] [..=..] ...** \terminaTABULATION iniziatabulato **\iniziatabulato** [|...|] **[..=..] ... \terminatabulato OPT** iniziatabulato:instance \iniziaTABULATE **[...] [..=..] ...** \terminaTABULATE iniziatabulato:instance:legend \inizialegend **[...] [..=..] ...** \terminalegend iniziatesta **\iniziatesta [...] {...} ... \terminatesta** iniziatestatabella **\iniziatestatabella [...] ... \terminatestatabella** iniziatestatabulato **\iniziatestatabulato [...] ... \terminatestatabulato** iniziatestoaiuto **\iniziatestoaiuto [...] ... \terminatestoaiuto** iniziatestoetichetta:instance \iniziaLABELtesto **[...] [...] ...** \terminaLABELtesto iniziatestoetichetta:instance:btxlabel \iniziabtxlabeltesto **[...] [...] ...** \terminabtxlabeltesto iniziatestoetichetta:instance:head \iniziaheadtesto [...] [...] ... \terminaheadtesto iniziatestoetichetta:instance:label \inizialabeltesto [...] [...] ... \terminalabeltes \inizialabeltesto [...] [...] ... \terminalabeltesto iniziatestoetichetta:instance:mathlabel \iniziamathlabeltesto **[...] [...] ...** \terminamathlabeltesto iniziatestoetichetta:instance:operator \iniziaoperatortesto **[...] [...] ...** \terminaoperatortesto iniziatestoetichetta:instance:prefix  $\{$ iniziaprefixtesto  $[...]$   $[...]$  ...] ... \terminaprefixtesto iniziatestoetichetta:instance:suffix \iniziasuffixtesto **[...] [...] ...** \terminasuffixtesto iniziatestoetichetta:instance:taglabel \iniziataglabeltesto [...] [...] ... \terminataglabeltesto iniziatestoetichetta:instance:unit \iniziaunittesto **[...] [...] ...** \terminaunittesto iniziatestoincorniciato:instance \iniziaFRAMEDTEXT **[...] [..=..] ...** \terminaFRAMEDTEXT iniziatestoincorniciato:instance:framedtext **\iniziaframedtext [...] [..=..] ...** \terminaframedtext iniziatexdefinition **\iniziatexdefinition ... ... ... ... ... ... ... ... \terminatexdefinition** iniziatextbackground **\iniziatextbackground [...] [..=..] ... \terminatextbackground** iniziatextbackgroundmanual **\iniziatextbackgroundmanual ... \terminatextbackgroundmanual** iniziatextbackground:example  $\{inizi \in \mathbb{Z} \text{IRATBACKGROW} \}$ iniziatextcolor **\iniziatextcolor [...] ... \terminatextcolor** iniziatextcolorintent **\iniziatextcolorintent ... \terminatextcolorintent** iniziatokenlist **\iniziatokenlist [...] ... \terminatokenlist** iniziatransparent **\iniziatransparent [...] ... \terminatransparent** iniziatypescript **\iniziatypescript [...] [...] [...] ... \terminatypescript** iniziatypescriptcollection **\iniziatypescriptcollection** [...] ... \terminatypescriptcollection iniziatyping:instance  $\{iniziaTYPING$  [..=..] ... \terminatypescriptcollection \iniziaTYPING [...] ... \terminaTYPING \iniziaLUA [...] ... \terminaLUA iniziatyping:instance:argument:PARSEDXML \iniziaPARSEDXML **[...] ...** \terminaPARSEDXML iniziatyping:instance:PARSEDXML \iniziaPARSEDXML **[..=..] ...** \terminaPARSEDXML iniziauniqueMPgraphic **\iniziauniqueMPgraphic {...} {...} ... \terminauniqueMPgraphic** iniziauniqueMPpagegraphic **\iniziauniqueMPpagegraphic {...} {...} ... \terminauniqueMPpagegraphic** iniziausableMPgraphic **\iniziausableMPgraphic {...} {...} ... \terminausableMPgraphic** iniziauseMPgraphic<br>iniziausemathstvleparameter **1...; iniziauseMPgraphic {...} {...} ... \terminauseMPgraphic**<br>iniziausemathstvleparameter \...... \terminausemathstv iniziausemathstyleparameter **\iniziausemathstyleparameter \... ... \terminausemathstyleparameter** iniziauserdata **\iniziauserdata [...] [..=..] ... \terminauserdata** iniziausingbtxspecification **biniziausingbtxspecification** [...] ... \terminausingbtxspecification iniziavaia [...] ... \terminavaia iniziavboxregister **\iniziavboxregister ... ... \terminavboxregister** iniziavboxtohboxseparator **\iniziavboxtohboxseparator ... \terminavboxtohboxseparator** iniziaviewerlayer **\iniziaviewerlayer [...] ... \terminaviewerlayer** iniziavtopregister **\iniziavtopregister ... ... \terminavtopregister**

inlinebuffer **a inlinebuffer**  $\{\ldots\}$ <br>inlinedbox **inlinedbox** inlinemath **\inlinemath {...}** inlinemathematics **\inlinemathematics {...}** inlinemessage **\inlinemessage {...}** inlinerange **\inlinerange [...]** innerflushshapebox **\innerflushshapebox** input **\input {...}** inputfilebarename **\inputfilebarename** inputfilename **\inputfilename** inputfilerealsuffix **\inputfilerealsuffix** inputfilesuffix **\inputfilesuffix** inputgivenfile **\inputgivenfile {...}** input:string **\input ...** inriga **\inriga {...} [...]** installactionhandler **\installactionhandler {...}** installactivecharacter **binary installactive character ...**<br>installalingua **installalingua** [...] [..=. installalingua **installalingua [...]** [..=..]<br>installalingua:name **installalingua [...]** [...] installattributestack **\installattributestack \...** installcorenamespace **\installcorenamespace {...}** installglobalmacrostack **\installglobalmacrostack \...**<br>installleftframerenderer **installleftframerenderer** {... installnamespace **\installnamespace {...}**

iniziaxcell **\iniziaxcell [...] [..=..] ... \terminaxcell** iniziaxcellgroup **\iniziaxcellgroup [...] [..=..] ... \terminaxcellgroup** iniziaxcolumn **\iniziaxcolumn [..=..] ... \terminaxcolumn** iniziaxcolumn:name **\iniziaxcolumn [...] ... \terminaxcolumn** iniziaxgroup **\iniziaxgroup [...] [..=..] ... \terminaxgroup** iniziaxmldisplayverbatim **\iniziaxmldisplayverbatim [...] ... \terminaxmldisplayverbatim** iniziaxmlinlineverbatim **\iniziaxmlinlineverbatim [...] ... \terminaxmlinlineverbatim** iniziaxmlraw **\iniziaxmlraw ... \terminaxmlraw** iniziaxmlsetups **\iniziaxmlsetups [...] [...] ... \terminaxmlsetups** iniziaxmlsetups:string **\iniziaxmlsetups ... ... \terminaxmlsetups** iniziaxrow **\iniziaxrow [...] [..=..] ... \terminaxrow** iniziaxrowgroup **\iniziaxrowgroup [...] [..=..] ... \terminaxrowgroup** iniziaxtable **\iniziaxtable [..=..] ... \terminaxtable** iniziaxtablebody **\iniziaxtablebody [..=..] ... \terminaxtablebody** iniziaxtablebody:name **\iniziaxtablebody [...] ... \terminaxtablebody** iniziaxtablefoot **\iniziaxtablefoot [..=..] ... \terminaxtablefoot** iniziaxtablefoot:name **\iniziaxtablefoot [...] ... \terminaxtablefoot** iniziaxtablehead **\iniziaxtablehead [..=..] ... \terminaxtablehead** iniziaxtablehead:name **\iniziaxtablehead [...] ... \terminaxtablehead** iniziaxtablenext **\iniziaxtablenext [..=..] ... \terminaxtablenext** iniziaxtablenext:name<br>iniziaxtable:example<br>
\iniziaXTABLE [..=..] ... \terminaXTABLE iniziaxtable:example \iniziaXTABLE **[..=..] ...** \terminaXTABLE \iniziaxtable [...] ... \terminaxtable inlinedbox **\inlinedbox {...}** inlineordisplaymath **\inlineordisplaymath {...} {...}** inlineprettyprintbuffer **\inlineprettyprintbuffer** {...} {...} insertpages **\insertpages [...] [...] [..=..]** \installalingua [...] [...] installanddefineactivecharacter **\installanddefineactivecharacter ... {...}** installautocommandhandler **\installautocommandhandler \... {...}** \... installautosetuphandler **\installautosetuphandler \... {...}** installbasicautosetuphandler **\installbasicautosetuphandler \... {...} \...** installbasicparameterhandler **\installbasicparameterhandler \... {...}** installbottomframerenderer **\installbottomframerenderer {...} {...}** installcommandhandler **\installcommandhandler \... {...} \...** installdefinehandler **\installdefinehandler \...** {...} \... installdefinitionset **\installdefinitionset** \... {...} installdefinitionset **\installdefinitionset \... {...}** installdefinitionsetmember **\installdefinitionsetmember \... {...}** \... {...} installdirectcommandhandler **\installdirectcommandhandler \... {...}** installdirectparameterhandler **\installdirectparameterhandler \... {...}** installdirectparametersethandler **\installdirectparametersethandler \... {...}** installdirectsetuphandler **\installdirectsetuphandler \... {...}** installdirectstyleandcolorhandler **\installdirectstyleandcolorhandler \... {...}**<br>installframedautocommandhandler **\installframedautocommandhandler** \... {...} installframedautocommandhandler **\installframedautocommandhandler \... {...} \...**<br>installframedcommandhandler **\installframedcommandhandler** \... {...} \... installframedcommandhandler **\installframedcommandhandler \... {...} \...**<br>installglobalmacrostack **\installglobalmacrostack** \... installleftframerenderer **\installleftframerenderer** {...} {...} installmacrostack **\installmacrostack** \... installmacrostack **\installmacrostack \...** installoutputroutine **\installoutputroutine \... {...}** installpagearrangement **\installpagearrangement ... {...}** installparameterhandler **\installparameterhandler \... {...}** installparameterhashhandler **\installparameterhashhandler \... {...}**

installparentinjector **binder \installparentinjector \... {...}** installsetuphandler **\installsetuphandler \... {...}** installshipoutmethod **\installshipoutmethod {...} {...}** installunitsspace **biased installunitsspace**  $\{... \} \{... \}$ installversioninfo **\installversioninfo {...} {...}** integerrounding **\integerrounding {...}** intertext **\intertext {...}** intorno **\intorno {...]**<br>invokepageheandler **\intorno {\intorno {\intorno }}** istltdir **\istltdir ...** istrtdir **\istrtdir ...** italiccorrection **business \italiccorrection \italiccorrection** italicface **\italicface**  $\tilde{a}$ itemtag **b itemtag** [...] jobfilename **\jobfilename** jobfilesuffix **\jobfilesuffix** kap **\kap {...}** keeplinestogether **been heating \keeplinestogether {...}** keepunwantedspaces **\keepunwantedspaces** kerncharacters **between the contracted values**  $\ker$  **has been the contracters**  $[...]$   $\{... \}$ koreancirclenumerals **\koreancirclenumerals {...}** koreannumerals **\koreannumerals {...}** koreannumeralsc **\koreannumeralsc {...}** koreannumeralsp **\koreannumeralsp {...}** koreanparentnumerals **\koreanparentnumerals {...}** LAMSTEX **\LAMSTEX** LATEX **\LATEX** LamSTeX **\LamSTeX** LaTeX **\LaTeX** Lettera **\Lettera {...}**<br>Lettere **\Lettere** {...} LUAJITTEX **\LUAJITTEX LUAMETATEX LUAMETATEX** LUATEX **\LUATEX** Lua **\Lua** LuajitTeX **\LuajitTeX** LuaMetaTeX **\LuaMetaTeX** LuaTeX **\LuaTeX** labellanguage:instance \LABELlingua labellanguage:instance:btxlabel \btxlabellingua labellanguage:instance:head \headlingua labellanguage:instance:label \labellingua labellanguage:instance:mathlabel \mathlabellingua labellanguage:instance:operator \operatorlingua labellanguage:instance:prefix \prefixlingua labellanguage:instance:suffix  $\text{Suffixling}$ labellanguage:instance:taglabel \taglabellingua labellanguage:instance:unit \unitlingua labeltexts:instance  $\setminus$ LABELtexts {...} {...} labeltexts:instance:head<br>
labeltexts:instance:label<br>  $\{... \} \{... \}$ <br>  $\{... \} \{... \}$ labeltexts:instance:label  $\{... \}$ <br>labeltexts:instance:mathlabel  $\{... \}$  {...} {...} labeltexts:instance:mathlabel<br>languageCharacters languagecharacters **\languagecharacters {...}** languagecharwidth **\languagecharwidth {...}** lastcounter **\lastcounter [...] [...]** lastcountervalue **\lastcountervalue [...]** lastdigit **\lastdigit {...}** lastlinewidth **\lastlinewidth**

installparametersethandler **\installparametersethandler \... {...}** installrightframerenderer **\installrightframerenderer {...} {...}** installrootparameterhandler **\installrootparameterhandler \... {...}** installsetuponlycommandhandler **\installsetuponlycommandhandler \... {...}** installsimplecommandhandler **\installsimplecommandhandler \... {...}** \... installsimpleframedcommandhandler **\installsimpleframedcommandhandler** \... {...} \... installstyleandcolorhandler **\installstyleandcolorhandler \... {...}** installswitchcommandhandler **\installswitchcommandhandler \... {...} \...** installswitchsetuphandler **\installswitchsetuphandler \... {...}** installtexdirective **biased installtexdirective**  $\{... \} \{... \} \{... \}$  $\label{eq:optimal} \texttt{instance} \texttt{index} \texttt{index} \text$ installtopframerenderer **\installtopframerenderer {...} {...}** installunitsseparator **\installunitsseparator {...} {...}** invokepageheandler **\invokepageheandler {...} {...}** Lettere **\Lettere {...}** languageCharacters **\languageCharacters {...}**

lastnaturalboxht **\lastnaturalboxht** lastnaturalboxwd **\lastnaturalboxwd** lastpredefinedsymbol **\lastpredefinedsymbol** lastrealpage **black of the contract of the contract of the contract of the contract of the contract of the contract of the contract of the contract of the contract of the contract of the contract of the contract of the con** lastrealpagenumber **\lastrealpagenumber** lastsubpagenumber **\lastsubpagenumber** lasttwodigits **\lasttwodigits {...}** lastuserpage **\lastuserpage** lastuserpagenumber **\lastuserpagenumber** lateluacode **\lateluacode {...}** layerheight **\layerheight \layerheight** layerwidth **\layerwidth** lbox **\lbox ... {...}** leftbottombox **\leftbottombox {...}** leftbox **\leftbox {...}** leftlabeltext:instance \leftLABELtesto {...}<br>leftlabeltext:instance:head \leftheadtesto {...} leftlabeltext:instance:head \leftheadtesto **{...}** leftlabeltext:instance:label \leftlabeltesto **{...}** leftlabeltext:instance:mathlabel \leftmathlabeltesto **{...}** leftline **blue and the set of the set of the set of the set of the set of the set of the set of the set of the s** leftorrighthbox **\leftorrighthbox ... {...}** leftorrightvbox **\leftorrightvbox ... {...}** leftorrightvtop **\leftorrightvtop ... {...}** leftskipadaption **\leftskipadaption** leftsubguillemot **\leftsubguillemot** lefttopbox **\lefttopbox {...}** lefttoright **\lefttoright \lefttoright** lefttorighthbox **\lefttorighthbox ... {...}** lefttorightvbox **\lefttorightvbox ... {...}** lefttorightvtop **\lefttorightvtop ... {...}** letbeundefined **\letbeundefined {...}** letempty **\letempty \letempty \letempty \letempty \letempty \letempty \letempty \letempty \letempty \letempty \letempty \letempty \letempty \letempty \letempty \letempty \letempty \letempt** letgvalue **business and the contract of the contract of the contract of the contract of the contract of the contract of the contract of the contract of the contract of the contract of the contract of the contract of the co** letgvalurelax **\letgvalurelax {...}** lettera **\lettera** {...} letterampersand **\letterampersand** letterat **\letterat** letterbackslash **\letterbackslash** letterbar **\letterbar** letterbgroup **blue and the contract of the contract of the contract of the contract of the contract of the contract of the contract of the contract of the contract of the contract of the contract of the contract of the con** letterclosebrace **\letterclosebrace** lettercolon **\lettercolon** letterdollar **\letterdollar** letterdoublequote **\letterdoublequote** lettere **\lettere {...}** letteregroup **\letteregroup** letterescape **blue and the contract of the contract of the contract of the contract of the contract of the contract of the contract of the contract of the contract of the contract of the contract of the contract of the con** letterexclamationmark **\letterexclamationmark** letterhash **\letterhash** letterhat **\letterhat \letterhat \letterhat \letterhat \letterhat \letterhat** letterleftbracket **\letterleftbracket** letterleftparenthesis **\letterleftparenthesis** lettermore **\lettermore \lettermore** letteropenbrace **\letteropenbrace** letterpercent **\letterpercent** letterquestionmark **\letterquestionmark** letterrightbrace **\letterrightbrace**

lastnaturalboxdp **\lastnaturalboxdp** lastsubcountervalue **business \lastsubcountervalue [...]** [...] layeredtext **\layeredtext [..=..] [..=..] {...} {...}** lazysavetaggedtwopassdata **blazysavetaggedtwopassdata** {...} {...} {...} {...} lazysavetwopassdata **\lazysavetwopassdata {...} {...} {...}** lefthbox **\lefthbox {...}** letcatcodecommand **\letcatcodecommand \... ... \...** letcscsname **between the contract of the contract of the contract of the contract of the contract of the contract of the contract of the contract of the contract of the contract of the contract of the contract of the contr** letcsnamecs **\letcsnamecs** \csname ... \endcsname \... letcsnamecsname **bleed and the constant of the set of the set of the set of the set of the set of the letcsname**  $\cdot \cdot$  **... \endcsname \csname \csname \csname \csname \csname \csname \csname \csname \csname \csname \csname** letdummyparameter **butch letdum has a set of the set of the set of the set of the set of the set of the set of the set of the set of the set of the set of the set of the set of the set of the set of the set of the set** letgvalueempty **\letgvalueempty {...}** letterleftbrace **\letterleftbrace** letterless **\letterless** letterrightbracket **\letterrightbracket**

lettersinglequote **\lettersinglequote** letterslash **\letterslash** letterspacing **betters and the set of the contract of the contract of the contract of the contract of the contract of the contract of the contract of the contract of the contract of the contract of the contract of the cont** lettertilde **bleveling the set of the set of the set of the set of the set of the set of the set of the set of t** letterunderscore **\letterunderscore** letvalue **\letvalue {...}** \... letvalueempty **\letvalueempty {...}** letvaluerelax **\letvaluerelax {...}** lfence **\lfence {...}** lhbox **\lhbox {...}** lineanera **\lineanera [..=..]** lineasottile **\lineasottile** lineatesto **\lineatesto [...] {...}** linebox **\linebox {...}** lineenere **\lineenere [..=..]** linenote:instance \LINENOTE **{...}** linenote:instance:linenote \linenote **{...}** lingua **\lingua [...]** linguaprincipale **\linguaprincipale [...]** lingua:example \LANGUAGE listcitation **\listcitation [..=..] [...]** listcitation:alternative **\listcitation [...] [...]** listcite **\listcite [..=..] [...]** listcite:alternative **\listcite [...] [...]** listcite:userdata **\listcite [..=..] [..=..]** listnamespaces **\listnamespaces** llap **\llap {...}** loadanyfile **\loadanyfile [...]** loadanyfileonce **\loadanyfileonce [...]** loadcldfileonce **\loadcldfileonce [...]**<br>loadfontgoodies **\loadfontgoodies** [...] loadfontgoodies **\loadfontgoodies [...]** loadluafile **\loadluafile [...]**  $\textbf{loadtextile} \qquad \qquad \texttt{loadtextile} \qquad \texttt{[...]}$ loadtexfileonce **\loadtexfileonce [...]** loadtypescriptfile **\loadtypescriptfile [...]** localhsize **\localhsize** localpopbox **\localpopbox ...** localpopmacro **\localpopmacro \...** localpushbox **\localpushbox ...** localpushmacro **\localpushmacro \...** localundefine **\localundefine {...}** locatedfilepath **\locatedfilepath** locatefilepath **\locatefilepath {...}** locfilename **\locfilename {...}** lomihi **\lomihi {...} {...} {...} lowerbox \lowerbox \lowerbox \lowerbox \lowerbox \lowerbox \lowerbox \lowerbox \lowerbox \lowerbox \lowerbox \lowerbox \lowerbox \lowerbox \lowerbox \lowerbox \lowerbox \lowerbox \lower** lowercased **\lowercased {...}** lowerleftdoubleninequote **\lowerleftdoubleninequote** lowerleftsingleninequote **\lowerleftsingleninequote** lowerrightsingleninequote **\lowerrightsingleninequote** lowhigh:instance \LOWHIGH **[...] {...} {...}** ltop **\ltop ... {...}**

letterrightparenthesis **\letterrightparenthesis** limitatefirstline **\limitatefirstline {...} {...} {...}** limitatelines **\limitatelines {...} {...} {...}** limitatetext **\limitatetext {...} {...} {...}** limitatetext:list **\limitatetext {...} {...} {...}** lineeriempimento **\lineeriempimento**  $\{.\,. = .\} \{.\,. \}$ <br>lineesottili  $\[.\,. = .]$ \lineesottili [..=..]<br>\LINENOTE {...} linespanningtext **\linespanningtext {...} {...} {...}** listcitation:userdata **\listcitation [..=..] [..=..]** loadbtxdefinitionfile **\loadbtxdefinitionfile [...]** loadbtxreplacementfile **\loadbtxreplacementfile** [...]<br>loadcldfile **[...]** loadcldfile **\loadcldfile [...]** loadluafileonce **\loadluafileonce [...]** loadspellchecklist **\loadspellchecklist [...] [...]** localframed **\localframed [...] [..=..] {...}** localframedwithsettings **\localframedwithsettings [...] [..=..] {...}** lowercasestring **\lowercasestring ... \to \...** lowerrightdoubleninequote **\lowerrightdoubleninequote** lowmidhigh:instance \LOWMIDHIGH **{...} {...} {...}** lrtbbox **\lrtbbox {...} {...} {...} {...} {...}**

luaexpr **\luaexpr {...}** luajitTeX **\luajitTeX** luamajorversion **\luamajorversion** luametaTeX **\luametaTeX** luaminorversion **\luaminorversion** luasetup **\luasetup {...}** luaTeX **\luaTeX** luaversion **\luaversion** lunghezzaelenco **\lunghezzaelenco** MESE  $\{\ldots\}$ METAFONT **\METAFONT** METAPOST **\METAPOST** MetaFont **\MetaFont** MetaFun **\MetaFun** MetaPost **\MetaPost** MKII **\MKII** MKIV **\MKIV** MKIX **\MKIX** MKVI **\MKVI** MKXI **\MKXI** MONTHLONG **{...}** MONTHSHORT **{...}** MPanchor **\MPanchor {...}** MPbetex **\MPbetex {...}** MPc  $\{\ldots\}$ MPcolor **\MPcolor {...}** MPcolumn **\MPcolumn {...}** MPd **\MPd {...}** MPdrawing **\MPdrawing {...}** MPh **\MPh {...}** MPII **\MPII** MPIV **\MPIV** MPll **\MPll {...}** MPlr **\MPlr {...}** MPls **\MPls {...}** MPn **\MPn {...}** MPoptions **\MPoptions {...}** MPp **\MPp {...}** MPpage **\MPpage {...}** MPpardata **\MPpardata {...}** MPpos **\MPpos {...}** MPposset **\MPposset {...}** MPr **\MPr {...}** MPregion **\MPregion {...}** MPrs **\MPrs {...}** MPstring **\MPstring {...}** MPtext **\MPtext {...}** MPul **\MPul {...}** MPur **\MPur {...}**

luacode **\luacode**  $\{...$ } luaconditional **\luaconditional \...** luaenvironment **\luaenvironment ...** luaexpanded **\luaexpanded {...}** luafunction **\luafunction {...}** luaparameterset **\luaparameterset {...} {...}** METAFUN **\METAFUN** MPcode **\MPcode {...} {...}** MPcoloronly **\MPcoloronly**  $\{...$ MPfontsizehskip **\MPfontsizehskip {...}** MPgetmultipars **\MPgetmultipars {...}** {...} {...} MPgetmultishape **\MPgetmultishape {...} {...}** MPgetposboxes **\MPgetposboxes** {...} {...} MPinclusions **\MPinclusions**  $\{... \} \{... \}$ <br>MPleftskip **\MPleftskip** {...} MPleftskip **\MPleftskip {...}** MPmenubuttons **\MPmenubuttons {...}** MPoverlayanchor **\MPoverlayanchor {...}** MPplus **\MPplus {...} {...} {...}** MPpositiongraphic **\MPpositiongraphic {...} {..=..}** MPrawvar **\MPrawvar {...} {...}** MPrest **\MPrest** {...} {...}<br>MPrightskip **\MPrightskip** {...} MPrightskip **\MPrightskip {...}** MPtransparency **\MPtransparency {...}**

MPVI **\MPVI** MPv **\MPv {...} {...} {...}** MPvar **\MPvar {...}** MPvariable **\MPvariable {...}** MPvv **\MPvv {...} {...}** MPw **\MPw {...}** MPwhd **\MPwhd {...}**  $MPx$   $MPx$   $\ldots$ *}* MPxy **\MPxy {...}** MPxywhd **\MPxywhd {...}** MPy **\MPy {...}** m **\m [...] {...}** makecharacteractive **\makecharacteractive ...** makerawcommalist **\makerawcommalist [...] \...** makestrutofbox **\makestrutofbox ...** mapfontsize **\mapfontsize \mapfontsize**  $\mathbb{L}$ ...] marcatura **\marcatura (...,...) (...,...) [...]** margindata **\margindata [...] [..=..] [..=..] {...}** margindata:instance  $\text{MARGINDATA}$  [..=..]  $\{... \}$ margindata:instance:atleftmargin \atleftmargin **[..=..] [..=..] {...}** margindata:instance:atrightmargin \atrightmargin **[..=..] [..=..] {...}** margindata:instance:ininner **argindata:instance:ininner [..=..]** [..=..] [..=..] [...] margindata:instance:ininneredge \ininneredge **[..=..] [..=..] {...}** margindata:instance:ininnermargin \ininnermargin **[..=..] [..=..] {...}** margindata:instance:inleft  $\{i\}$ margindata:instance:inleftedge \inleftedge **[..=..] [..=..] {...}** margindata:instance:inleftmargin  $\{i, j, j\}$   $\{j, j+1\}$ margindata:instance:inmargin  $\{ \ldots = . \} \{ \ldots \}$ margindata:instance:inother **inclusively**  $\{i, i = 0, 1, \ldots\}$ margindata:instance:inouter \inouter \inouter \inouter [..=..]  $\{...$ ] margindata:instance:inouteredge  $\{i.1, i.2, \ldots\}$ margindata:instance:inoutermargin  $\{i, j\}$   $\{j, j\}$   $\{k, j\}$   $\{k, j\}$   $\{k, j\}$   $\{k, j\}$ margindata:instance:inright  $\in$   $\{$   $\{$ margindata:instance:inrightedge  $\{...$  \inrightedge  $[..=..]$   $[..=..]$   $\{...$ } margindata:instance:inrightmargin \inrightmargin **[..=..] [..=..] {...}** margindata:instance:margintext  $\text{L} = .]$  [..=..] {...} markcontent **\markcontent**  $\mathbb{L}$ ...} markedpages **\markedpages [...]** markinjector **\markinjector [...]** markpage **business in the contract of the contract of the contract of the contract of the contract of the contract of the contract of the contract of the contract of the contract of the contract of the contract of the cont** mat **\mat {...}** matematica **\matematica [...]** {...}<br>math **\math \math \math \math \math \math \math \math \math \math \math \math** math  $\mathbb{R}$  and  $\mathbb{R}$  and  $\mathbb{R}$  and  $\mathbb{R}$  and  $\mathbb{R}$  are  $\mathbb{R}$  and  $\mathbb{R}$  and  $\mathbb{R}$  are  $\mathbb{R}$  and  $\mathbb{R}$  and  $\mathbb{R}$  are  $\mathbb{R}$  and  $\mathbb{R}$  are  $\mathbb{R}$  and  $\mathbb{R}$  and  $\mathbb{R}$  are  $\mathbb{R}$ mathbf **\mathbf** mathbi **\mathbi** mathblackboard **\mathblackboard** mathbs **\mathbs** mathcommand:example  $\text{MATHCOMMAND} \{... \}$ mathdefault **\mathdefault \mathdefault** mathdouble **\mathdouble [...] {...} {...} {...}** mathdoubleextensible:instance \MATHDOUBLEEXTENSIBLE **{...} {...}** mathdoubleextensible:instance:doublebar \doublebar {...} {...} mathdoubleextensible:instance:doublebrace \doublebrace **{...} {...}** mathdoubleextensible:instance:doublebracket \doublebracket {...} {...} mathdoubleextensible:instance:doubleparent \doubleparent {...} {...} mathdoubleextensible:instance:doubleparent \doubleparent **{...} {...}** mathdoubleextensible:instance:overbarunderbar \overbarunderbar **{...} {...}** mathdoubleextensible:instance:overbraceunderbrace \overbraceunderbrace **{...} {...}** mathdoubleextensible:instance:overbracketunderbracket \overbracketunderbracket **{...} {...}** mathdoubleextensible:instance:overparentunderparent \overparentunderparent **{...} {...}** mathextensible:instance  $\text{MATHEXTENSIBLE} \{ \ldots \} \{ \ldots \}$ mathextensible:instance:cleftarrow \cleftarrow **{...} {...}** mathextensible:instance:crightarrow \crightarrow **{...} {...}** mathextensible:instance:crightoverleftarrow \crightoverleftarrow **{...} {...}** mathextensible:instance:eleftarrowfill \eleftarrowfill **{...} {...}** mathextensible:instance:eleftharpoondownfill \eleftharpoondownfill {...} {...}<br>mathextensible:instance:eleftharpoonupfill \eleftharpoonupfill {...} {...} mathextensible:instance:eleftharpoonupfill \eleftharpoonupfill {...} {...}<br>mathextensible:instance:eleftrightarrowfill \eleftrightarrowfill {...} {...} mathextensible:instance:eleftrightarrowfill mathextensible:instance:eoverbarfill \eoverbarfill **{...} {...}** mathextensible:instance:eoverbracefill \eoverbracefill **{...} {...}** mathextensible:instance:eoverbracketfill \eoverbracketfill **{...} {...}** mathextensible:instance:eoverparentfill \eoverparentfill **{...} {...}** mathextensible:instance:erightarrowfill \erightarrowfill **{...} {...}**

mathextensible:instance:erightharpoonupfill \erightharpoonupfill **{...} {...}** mathextensible:instance:etwoheadrightarrowfill \etwoheadrightarrowfill **{...} {...}** mathextensible:instance:eunderbarfill \eunderbarfill **{...} {...}** mathextensible:instance:eunderbracefill \eunderbracefill **{...} {...}** mathextensible:instance:eunderbracketfill \eunderbracketfill **{...} {...}** mathextensible:instance:eunderparentfill \eunderparentfill **{...} {...}** mathextensible:instance:mequal **being a** \mequal {...} {...} mathextensible:instance:mhookleftarrow \mhookleftarrow **{...} {...}** mathextensible:instance:mhookrightarrow \mhookrightarrow **{...} {...}** mathextensible:instance:mLeftarrow \mLeftarrow **{...} {...}** mathextensible:instance:mLeftrightarrow \mLeftrightarrow **{...} {...}** mathextensible:instance:mleftarrow \mleftarrow **{...} {...}**  $\label{thm:main} \begin{minipage}[t]{.33\textwidth} \begin{minipage}[t]{.33\textwidth} \begin{minipage}[t]{.33\textwidth} \begin{minipage}[t]{.33\textwidth} \begin{minipage}[t]{.33\textwidth} \begin{minipage}[t]{.33\textwidth} \begin{minipage}[t]{.33\textwidth} \begin{minipage}[t]{.33\textwidth} \begin{minipage}[t]{.33\textwidth} \begin{minipage}[t]{.33\textwidth} \begin{minipage}[t]{.33\textwidth} \begin{minipage}[t]{.33\textwidth} \begin{minipage}[t]{.33\textwidth} \begin{minip$ mathextensible:instance:mleftharpoonup \mleftharpoonup **{...} {...}** mathextensible:instance:mleftrightarrow \mleftrightarrow **{...} {...}** mathextensible:instance:mleftrightharpoons \mleftrightharpoons **{...} {...}** mathextensible:instance:mmapsto \mmapsto **{...} {...}** mathextensible:instance:mRightarrow \mRightarrow **{...} {...}** mathextensible:instance:mrel \mrel {...} {...} mathextensible:instance:mrightarrow **\mrightarrow {...}** {...} mathextensible:instance:mrightharpoondown **\mrightharpoondown** {...} {...} mathextensible:instance:mrightharpoondown \mrightharpoondown {...} {...}<br>mathextensible:instance:mrightharpoonup \mrightharpoonup {...} {...} mathextensible:instance:mrightharpoonup \mrightharpoonup **{...} {...}** mathextensible:instance:mrightleftharpoons \mrightleftharpoons {...} {...}<br>mathextensible:instance:mrightoverleftarrow \mrightoverleftarrow {...} {...} mathextensible:instance:mrightoverleftarrow \mrightoverleftarrow **{...} {...}** mathextensible:instance:mtriplerel \mtriplerel **{...} {...}** mathextensible:instance:mtwoheadleftarrow \mtwoheadleftarrow **{...} {...}** mathextensible:instance:mtwoheadrightarrow \mtwoheadrightarrow **{...} {...}** mathextensible:instance:tequal \tequal {...} {...} mathextensible:instance:thookleftarrow \thookleftarrow **{...} {...}** mathextensible:instance:thookrightarrow \thookrightarrow **{...} {...}** mathextensible:instance:tLeftarrow \tLeftarrow **{...} {...}** mathextensible:instance:tLeftrightarrow **\tLeftrightarrow** {...} {...} mathextensible:instance:tleftarrow **\tleftarrow** {...} {...} mathextensible:instance:tleftarrow \tleftarrow **{...} {...}** mathextensible:instance:tleftharpoondown \tleftharpoondown **{...} {...}** mathextensible:instance:tleftharpoonup \tleftharpoonup **{...} {...}** mathextensible:instance:tleftrightarrow \tleftrightarrow **{...} {...}** mathextensible:instance:tleftrightharpoons \tleftrightharpoons **{...} {...}** mathextensible:instance:tmapsto \tmapsto **{...} {...}** mathextensible:instance:tRightarrow \tRightarrow **{...} {...}** mathextensible:instance:trel  $\text{f...} \{... \}$ mathextensible:instance:trightarrow **\trightarrow {...}** {...}  $\{...$ } anthextensible:instance:trightharpoondown \trightharpoondown {...} {...} mathextensible:instance:trightharpoondown \trightharpoondown {...} {...}<br>mathextensible:instance:trightharpoonup \trightharpoonup {...} {...} mathextensible:instance:trightharpoonup **\trightharpoonup {...} {...}** mathextensible:instance:trightleftharpoons **\trightleftharpoons {...} {...**} mathextensible:instance:trightleftharpoons \trightleftharpoons **{...} {...}** mathextensible:instance:trightoverleftarrow \trightoverleftarrow **{...} {...}** mathextensible:instance:ttriplerel \ttriplerel **{...} {...}** mathextensible:instance:ttwoheadleftarrow \ttwoheadleftarrow **{...} {...}** mathextensible:instance:ttwoheadrightarrow \ttwoheadrightarrow **{...} {...}** mathextensible:instance:xequal  $\text{regular } \{... \}$  {...} mathextensible:instance:xhookleftarrow \xhookleftarrow **{...} {...}** mathextensible:instance:xhookrightarrow \xhookrightarrow **{...} {...}** mathextensible:instance:xLeftarrow \xLeftarrow **{...} {...}** mathextensible:instance:xLeftrightarrow  $\lambda L$ eftrightarrow  $\{... \}$  {...} {...} mathextensible:instance:xleftarrow \xleftarrow **{...} {...}** mathextensible:instance:xleftharpoondown \xleftharpoondown **{...} {...}** mathextensible:instance:xleftharpoonup \xleftharpoonup **{...} {...}** mathextensible:instance:xleftrightarrow \xleftrightarrow **{...} {...}** mathextensible:instance:xleftrightharpoons \xleftrightharpoons **{...} {...}** mathextensible:instance:xmapsto **\xmapsto {...}** {...} mathextensible:instance:xRightarrow \xRightarrow **{...} {...}** mathextensible:instance:xrel  $\setminus$ xrel  $\setminus$ xrel  $\setminus$ ...} mathextensible:instance:xrightarrow \xrightarrow **{...} {...}** mathextensible:instance:xrightharpoondown \xrightharpoondown **{...} {...}** mathextensible:instance:xrightharpoonup **\xrightharpoonup {...} {...}** mathextensible:instance:xrightleftharpoons  $\{... \}$  {...} {...} mathextensible:instance:xrightleftharpoons \xrightleftharpoons {...} {...}<br>mathextensible:instance:xrightoverleftarrow \xrightoverleftarrow {...} {...}  ${\tt matchextensible: instance: xright overleftarrow {\tt r}}$ mathextensible:instance:xtriplerel \xtriplerel **{...} {...}** mathextensible:instance:xtwoheadleftarrow \xtwoheadleftarrow {...} {...}<br>mathextensible:instance:xtwoheadrightarrow \xtwoheadrightarrow {...} {...} mathextensible:instance:xtwoheadrightarrow \xtwoheadrightarrow **{...} {...}** mathfraktur **\mathfraktur**

mathframed:instance  $\text{MATHFRAMED}$  [..=..] {...}

mathextensible:instance:erightharpoondownfill \erightharpoondownfill **{...} {...}**

mathframed:instance:inmframed \inmframed **[..=..] {...}** mathframed:instance:mcframed **has a mathframed**  $\set{..=..} \{...$ }<br>mathframed:instance:mframed **has a** mathframed [..=..]  $\{... \}$ mathframed:instance:mframed \mframed **[..=..] {...}** mathfunction **\mathfunction**  $\mathcal{L}$ ..} mathit **\mathit** mathitalic **\mathitalic** mathmatrix  $\text{MATHMATH}$   $\text{MATHMATH}$ mathop **\mathop {...}** mathornament:example  $\text{MATHORMMENT } \{ \dots \}$ mathover **\mathover**  $\mathbb{C}$ ...} {...} mathoverextensible:example \MATHOVEREXTENSIBLE **{...}** mathovertextextensible:instance \MATHOVERTEXTEXTENSIBLE **{...} {...}** mathradical:example \MATHRADICAL **[...] {...}** mathrm **\mathrm** mathscript **\mathscript** mathsl **\mathsl \mathsl \mathsl \mathsl \mathsl \mathsl**  $\mathbf{a}$ mathss **\mathss** mathtext ... {...} mathtextbf **\mathtextbf ... {...}** mathtextbi **\mathtextbi** ... {...}<br>mathtexths **and the set of the set of the set of the set of the set of the set of the set of the set of the set of the set of the set of the set of the set of the set of the set of the se** mathtextbs **\mathtextbs** ... {...}<br>mathtextit **\mathtextit** ... {...} mathtextit **hathtextit**  $\mathcal{L}$ ... {...} mathtexttf **\mathtexttf** ... {...} mathtf **\mathtf**  $\mathcal{L}$ mathtriplet **but a** controller **heather**  $\mathbb{R}$ ...]  $\{... \} \{... \} \{... \}$ mathtriplet:example  $\text{MATHTRIPLET}$  [...] {...} {...} mathtt **\mathtt** mathunder **\mathunder**  $\mathcal{C}$  \mathunder  $\ldots$  } {...} mathunderextensible:example  $\text{MATHUNDEREXT}$ ENSIBLE  $\{\ldots\}$ mathundertextextensible:instance \MATHUNDERTEXTEXTENSIBLE **{...} {...}** mathunstacked:example \MATHUNSTACKED mathupright **\mathupright \mathupright** mathword **\mathword ...** {...} mathwordbf **but all the contract of the contract of the contract of the contract of the contract of the contract of the contract of the contract of the contract of the contract of the contract of the contract of the contra** mathwordbi **\mathwordbi ... {...}** mathwordbs **\mathwordbs ... {...}** mathwordit **but a contract the contract of the contract of the contract of the contract of the contract of the contract of the contract of the contract of the contract of the contract of the contract of the contract of the** mathwordsl **\mathwordsl ... {...}** mathwordtf **\mathwordtf ... {...}** maxaligned **\maxaligned** {...} mbox **\mbox {...}** measure **\measure {...}**<br>measured **\measured** \measured {... medskip **\medskip** medspace **\medspace** menuinterattivo **\menuinterattivo** [...] [..=..] mese **\mese**  $\mathbb{R}$ ...} message  $\{\ldots\}$ mettielenco **\mettielenco [...] [..=..]** mettielencocombinato **\mettielencocombinato [...] [..=..]** mettielencocombinato:instance \mettiCOMBINEDLIST **[..=..]** mettielencocombinato:instance:content \metticontent **[..=..]** mettifiancoafianco **\mettifiancoafianco {...} {...}** mettiformula **\mettiformula [...] {...}** mettiingriglia **\mettiingriglia [...] {...}** mettiingriglia:list **\mettiingriglia [...] {...}** mettinotepdp **\mettinotepdp [..=..]** mettinotepdplocali **\mettinotepdplocali [..=..]** mettinumeropagina **\mettinumeropagina** mettiregistro **\mettiregistro [...] [..=..]** mettiregistro:instance \mettiREGISTER **[..=..]** mettiregistro:instance:index \mettiindex **[..=..]** mettisegnalibro **\mettisegnalibro [...] [...] [..=..]** mettisottoformula **mettisottoformula**  $\text{mettisotoformula}$   $\text{mettisotof}$ ...}  $\{... \}$ mfence **\mfence {...}** mfunction **\mfunction {...}** mfunctionlabeltext **\mfunctionlabeltext {...}** mhbox **\mhbox {...}** middlealigned **\middlealigned {...}** middlebox **\middlebox {...}**

mathtextsl **\mathtextsl ... {...}** measured **\measured {...}** mettiunosullaltro **\mettiunosullaltro {...} {...}** midhbox **\midhbox {...}** midsubsentence **\midsubsentence** minimalhbox **\minimalhbox ... {...}** mixedcaps **\mixedcaps {...}** mkvibuffer **\mkvibuffer [...]** molecule **\molecule {...}** mono **\mono** monograssetto **\monograssetto** mononormal **\mononormal** monthlong **\monthlong {...}** monthshort **1...**} mostracolore **\mostracolore [...]** mostracornice **\mostracornice [...] [...]** mostrafontdeltesto **\mostrafontdeltesto [...]** mostragriglia **\mostragriglia [...]** mostraimpostazioni **\mostraimpostazioni [...]** mostralyout **\mostralyout [...]** mostramakeup **behavior and the controller of the controller of the controller**  $\mathbb{C}$ **.**<br>
mostrasetsimboli **behavior in the controller of the controller of the controller of the controller of the controller of the controll** mostrastruts **\mostrastruts** mprandomnumber **\mprandomnumber** mtext **\mtext {...}** Numeri {...} Numeriromani **\Numeriromani {...}** namedheadnumber **\namedheadnumber {...}** naturalhbox **\naturalhbox** ... {...}<br>naturalhpack ... {...} naturalvbox **\naturalvbox** ... {...} naturalvcenter **\naturalvcenter ...** {...}<br>naturalvpack **\naturalvpack** ... {...} naturalvtop **butters** and the contral vector  $\hat{r}$ ... {...} naturalwd **\naturalwd** ... negatecolorbox **\negatecolorbox** ... <br>negated <br>  $\verb|\neg\rangle\qquad\verb|\neg\rangle\qquad\verb|\neg\rangle\qquad\verb|\neg\rangle\qquad\verb|\neg\rangle\qquad\verb|\neg\rangle\qquad\verb|\neg\rangle\qquad\verb|\neg\rangle\qquad\verb|\neg\rangle\qquad\verb|\neg\rangle\qquad\verb|\neg\rangle\qquad\verb|\neg\rangle\qquad\verb|\neg\rangle\qquad\verb|\neg\rangle\qquad\verb|\neg\rangle\qquad\verb|\neg\rangle\qquad\verb|\neg\rangle\qquad\verb|\neg\rangle\qquad\verb|\neg\rangle\qquad\verb$ negemspace **\negemspace \negemspace** negenspace **\negenspace**  $\neq$ negthinspace **\negthinspace** newattribute **\newattribute \...** newcatcodetable **\newcatcodetable \** \newcatcodetable \... newcounter **\newcounter**  $\lambda \ldots$ newevery **\newevery**  $\ldots \ldots$ newfrenchspacing **biographs heatler**  $\lambda$  **heatlers**  $\lambda$  **heatlers**  $\lambda$  **heatlers**  $\lambda$  **heatlers**  $\lambda$  **heatlers**  $\lambda$  **heatlers**  $\lambda$  **heatlers**  $\lambda$  **heatlers**  $\lambda$  **heatlers**  $\lambda$  **heatlers**  $\lambda$  **heatlers**  $\lambda$  **h** newmode **\newmode**  $\{\ldots\}$ newsignal \...<sup>1</sup> newsystemmode **\newsystemmode** {...} nextbox **\nextbox** nextboxdp **\nextboxdp** nextboxht **\nextboxht \nextboxht** nextboxhtdp **\nextboxhtdp \nextboxhtdp** nextboxwd **\nextboxwd** nextcounter **\nextcounter [...]** [...]<br>
nextcountervalue **business in the set of the set of the set of the set of the set of the set of the set of the set of the set of the set of the set of the set of the set of the set o** nextdepth **\nextdepth \nextdepth** nextparagraphs **\nextparagraphs** nextparagraphs:example \successivoPARAGRAPHS nextrealpage **\nextrealpage** nextrealpagenumber **\nextrealpagenumber** nextsubcountervalue **business in the set of the set of the set of the set of the set of the set of the set of the set of the set of the set of the set of the set of the set of the set of the set of the set of the set of th** 

moduleparameter **\moduleparameter {...}** {...} mostraambientefontdeltesto **\mostraambientefontdeltesto [...]** mostragruppocolori **\mostragruppocolori [...] [...]** mostrasetsimboli **\mostrasetsimboli [...]** mostrastampa **\mostrastampa [...] [...] [..=..]** mostratavolozza **\mostratavolozza [...] [...]** NormalizeFontHeight **being the controller of the controller of the controller of the controller of the controller of the controller of the controller of the controller of the controller of the controller of the controller**  $\label{lem:nonlin} \begin{minipage}[c]{0.9\linewidth} \begin{minipage}[c]{0.9\linewidth} \begin{minipage}[c]{0.9\linewidth} \begin{minipage}[c]{0.9\linewidth} \begin{minipage}[c]{0.9\linewidth} \begin{minipage}[c]{0.9\linewidth} \end{minipage}[c]{0.9\linewidth} \begin{minipage}[c]{0.9\linewidth} \begin{minipage}[c]{0.9\linewidth} \end{minipage}[c]{0.9\linewidth} \begin{minipage}[c]{0.9\linewidth} \end{minipage}[c]{0.9\linewidth} \begin{minipage}[c]{0.9\linewidth} \begin{minipage}[c]{0.9\linewidth} \end{$ NormalizeTextHeight **\NormalizeTextHeight {...} {...} {...}** NormalizeTextWidth **\NormalizeTextWidth {...} {...} {...}** namedstructureheadlocation **\namedstructureheadlocation** {...} namedstructureuservariable **business in the supervariable of the set of the set of the set of the set of the set of the set of the set of the set of the set of the set of the set of the set of the set of the set of the set** namedstructurevariable **business \namedstructurevariable** {...} {...} namedtaggedlabeltexts **but all the contract of the contract of the contract of the contract of the contract of the contract of the contract of the contract of the contract of the contract of the contract of the contract of** nascondiblocchi **\nascondiblocchi [...] [...]** naturalhpack **\naturalhpack ... {...}** naturalvpack **\naturalvpack ... {...}** negated **\negated {...}** nextcountervalue **\nextcountervalue [...]**

nextsubpagenumber **\nextsubpagenumber** nextuserpage **business \nextuserpage**  $\lambda$ nextuserpagenumber **\nextuserpagenumber** nientelineecimafondo **\nientelineecimafondo** nientelineintestazionepdp **\nientelineintestazionepdp** nientespazio **\nientespazio** nocap **\nocap {...}** nocharacteralign **bidden bidden has been as a set of the contracteralign has been as a set of the contracteralign** nocitation **\nocitation \nocitation \nocitation \nocitation \nocitation \nocitation \nocitation \nocitation \nocitation \nocitation \nocitation \nocitation \nocitation \nocitation \nocitation** nocitation:direct **\nocitation {...}** nocite **\nocite**  $\in$  [...] nocite:direct **\nocite: \nocite: \nocite: \nocite: \nocite: \nocite: \nocite: \nocite: \nocite: \nocite: \nocite: \nocite: \nocite: \nocite: \nocite: \nocite: \nocite: \nocite: \nocite:** nodetostring **butched and the set of the set of the set of the set of the set of the set of the set of the set o** noffigurepages **\noffigurepages** noflines **\noflines** noflocalfloats **\noflocalfloats** noheightstrut **\noheightstrut \noheightstrut** noindentation **\noindentation** noitem **\noitem \noitem** nonfrenchspacing **\nonfrenchspacing** nonmathematics **\nonmathematics {...}**<br>normalboldface **\nonmathematics {...}** normale **\normale** normalitalicface **biographic intervalse and the example of the example of the example of the example of the example of the example of the example of the example of the example of the example of the example of the example o** normalizedfontsize **\normalizedfontsize** normalslantedface **\normalslantedface** normaltypeface **\normaltypeface** nota **\nota \nota \nota \nota \nota \nota \nota \nota \nota \nota \nota \nota \nota \nota \nota \nota \nota \nota \nota \nota \nota \nota \nota \nota \nota \nota \nota** nota:instance <br>nota:instance:assignment  $\setminus$  NOTE [...] {...}<br> $\setminus$ nota:instance:assignment<br>nota:instance:assignment:endnote<br> $\{\text{...} = \ldots\}$ nota:instance:assignment:endnote \endnote **[..=..]** nota:instance:assignment:footnote \footnote **[..=..]** nota:instance:endnote<br>nota:instance:footnote<br> $\{... \} \{... \}$ <br> $\{... \} \{... \}$ notesymbol **\notesymbol \notesymbol \notesymbol**  $\ldots$   $\ldots$   $\ldots$ notragged **\notragged \notragged** ntimes **\ntimes {...} {...}** numberofpoints **\numberoff**oints {...} numeri **\numeri {...}** numeriromani **\numeriromani {...}** numeroformula **\numeroformula**  $\lambda$  **\numeroformula** [...] numeropagina **\numeropagina** numeropaginacompleto **\numeropaginacompleto** numerotesta **behavior and the contract of the contract of the contract of the contract of the contract of the contract of the contract of the contract of the contract of the contract of the contract of the contract of the** numerotestacorrente **\numerotestacorrente** obeydepth **\obeydepth** objectdepth **\objectdepth** objectheight **\objectheight** objectmargin **\objectmargin** objectwidth **\objectwidth** obox **\obox {...}** offset **\offset [..=..] {...}** offsetbox **\offsetbox [..=..] \... {...}** onedigitrounding **bounding**  $\{... \}$ ordinaldaynumber **butter and the control ordinal day a** continuity ordinal day a control ordinal structure or  $\cdot$  ... } ornamenttext:direct **\ornamenttext [...] {...} {...}** ornament:example \ORNAMENT **{...} {...}** outputfilename **\outputfilename**

normalboldface **\normalboldface** normalframedwithsettings **butters hormalframedwithsettings** [..=..]  $\{... \}$ normalizebodyfontsize **\** \normalizebodyfontsi $\cdot$  \normalizebodyfontsize \... {...} normalizefontdepth **\normalizefontdepth \normalizefontdepth** \... {...} {...} normalizefontheight **\normalizefontheight \...** {...} {...} {...} normalizefontline **but all the set of the set of the set of the set of the set of the set of the set of the set of the set of the set of the set of the set of the set of the set of the set of the set of the set of the set** normalizefontwidth **\normalizefontwidth**  $\ldots$  {...} {...} normalizetextdepth **\normalizetextdepth {...}** {...} normalizetextheight **\normalizetextheight {...}** {...} {...} normalizetextline **but all the set of the set of the set of the set of the set of the set of the set of the set of the set of the set of the set of the set of the set of the set of the set of the set of the set of the set** normalizetextwidth **business has a set of the contralizetextwidth {...}** {...} {...}  $\setminus$ footnote  $[...]$   $\{...$ } ordinalstr **\ordinalstr {...}** ornamenttext:collector **\ornamenttext [..=..] [..=..] {...} {...}** ornamenttext:layer **\ornamenttext [..=..] [..=..] {...} {...}** outputstreambox **\outputstreambox [...]**

outputstreamunvbox **\outputstreamunvbox [...]** outputstreamunvcopy **\outputstreamunvcopy [...]** over **\over**  $\{\ldots\}$ overlaybutton **\overlaybutton [...]** overlaybutton:direct **\overlaybutton {...}** overlaycolor **\overlaycolor** overlaydepth **by the contract of the contract of the contract of the contract of the contract of the contract of the contract of the contract of the contract of the contract of the contract of the contract of the contract** overlayfigure **\overlayfigure {...}** overlayheight **\overlayheight** overlayimage **\overlayimage {...}** overlaylinecolor **\overlaylinecolor** overlaylinewidth **\overlaylinewidth** overlayoffset **\overlayoffset** overlaywidth **\overlaywidth** overloaderror **\overloaderror** overset **\overset {...}** {...} PAROLA **\PAROLA** {...} PAROLE **\PAROLE** {...} Parola **\Parola {...}** Parole **\Parole {...}**<br>PDFcolor **\PDFcolor** {...} PDFETEX **\PDFETEX** PDFTEX **\PDFTEX** PICTEX **\PICTEX** PiCTeX **\PiCTeX** PointsToReal **\PointsToReal {...} \...** PPCHTEX **\PPCHTEX** PPCHTeX **\PPCHTeX** PRAGMA **\PRAGMA** PtToCm  $\text{Pr}$ pagearea **between the contract of the contract of the contract of the contract of the contract of the contract of the contract of the contract of the contract of the contract of the contract of the contract of the contract** pagebreak **\pagebreak [...]** pagefigure **but a have a have a have a have but a have but a have but a have but a have but a have but a have but a h** pageinjection **being a constructed pageinjection** [...] [..=..] pagina **b b**  $\qquad$  **b**  $\qquad$  **b**  $\qquad$  **b**  $\qquad$  **c**  $\qquad$  **b**  $\qquad$  **c**  $\qquad$  **b**  $\qquad$  **c**  $\qquad$  **c**  $\qquad$  **c**  $\qquad$  **c**  $\qquad$  **c**  $\qquad$  **c**  $\qquad$  **c**  $\qquad$  **c**  $\qquad$  **c**  $\qquad$  **c**  $\qquad$  **c**  $\qquad$  **c**  $\qquad$  **c**  $\qquad$  paletsize **\paletsize** paragraphs:example parola **\parola {...}** pdfactualtext **\pdfactualtext** {...} {...} pdfbackendcurrentresources **\pdfbackendcurrentresources** pdfcolor **\pdfcolor {...}** pdfeTeX **\pdfeTeX** pdfTeX **\pdfTeX** ped **\ped** {...} pedap **bedap bedap c h bedap c h h h c h c h c h c h c h c h c h c h c h c h c h c h c h c h c h c h c h c h c h c h c h** ped:instance  $\Low \{...$ <br>
ped:instance:unitslow  $\unitslow \{... \}$ ped:instance:unitslow \unitslow **{...}** percent **\percent** percentdimen **\percentdimen** {...} {...} perlungo **\perlungo {...}** permitcaretescape **bermitcaretescape bermitcaretescape** permitcircumflexescape **\permitcircumflexescape** permitspacesbetweengroups **\permitspacesbetweengroups**

outputstreamcopy **\outputstreamcopy [...]** overlayrollbutton **\overlayrollbutton [...] [...]** PDFcolor **\PDFcolor {...}** PointsToBigPoints **\PointsToBigPoints** {...} \... PointsToWholeBigPoints **\PointsToWholeBigPoints {...} \...** pageinjection:assignment **\pageinjection [..=..]** [..=..] pagestaterealpage **\pagestaterealpage {...} {...}** pagestaterealpageorder **\pagestaterealpageorder {...} {...}** paroladestra **\paroladestra [...] {...}** pdfbackendactualtext **\pdfbackendactualtext {...} {...}** pdfbackendsetcatalog **\pdfbackendsetcatalog {...} {...}** pdfbackendsetcolorspace **\pdfbackendsetcolorspace {...} {...}** pdfbackendsetextgstate **\pdfbackendsetextgstate {...} {...}** pdfbackendsetinfo **\pdfbackendsetinfo {...} {...}** pdfbackendsetname **\pdfbackendsetname {...} {...}** pdfbackendsetpageattribute **\pdfbackendsetpageattribute {...} {...}** pdfbackendsetpageresource **\pdfbackendsetpageresource {...} {...}** pdfbackendsetpagesattribute **\pdfbackendsetpagesattribute {...} {...}** pdfbackendsetpattern **\pdfbackendsetpattern {...} {...}** pdfbackendsetshade **\pdfbackendsetshade {...} {...}**

persiannumerals **\persiannumerals {...}** phantom **\phantom {...}**<br>phantombox **\phantom {...}** piccolo **\piccolo** piccolocorsivograssetto **\piccolocorsivograssetto** piccolofontdelcorpo **\piccolofontdelcorpo** piccolograssetto **\piccolograssetto** piccolograssettocorsivo **\piccolograssettocorsivo** piccolograssettoinclinato **\piccolograssettoinclinato** piccoloinclinato **\piccoloinclinato** piccoloinclinatograssetto **\piccoloinclinatograssetto** piccolonormale **\piccolonormale** piccolotype **\piccolotype** pickupgroupedcommand **\pickupgroupedcommand {...} {...} {...}** placeattachments **\placeattachments**  $\Delta$ placebtxrendering **buttering \placebtxrendering [...]** [..=..] placecitation **\placecitation**  $\Box$ placecomments **\placecomments** placecurrentformulanumber **\placecurrentformulanumber** placedbox **\placedbox {...}** placefloat:instance \mettiFLOAT **[...] [...] {...} {...}** placefloat:instance:chemical \mettichemical **[...] [...] {...} {...}** placefloat:instance:figure  $\setminus$  **hettifigure** [...]  $\{ \ldots \}$  {...} placefloat:instance:graphic  $\mathcal{L}$  **[...]** [...]  $\{ \ldots \} \{ \ldots \}$ placefloat:instance:table  $\setminus$  **hettitable**  $\setminus$  **[...]**  $\{...$   $\setminus$   $\setminus$   $\setminus$   $\setminus$   $\setminus$ placeframed **budgets budgets budgets budgets budgets c**  $\Delta$  **budgets c**  $\Delta$  **c**  $\Delta$  **c**  $\Delta$  **c**  $\Delta$  **c**  $\Delta$  **c**  $\Delta$  **c**  $\Delta$  **c**  $\Delta$  **c**  $\Delta$  **c**  $\Delta$  **c**  $\Delta$  **c**  $\Delta$  **c**  $\Delta$  **c**  $\Delta$  **c**  $\Delta$  **c**  $\$ placehelp **\placehelp** placeinitial **\placeinitial [...]** placelayer **\placelayer [...]** placelistoffloats:instance \placelistofFLOATS **[..=..]** placelistoffloats:instance:chemicals \placelistofchemicals **[..=..]** placelistoffloats:instance:figures \placelistoffigures **[..=..]** placelistoffloats:instance:graphics \placelistofgraphics **[..=..]** placelistoffloats:instance:intermezzi \placelistofintermezzi **[..=..]** placelistoffloats:instance:tables \placelistoftables **[..=..]** placelistofpublications **\placelistofpublications [...] [..=..]** placelistofsorts **\placelistofsorts [...]** [..=..]<br>placelistofsorts:instance **\placelistofSORTS** [..=..] placelistofsorts:instance \placelistofSORTS [..=..]<br>placelistofsorts:instance:logos \placelistoflogos **[..=..**] placelistofsorts:instance:logos \placelistoflogos **[..=..]** placelistofsynonyms **\placelistofsynonyms [...] [..=..]** placelistofsynonyms:instance \placelistofSYNONYMS **[..=..]** placelistofsynonyms:instance:abbreviations \placelistofabbreviations **[..=..]** placelocalnotes **being the contract of the contract of the contract of the contract of the contract of the contract of the contract of the contract of the contract of the contract of the contract of the contract of the con** placement **\placement \placement** [...] [..=..] {...} placement:example  $\triangle$ placenamedfloat **\placenamedfloat [...]** [...] placenamedformula **\placenamedformula [...] {...} {...}** placenotes **\placenotes [...] [..=..]** placepairedbox:instance  $\{\text{metriPAIREDBOX} [\dots = 1, \dots\} \}$ placepairedbox:instance:legend **b**  $\setminus$  **[...**]  $\{ \ldots \}$  {...} {...} placeparallel **\placeparallel [...] [...] [..=..]** placerawlist **being the contract of the contract of the contract**  $\Delta$  **being**  $\Delta$  **(...) [..., ]** placerenderingwindow **\placerenderingwindow [...] [...]** popattribute **\popattribute \popattribute** \popattribute \popattribute \popattribute \popattribute \popattribute \popattribute \popattribute \popattribute \popattribute \popattribute \popattribute \popattribute \popattribu popmacro **\popmacro** \end{c} \popmacro \end{c} \end{c} \popmacro \end{c} \end{c} \end{c} \end{c} \end{c} \end{c} \end{c} \end{c} \end{c} \end{c} \end{c} \end{c} \end{c} \end{c} \end{c} \end{c} \end{c} \end{c} \end{c} \end{ popmode **\popmode [...]** positionoverlay **butters** and  $\mathbf{v} \leftarrow \mathbf{v} \leftarrow \math$ positionregionoverlay **\positionregionoverlay {...} {...}** posizionanumerotesta **\posizionanumerotesta [...]** posizionatestotesta **\posizionatestotesta [...]** posizione **\posizione [..=..] (...,...) {...}** postponenotes **\postponenotes** predefinedfont **\predefinedfont [...]** predefinefont **being the contract of the contract of the contract of the contract of the contract of the contract of the contract of the contract of the contract of the contract of the contract of the contract of the contr** predefinesymbol **\predefinesymbol [...]**

```
persiandecimals berefore the contract of the contract of the contract of the persiandecimals {...}
                                                                                    phantombox \phantombox [..=..]
placefloat \placefloat [...] [...] [...] {...} {...}
placefloatwithsetups being at a set of the contract of the contract of the contract of the contract of the placefloatwithsetups [...] [...] \{... \} \{... \}placefloat:instance:intermezzo below that the example of the example of the example of the example of the example of the example of the example of the example of the example of the example of the example of the example of
placelayeredtext be a constant to the constant of the constant of the constant \Delta (i.e.) [...] [...] [...] [...] [...] [...]placepairedbox being a constant of the constant of the constant of the constant of the constant of the constant of the constant of the constant of the constant of the constant of the constant of the constant of the consta
                                                                                     popsystemmode \popsystemmode {...}
```
prendibuffer **\prendibuffer [...]** prendibuffer:instance \prendiBUFFER prendimarcatura **\prendimarcatura [...] [...] [...]** prependetoks **being the contract of the contract of the contract of the contract of the contract of the contract of the contract of the contract of the contract of the contract of the contract of the contract of the contra** prependgvalue **business in the contract of the contract of the contract of the contract of the contract of the contract of the contract of the contract of the contract of the contract of the contract of the contract of the** prependtocommalist **being the community of the community of the community of the community of the community of the community of the community of the community of the community of the community of the community of the commu** prependtoks **\prependtoks ... \to \...** prependtoksonce **\prependtoksonce ... \to \...** prependvalue **business in the contract of the contract of the contract of the contract of the contract of the contract of the contract of the contract of the contract of the contract of the contract of the contract of the** prerollblank **\prerollblank [...]** presetdocument **\presetdocument [..=..]** presetfieldsymbols **\presetfieldsymbols [...]** presetlabeltext:instance \presetLABELtesto **[...] [..=..]** presetlabeltext:instance:btxlabel \presetbtxlabeltesto [...] [..=..] presetlabeltext:instance:head  $\rangle$ presetheadtesto [...] [..=..] presetlabeltext:instance:label \presetlabeltesto **[...] [..=..]** presetlabeltext:instance:operator \presetoperatortesto **[...] [..=..]** presetlabeltext:instance:prefix \presetprefixtesto **[...] [..=..]** presetlabeltext:instance:suffix  $\rho$  \presetsuffixtesto  $[\ldots]$   $[\ldots]$   $[\ldots]$   $[\ldots]$ presetlabeltext:instance:taglabel <br>
presettaglabeltesto [...] [..=..]<br>
presetlabeltext:instance:unit<br>
<br>
presetunittesto [...] [..=..] pretocommalist **becommalist becommalist** {...} \... prettyprintbuffer **buffer heat heat heat heat heat heat heat heat heat heat heat heat heat heat heat heat heat heat heat heat heat heat heat heat heat heat heat heat** prevcountervalue **\prevcountervalue [...]** preventmode **\preventmode [...]** prevrealpage **\prevrealpage** prevrealpagenumber **\prevrealpagenumber** prevsubcountervalue **\prevsubcountervalue [...] [...]** prevsubpage **being the contract of the contract of the contract of the contract of the contract of the contract of the contract of the contract of the contract of the contract of the contract of the contract of the contrac** prevsubpagenumber **\prevsubpagenumber** prevuserpage **\prevuserpage** prevuserpagenumber **\prevuserpagenumber** primasottopagina **\primasottopagina** procent **\procent** processassignlist **be a set of the contract of the contract of the contract of the contract of the contract of the contract of the contract of the contract of the contract of the contract of the contract of the contract of** processbetween  $\{ \ldots \}$  \processbetween  $\{ \ldots \}$  \processbetween  $\{ \ldots \}$ processcommacommand **\processcommacommand \**\processcommacommand [...] \...<br>processcommalist **\processcommalist** [...] \... processcontent **but all the content fields**  $\mathcal{L}$  **h**  $\mathcal{L}$ processfile **but a set of the set of the set of the set of the set of the set of the set of the set of the set of the set of the set of the set of the set of the set of the set of the set of the set of the set of the set o** processfilemany **\processfilemany {...}** processfilenone **\processfilenone {...}** processfileonce **\processfileonce {...}** processisolatedchars **being the contract of the contract of the contract of the contract of the contract of the contract of the contract of the contract of the contract of the contract of the contract of the contract of th** processisolatedwords **being the contract of the contract of the contract of the contract of the contract of the contract of the contract of the contract of the contract of the contract of the contract of the contract of th** processlinetablebuffer **\processlinetablebuffer [...]** processlinetablefile **\processlinetablefile {...}** processMPbuffer **\processMPbuffer [...]** processMPfigurefile **\processMPfigurefile {...}** processmonth **because the contract of the contract of the contract of the contract of the contract of the contract of the contract of the contract of the contract of the contract of the contract of the contract of the cont** processranges **but all the contract of the contract of the contract of the contract of the contract of the contract of the contract of the contract of the contract of the contract of the contract of the contract of the con** processtexbuffer **being the controller of the controller**  $\mathcal{F}$ ...] <br>
processtokens  $\{.\cdot\}$  { processuntil **\processuntil \example \processuntil \...** processxtablebuffer **\processxtablebuffer [...]** prodotto **\prodotto [...]** prodotto:string **\prodotto ...** profiledbox **\profiledbox [...] [..=..] {...}**

prefixedpagenumber **\prefixedpagenumber** presetlabeltext:instance:mathlabel \presetmathlabeltesto **[...] [..=..]**  $\preccurlyeq:presetumittesto$   $[...]$   $[...]$ prevcounter **\prevcounter [...] [...]** processaction **being a contract to the contract of the contract of the contract of**  $\{... \}$  **[...,.=>..,.]** processallactionsinset **being the contract of the contract of the contract of the contract of the contract of the contract of the contract of the contract of the contract of the contract of the contract of the contract of** processassignmentcommand **by the community of the community of the community of the community of the community of the community of the community of the community of the community of the community of the community of the co** processassignmentlist **being the set of the set of the set of the set of the set of the set of the set of the set of the set of the set of the set of the set of the set of the set of the set of the set of the set of the se** processbodyfontenvironmentlist **\processbodyfontenvironmentlist** \...<br>processcolorcomponents **\processcolorcomponents** {...} processcolorcomponents **\processcolorcomponents {...}** processcommalist **\processcommalist [...] \...** processcommalistwithparameters **\processcommalistwithparameters [...] \...** processfirstactioninset **business \processfirstactioninset [...]** [..,..=>..,..] processlist **be a contract to the contract of the contract of the contract of the contract of the contract of the contract of the contract of the contract of the contract of the contract of the contract of the contract of** processseparatedlist **\processseparatedlist [...] [...] {...}** processtokens **\processtokens {...} {...} {...} {...} {...}** processyear **being a contract that the contract of the contract of the contract of the contract of the contract of the contract of the contract of the contract of the contract of the contract of the contract of the contrac** 

progetto **\progetto [...]**<br>progetto:string  $\propto$   $\propto$   $\propto$  ... progetto:string<br>programma pseudoMixedCapped **\pseudoMixedCapped {...}** pseudoSmallCapped **\pseudoSmallCapped {...}** pseudoSmallcapped **\pseudoSmallcapped {...**} pseudosmallcapped **\pseudosmallcapped {...}** pulsante **\pulsante**  $\{ \ldots \}$   $\{ \ldots \}$   $\{ \ldots \}$   $\{ \ldots \}$ pulsante:example  $\begin{bmatrix} \text{D} & \text{E} \\ \text{E} & \text{E} \\ \text{E} &$ punti **\punti [...]** punti:assignment **\punti [..=..]** punto **\punto**  $\{\ldots\}$ purenumber **\purenumber {...}** pushattribute **\pushattribute \...** pushbar **\pushbar [...] ... \popbar** pushbutton **\pushbutton [...] [...]** pushmacro **\** \pushmacro \... pushmode  $\{\ldots\}$ pushoutputstream **bushoutputstream**  $\text{pushoutputstream}$ pushpath **\pushpath [...] ... \poppath** pushsystemmode **\pushsystemmode {...}** putboxincache **\putboxincache {...} {...} ...** qquad **\qquad** quad **\quad** quads **\quads [...]** qualcheriga **\qualcheriga [...]** quarterstrut **\quarterstrut** \quarterstrut \quarterstrut \quarterstrut \quarterstrut \quarterstrut quitcommalist **\quitcommalist** quittypescriptscanning **\quittypescriptscanning** ReadFile **\ReadFile {...}** raggedbottom **\raggedbottom** raggedcenter **\raggedcenter** raggedleft **\raggedleft** raggedright **\raggedright** raggedwidecenter **\raggedwidecenter** raisebox **\raisebox \raisebox \raisebox \raisebox \raisebox \raisebox \raisebox \raisebox \raisebox \raisebox \raisebox \raisebox \raisebox \raisebox \raisebox \raisebox \raisebox \raisebo** randomizetext **\randomizetext {...}** randomnumber **\randomnumber {...} {...}** rawcounter **\rawcounter \rawcounter \rawcounter** [...] [...] rawcountervalue **\rawcountervalue [...]** rawdate **\rawdate [...]** rbox **\rbox ... {...}** readfile **\readfile {...} {...} {...}** readjobfile **business and in the contract of the contract of the contract of the contract of the contract of the contract of the contract of the contract of the contract of the contract of the contract of the contract of** readlocfile **business and a contradictive in the contradictive of**  $\{... \} \{... \} \{... \}$ 

profilegivenbox **\profilegivenbox {...} ...** programma **\programma [...]** pulsantemenu:button **\pulsantemenu [..=..] {...} {...}** pulsantemenu:interactionmenu **bulsantemenu** [...] [..=..] {...} {...} pulsantinterazione **\pulsantinterazione [..=..] [...]** pusharrangedpages **\pusharrangedpages ... \poparrangedpages** pushcatcodetable **\pushcatcodetable ... \popcatcodetable** pushcolore **bushcolore \pushcolore**  $\Box$  ... \popcolore pushendofline **\pushendofline ... \popendofline** pushindentation **bushindentation \pushindentation** ... \popindentation pushMPdrawing **\pushMPdrawing ... \popMPdrawing** pushmathstyle **\pushmathstyle ... \popmathstyle** pushpunctuation **bushpunctuation**  $\alpha \ldots \beta$ pushrandomseed **\pushrandomseed ... \poprandomseed** pushreferenceprefix  $\text{supp}$   $\text{supp}$  ... \popreferenceprefix pushsfondo **\pushsfondo [...] ... \popsfondo** putnextboxincache **\putnextboxincache {...} {...} \... {...}** quitprevcommalist **\quitprevcommalist** rawdoifelseinset **\rawdoifelseinset {...} {...} {...} {...}** rawdoifinset **by the contract of the contract of the contract**  $\{... \} \{... \}$ rawdoifinsetelse **\rawdoifinsetelse {...} {...} {...} {...}** rawgetparameters **\rawgetparameters [...] [..=..]** rawprocessaction **\rawprocessaction \rawprocessaction** [...] [..,..=>..,..] rawprocesscommacommand **\rawprocesscommacommand [...] \...** rawprocesscommalist<br>
rawstructurelistuservariable<br> **\rawstructurelistuservariable**<br> **\rawstructurelistuservariable** rawstructurelistuservariable **\rawstructurelistuservariable** {...}<br>rawsubcountervalue **\rawsubcountervalue [...]** [...] rawsubcountervalue **\rawsubcountervalue [...] [...]** readfixfile **\readfixfile {...} {...} {...} {...}**

readsysfile **but allows readsysfile**  $\text{reads}$  **(...**} {...} {...} readtexfile **because the contract of the contract of the contract of the contract of the contract of the contract of the contract of the contract of the contract of the contract of the contract of the contract of the contr** readxmlfile **\readxmlfile {...} {...} {...}** realpagenumber **\realpagenumber** realSmallCapped **\realSmallCapped {...}** realSmallcapped **\realSmallcapped {...}** realsmallcapped **\realsmallcapped {...}** recursedepth **\recursedepth** recurselevel **\recurselevel** recursestring **\recursestring** redoconvertfont **\redoconvertfont** referenceprefix **\referenceprefix** registerfontclass **\registerfontclass {...}** registersynonym **\registersynonym [...] [...]** registerunit **\registerunit [...] [..=..]** registro:instance \REGISTER **[...] {..+...+..}** registro:instance:index \index **[...] {..+...+..}** registro:instance:ownnumber:index \index **[...] {...} {..+...+..}** regolare **\regolare**  $\vee$ reimpostamarcatura **\reimpostamarcatura [...]** relatemarking **because the contract of the contract of the contract of the contract of the contract of the contract of the contract of the contract of the contract of the contract of the contract of the contract of the con** relaxvalueifundefined **\relaxvalueifundefined {...}** remainingcharacters **\remainingcharacters** removebottomthings **\removebottomthings** removedepth **\removedepth** removefromcommalist **but all the set of the set of the set of the set of the set of the set of the set of the set of the set of the set of the set of the set of the set of the set of the set of the set of the set of the se** removelastskip **\removelastskip** removelastspace **\removelastspace** removemarkedcontent **\removemarkedcontent [...]** removepunctuation **\removepunctuation** removetoks **being the contract of the set of the set of the set of the set of the set of the set of the set of the set of the set of the set of the set of the set of the set of the set of the set of the set of the set of t** removeunwantedspaces **\removeunwantedspaces** replacefeature **\replacefeature [...]** replacefeature:direct **\replacefeature {...}** replaceincommalist **\replaceincommalist \... {...}** replaceword **\replaceword [...] [...] [...]** rescan **\rescan {...}** rescanwithsetup **\rescanwithsetup {...} {...}** resetallattributes **\resetallattributes** resetandaddfeature **\resetandaddfeature [...]** resetandaddfeature:direct **\resetandaddfeature {...}** resetbar **\resetbar** resetboxesincache **\resetboxesincache {...}** resetbreakpoints **\resetbreakpoints** resetbuffer **buffer here here here here here here here here here here here here here here here here here here here here here here here here here here here here here** resetcharacteralign **\resetcharacteralign** resetcharacterkerning **\resetcharacterkerning** resetcharacterspacing **\resetcharacterspacing** resetcharacterstripping<br>
resetcollector<br>
resetcollector<br>
resetcollector<br>
resetcollector<br>
resetcollector<br>
resetcollector<br>
resetcollector<br>
resetcollector<br>
resetcollector<br>
resetcollector<br>
resetcollector<br>
resetcollector<br>
reset resetcounter **buying the contract of the contract of the contract of the contract of the contract of the contract of the contract of the contract of the contract of the contract of the contract of the contract of the contr** resetdigitsmanipulation **being the controller of the controller of the controller of the controller of the controller of the controller of the controller of the controller of the controller of the controller of the control** resetfeature **\resetfeature** resetflag **\resetflag** {...} resetfontcolorsheme **\resetfontcolorsheme** resetfontfallback **\resetfontfallback [...] [...]** resetfontsolution **\resetfontsolution** resethyphenationfeatures **\resethyphenationfeatures**

readsetfile **\readsetfile {...} {...} {...} {...}** referenceformat:example \REFERENCEFORMAT **{...} {...} [...]** referring **\referring (...,...) (...,...) [...]** registerattachment **\registerattachment [...] [..=..]** registerctxluafile **\registerctxluafile {...} {...}** registerexternalfigure **\registerexternalfigure [...] [...] [..=..]** registerhyphenationexception **\registerhyphenationexception [...] [...]** registerhyphenationpattern **beidern and the set of the set of the set of the set of the set of the set of the s**<br> **Pregistermenubuttons** [...] [...] [...] registermenubuttons **being a constant of the constant of the constant of the constant of the constant of the constant of the constant**  $\text{c.1}$  **[...] [...] registers ort [...] [...]** registersort **\registersort [...] [...]** registro:instance:ownnumber \REGISTER **[...] {...} {..+...+..}** relateparameterhandlers **\relateparameterhandlers {...} {...} {...} {...}** removesubstring **because the contract of the contract of the contract of the contract of the contract of the contract of the contract of the contract of the contract of the contract of the contract of the contract of the c** resetcollector **\resetcollector [...]** resetdirection **\resetdirection**

resetinjector **\resetinjector [...]** resetinteractionmenu **\resetinteractionmenu [...]** resetitaliccorrection **\resetitaliccorrection** resetlayer **but all the contract of the contract of the contract of the contract of the contract of the contract of the contract of the contract of the contract of the contract of the contract of the contract of the contra** resetlocalfloats **\resetlocalfloats** resetMPdrawing **\resetMPdrawing** resetMPenvironment **\resetMPenvironment** resetMPinstance **\resetMPinstance [...]** resetmarker **\resetmarker**  $\cdot$  **...]** resetmode **\resetmode {...}** resetpagenumber **\resetpagenumber** resetparallel **\resetparallel [...] [...]** resetpath **\resetpath** resetpenalties **\resetpenalties \...** resetperiodkerning **\resetperiodkerning** resetprofile **\resetprofile** resetrecurselevel **\resetrecurselevel** resetreference **\resetreference [...]** resetreplacement **\resetreplacement** resetscript **\resetscript** resetsetups **\resetsetups [...]** resetshownsynonyms **\resetshownsynonyms [...]** resetsymbolset **\resetsymbolset** resetsystemmode **\resetsystemmode {...}** resettimer **\resettimer** resettokenlist **\resettokenlist [...]** resettrackers **\resettrackers** resettrialtypesetting **\resettrialtypesetting** resetusedsortings **\resetusedsortings [...]** resetusedsynonyms **\resetusedsynonyms [...]** resetuserpagenumber **\resetuserpagenumber** resetvalue **\resetvalue {...}** resetvisualizers **\resetvisualizers** reshapebox **\reshapebox {...}** restorebox **\restorebox**  $\{ \ldots \}$  {...} restorecatcodes **\restorecatcodes** restorecounter **\restorecounter [...]**  ${\bf 1} {\bf 2} {\bf 3} {\bf 4} {\bf 5} {\bf 6} {\bf 7} {\bf 8} {\bf 8} {\bf 9} {\bf 1} {\bf 9} {\bf 1} {\bf 1} {\bf 0} {\bf 1} {\bf 0} {\bf 0} {\bf 1} {\bf 0} {\bf 0} {\bf 1} {\bf 0} {\bf 0} {\bf 1} {\bf 0} {\bf 0} {\bf 1} {\bf 0} {\bf 0} {\bf 0} {\bf 1} {\bf 0} {\bf 0} {\bf 1} {\bf 0} {\bf 0} {\bf 1} {\bf 0} {\bf 0} {\bf 0} {\bf 1} {\bf 0} {\bf 0} {\$ restoreglobalbodyfont **\restoreglobalbodyfont** reuseMPgraphic **\reuseMPgraphic {...} {..=..}** reuserandomseed **\reuserandomseed** revivefeature **\revivefeature** rfence **\rfence** {...} rhbox **\rhbox {...}** rif **\rif [...] [...]** riferimento **\riferimento [...] {...}** riferimentopagina **\riferimentopagina [...]** riferimentotesto **\riferimentotesto [...] {...}** riflessione **\riflessione {...}** riga **\riga {...}** rigariempimento **\rigariempimento [..=..]** rightbottombox **\rightbottombox {...}** rightbox **\rightbox {...}** righthbox **\righthbox {...}** rightlabeltext:instance \rightLABELtesto **{...}**  $rightLabeltext: instance: head$ <br>  $rightLabeltext: instance: label$ <br>  $rightLabeltest: intance: label$ <br>  $rightLabeltest: . .$ rightlabeltext:instance:label \rightlabeltesto **{...}** rightlabeltext:instance:mathlabel \rightmathlabeltesto **{...}**  $\begin{tabular}{lcl} \multicolumn{1}{c}{\text{rightline}} & \multicolumn{1}{c}{\text{rightline}} & \multicolumn{1}{c}{\text{rightline}} & \multicolumn{1}{c}{\text{rightline}} & \multicolumn{1}{c}{\text{rightline}} & \multicolumn{1}{c}{\text{rightline}} & \multicolumn{1}{c}{\text{rightline}} & \multicolumn{1}{c}{\text{rightline}} & \multicolumn{1}{c}{\text{rightline}} & \multicolumn{1}{c}{\text{rightline}} & \multicolumn{1}{c}{\text{rightline}} & \multicolumn{1}{c}{\text{rightline}} & \multicolumn{1}{c}{\text{rightline}} & \multicolumn$ rightpageorder **\rightpageorder** rightskipadaption **\rightskipadaption** rightsubguillemot **\rightsubguillemot** righttoleft **\righttoleft** righttolefthbox **\righttolefthbox ... {...}**

resetsubpagenumber **\resetsubpagenumber**  $\label{cor:main} $$ resolvedglyphdirect $$ resolvedglyphdirect $$ resolvedglyphstyled $$$ resolvedglyphstyled **\resolvedglyphstyled {...} {...}** restartcounter **buying the contract of the contract of the contract of the contract**  $[\ldots]$  $[\ldots]$  $[\ldots]$ restorecurrentattributes **\restorecurrentattributes {...}** reusableMPgraphic **\reusableMPgraphic {...} {..=..}** rightorleftpageaction **\rightorleftpageaction {...} {...}** righttoleftvbox **\righttoleftvbox ... {...}**

righttopbox **\righttopbox {...}** rigovuoto **\rigovuoto [...]** ring **\ring {...}** rlap **\rlap {...}** rollbutton:button **\rollbutton [..=..] ... [...]** roman **\roman** rtop **\rtop ... {...}** ruby **\ruby [...] {...} {...}** ruledhbox **\ruledhbox ... {...}** ruledhpack **\ruledhpack ... {...}** ruledmbox **\ruledmbox {...}** ruledtopv **\ruledtopv ... {...}** ruledtpack **\ruledtpack ... {...}** ruledvbox **\ruledvbox ... {...}** ruledvpack **a holder and the control of the control of the control of the control of the control of the control of the control of the control of the control of the control of the control of the control of the control of** ruledvtop **\ruledvtop** ... {...}<br>runMPbuffer **\runMPbuffer**  $\mathcal{F}[...]$ runninghbox **\runninghbox {...}** ruota **\ruota [..=..] {...}** Smallcapped **\Smallcapped {...}**  $\verb|safechar {...}|$ samplefile **business and the samplefile field**  $\text{samplefile } \dots \}$ sans **\sans** sansgrassetto **\sansgrassetto \sansgrassetto**  $\lambda$ sansnormal **\sansnormal** sansserif **\sansserif**  $\lambda$ sansserif savebox **but also assumed as a savebox**  $\{... \} \{... \}$ savebuffer **business abulation abulation abulation abulation abulation abulation abulation abulation abulation abulation abulation abulation abulation abulation abulation abulation abulati** savebuffer:list **\savebuffer** [...] [...] savecounter **\savecounter [...]** savenormalmeaning **being the savenormalmeaning \...**  $\text{sbox} \left\{ \dots \right\}$ scala **\scala [...] [..=..] {...}** schermo **\schermo [...]** script:instance \SCRIPT script:instance:ethiopic \ethiopic script:instance:hangul \hangul script:instance:hanzi \hanzi script:instance:latin \latin \latin script:instance:nihongo \nihongo script:instance:test \test \test \test \test \test \test \test \test \test \test \test \test \test \test \test \test \test \test \test \test \test \test \test \test \test \test \test \test \test \test \test \test \test \te script:instance:thai \thai serializecommalist **begins the serializecommalist**  $\sum_{i=1}^{\infty}$ serializedcommalist **\serializedcommalist** serif **\serif** 

```
righttoleftvtop \righttoleftvtop ... {...}
robustaddtocommalist \robustaddtocommalist {...} \...
robustdoifelseinset \robustdoifelseinset {...} {...} {...} {...}
robustdoifinsetelse \robustdoifinsetelse {...} {...} {...} {...}
robustpretocommalist \robustpretocommalist {...} \...
rollbutton:interactionmenu \rollbutton [...] [..=..] ... [...]
                                                  runMPbuffer \runMPbuffer [...]
ScaledPointsToBigPoints being the controller of the ScaledPointsToBigPoints {...} \...
ScaledPointsToWholeBigPoints business \ScaledPointsToWholeBigPoints {...} \...
savebtxdataset \savebtxdataset [...] [...] [..=..]
savecolore by a savecolore \simeq ... \restorecolore
                                                  savecurrentattributes \savecurrentattributes {...}
savetaggedtwopassdata beiden as a savetaggedtwopassdata {...} {...} {...} {...} {...} {...} {...} cavetwopassdata {...} {...} {...} {...} {...} cavetwopassdata {...} {...} {...} {...} {...} {...} {...} {...} {...} {...} 
                                                  savetwopassdata \savetwopassdata {...} {...} {...}
scrividentroelenco being a serividentroelenco \left.\right.\right] [..=..] {...}
scriviinelenco being a set of the set of the set of the set of the set of the set of the set of the set of the set of the set of the set of the set of the set of the set of the set of the set of the set of the set of the 
secondoffivearguments become as a secondoffive arguments {...} {...} {...} {...}
secondoffourarguments \secondoffourarguments {...} {...} {...} {...}
secondofsixarguments \secondofsixarguments {...} {...} {...} {...} {...} {...}
secondofthreearguments become arguments \{ \ldots \} \{ \ldots \}secondofthreeunexpanded \secondofthreeunexpanded {...} {...}
secondoftwoarguments become as a secondoftwoarguments {...} {...}
secondoftwounexpanded by the secondoftwounexpanded \{ \ldots \} \{ \ldots \}seeregister:instance \vee \vediREGISTER [...] {..+...+..} {...}<br>seeregister:instance:index \vee \vediindex [...] {..+...+..} {...}
seeregister:instance:index and all incredits and all incredits (i.i) {..+...+..} {...} segnalibro [...] {...}
                                                  segnalibro \segnalibro [...] {...}
select {...} {...} {...} {...} {...} {...}
OPT
OPT
OPT
OPT
OPT selezionablocchi \selezionablocchi [...] [...] [..=..]
```
serifbold **\serifbold** serifnormal **blue and the serificial serificial serificial serificial serificial serificial serificial serificial serificial serificial serificial serificial serificial serificial serificial serificial serificial serific** setbar **\setbar [...]** setbigbodyfont **\setbigbodyfont** setboxllx **but also a set of the set of the set of the set of the set of the set of the set of the set of the set of the set of the set of the set of the set of the set of the set of the set of the set of the set of the se** setboxlly ... {...} setbreakpoints **between the contract of the set of the set of the set of the set of the set of the set of the set of the set of the set of the set of the set of the set of the set of the set of the set of the set of the se** setcapstrut **\setcapstrut** setcatcodetable **betcatcodetable \setcatcodetable \...** setcharactercasing **better as a setcharacter of the setcharactercasing [...]** setcharactercleaning **betcharactercleaning**  $\setminus$ setcharactercleaning [...] setcharacterkerning **betcharacter in the set of the set of the set of the set of the set of the set of the set of the set of the set of the set of the set of the set of the set of the set of the set of the set of the set o** setcharacterspacing **betcharacters \setcharacterspacing [...]** setcharacterstripping **betcharacterstripping [...]** setcharstrut **because the contract of the set of the set of the set of the set of the set of the set of the set of the set of the set of the set of the set of the set of the set of the set of the set of the set of the set** setcolormodell **betcolormodell \setcolormodell** [...] [...] setcurrentfontclass **between the set of the set of the set of the set of the set of the set of the set of the set of the set of the set of the set of the set of the set of the set of the set of the set of the set of the se** setdefaultpenalties **beidefaultpenalties \setdefaultpenalties** setdigitsmanipulation **beta \setdigitsmanipulation** [...] setdirection **business in the set of the set of the set of the set of the set of the set of the set of the set of the set of the set of the set of the set of the set of the set of the set of the set of the set of the set o** setemeasure **but all the setemeasure field** \setemeasure {...} {...} setevalue **business in the sete**value  $\{... \}$  {...} setevariables **between the setevariables**  $\left[\ldots\right]$  [...] [..=..] setfirstline **business in the set of the set of the set of the set of the set of the set of the set of the set of the set of the set of the set of the set of the set of the set of the set of the set of the set of the set o** setfirstpasscharacteralign **biographs \setfirstpasscharacteralign** setflag **b**  $\setminus$  setflag  $\{ \ldots \}$ setfont **\setfont ...**<br>setfontcolorsheme **by a setfont of the setfont of the setfont of the setfont of the setfont of the setfont of the setfont of the setfont of the setfont of the setfont of the setfont of the setfont of** setfontcolorsheme **better and a setfontcolorsheme** [...]<br>setfontfeature **better in the setfontfeature** in the setfont of the setfont of the setfont of the setfont of the set of the set of the set of the set of the set of t setfontfeature **\setfontfeature {...}**<br>setfontsolution **\setfontsolution \setfontsolution**  $\begin{bmatrix} 1 & 1 \end{bmatrix}$ setfontstrut **b \setfontstrut** setglobalscript **\setglobalscript [...]** setgvalue **business \setgvalue {...}** {...} setgvariables **being as a constant of the set of the set of the set of the set of the set of the set of the set of the set of the set of the set of the set of the set of the set of the set of the set of the set of the set** sethboxregister **\sethboxregister ... {...}** sethyphenatedurlafter **business \sethyphenatedurlafter {...}** setinitial **be about the set of the set of the set of the set of the set of the set of the set of the set of the set of the set of the set of the set of the set of the set of the set of the set of the set of the set of the** setinteraction **\setinteraction**  $\setminus \text{setinteraction}$  [...] setitaliccorrection **betitalic in the setitalic of the setitalic of the setitalist of the setitalist of the setitalist of the setitalist of the setitalist of the setitalist of the setitalist of the setitalist of the setita** setlinefiller **but a set of the set of the set of the set of the set of the set of the set of the set of the set of the set of the set of the set of the set of the set of the set of the set of the set of the set of the set** setlocalhsize **business in the setlocal of the setlocal head of the setlocal head of the set of the set of the set of the set of the set of the set of the set of the set of the set of the set of the set of the set of the s** 

setautopagestaterealpageno **\setautopagestaterealpageno {...}** setbuffer **\setbuffer**  $\setminus$  \setbuffer  $\setminus$  ... \endbuffer setcharacteralign **betcharacteralign**  $\setminus$ **setcharacteralign**  $\setminus$ ...}  $\{... \}$ setcharacteraligndetail **betcharacteraligndetail**  $\setminus$ setcharacteraligndetail  $\{... \} \{... \} \{... \}$ setcollector **\setcollector {...**] [..=..] {...} \setcounter  $[\ldots]$   $[\ldots]$   $[\ldots]$ setcounterown **betcounterown \setcounterown** [...] [...] [...] setdataset **\setdataset [...]**  $[...]$  [..=..] setdocumentargument **between the contract of the contract of the contract of the contract of the contract of the contract of the contract of the contract of the contract of the contract of the contract of the contract of t** setdocumentargumentdefault **\setdocumentargumentdefault {...} {...}** setdocumentfilename **business \setdocumentfilename** {...} {...} setdummyparameter **\setdummyparameter {...}** {...} setelementexporttag **betelementexporttag [...]** [...] [...] setevariable **between the setevariable field**  $\{... \} \{... \} \{... \}$ setfontsolution **\setfontsolution [...]** setgmeasure **\setgmeasure {...} {...}** setgvariable **business and the setgear of the setgear of the setgear of the setgear of the setgear of the setgear of the setgear of the setgear of the setgear of the setgear of the setgear of the setgear of the setgear o** sethyphenatedurlbefore **business \sethyphenatedurlbefore** {...} sethyphenatedurlnormal **because in the set of the set of the set of the set of the set of the set of the set of the set of the set of the set of the set of the set of the set of the set of the set of the set of the set of** sethyphenationfeatures **business and the sether of the sether of the sether of the sether of the sether of the sether of the sether of the sether of the sether of the sether of the sether of the sether of the sether of t** setinjector **busing the setimate of the setimate of the setimate of**  $\setminus$  **setimate**  $\setminus$  **[...]**  $\ldots$ **]** setinterfacecommand **betimies as a setime of the setime of the setime of the setime of the setime of the setime of the setime of the setime of the setime of the setime of the setime of the setime of the setime of the setim** setinterfaceconstant **because the constant field of the setime of the setime of the setime of the setime of the setime of the setime of the setime of the setime of the setime of the setime of the setime of the setime of th** setinterfaceelement **between the contract of the contract of the contract of the contract of the contract of the contract of the contract of the contract of the contract of the contract of the contract of the contract of t** setinterfacemessage **beinderfaced as a setime of the setime of the setime of the setime of the setime of the set of the set of the set of the set of the set of the set of the set of the set of the set of the set of the set** setinterfacevariable **business \setinterfacevariable {...}** {...} setinternalrendering **below that the seties of the seties of the seties of the seties of the seties of the seties** setJSpreamble **\setJSpreamble {...} {...}** setlayer **\setlayer \setlayer**  $\ldots$  [...] [....]  $\ldots$  [....] setlayerframed **betagerframed \setlayerframed** [...] [..=..] [..=..] {...} setlayerframed:combination **\setlayerframed** [...] [..=..]  $\{ \ldots \}$ setlayertext **\setlayertext [...] [..=..] [..=..] {...}**

setlocalscript **business \setlocalscript [...]** setMPtext **\setMPtext** {...} {...} setMPvariable **\setMPvariable [...] [..=..]** setmainbodyfont **between the contract of the set of the set of the set of the set of the set of the set of the set of the set of the set of the set of the set of the set of the set of the set of the set of the set of the s** setmainparbuilder **builder and the setmain of the setmain part of the setmain part of the setmain part of the setmain**  $\setminus$  **setmain part of**  $\setminus$  **5 and 5 and 5 and 5 and 5 and 5 and 5 and 5 and 5 and 5 and 5 and 5 and 5** setmarker **business in the setmarker**  $\left[\ldots\right]$  [...] setmarking **\setmarking [...]**  $\{\ldots\}$ setmathstyle **business and the contract of the setmathstyle {...}** setmeasure **buying the setmeasure {...}** {...} setmessagetext **between**  $\setminus$  setmessagetext  $\{... \}$   $\{... \}$ setmode **\setmode \setmode \setmode \setmode \setmode \setmode \setmode \setmode \setmode \setmode \setmode \setmode \setmode \setmode \setmode \setmode \setmode \setmode \setmode \set** setnostrut **business and the set of the set of the set of the set of the set of the set of the set of the set of the set of the set of the set of the set of the set of the set of the set of the set of the set of the set** setnote **\setnote \setnote \setnote \setnote \setnote \setnote \setnote \setnote \setnote \setnote \setnote \setnote \setnote \setnote \setnote \setnote \setnote \setnote \setnote \set** setnotetext:assignment **\setnotetext** [...] [..=..] setnote:assignment **\setnote [...]** [..=..] setpagestate **being a setpagestate [...]** [...] setpercentdimen **between the set of the set of the set of the set of the set of the set of the set of the set of the set of the set of the set of the set of the set of the set of the set of the set of the set of the set of** setperiodkerning **beta \setperiodkerning [...]** setposition **\setposition** {...} setpositiononly **\setpositiononly**  $\{\ldots\}$ setpositionstrut **\setpositionstrut {...}** setprofile **business in the set of the set of the set of the set of the set of the set of the set of the set of the set of the set of the set of the set of the set of the set of the set of the set of the set of the set of** setrandomseed **by the set of the set of the set of the set of the set of the set of the set of the set of the set of the set of the set of the set of the set of the set of the set of the set of the set of the set of the se** setreference **by a set of the set of the set of the set of the set of the set of the set of the set of the set of the set of the set of the set of the set of the set of the set of the set of the set of the set of the set o** setreplacement **\setreplacement [...]** setrigidcolumnbalance **business in the set of the set of the set of the set of the set of the set of the set of t** setscript **\setscript**  $\setminus$ setscript  $[...]$ <br>setsecondpasscharacteralign **\setsecondpasscharacteralign** setsmallbodyfont **business in the setsmallbodyfont**  $\setminus$ setsmallbodyfont setsmallcaps **butched as a contract of the setsmallcaps**  $\setminus$  setsmallcaps setstrut **\setstrut \setstrut** setsuperiors **\setsuperiors** setsystemmode **\setsystemmode {...}** settabular **\settabular \settabular** settaggedmetadata **bettaggedmetadata and the setter of the setter of the setter of the setter of the setter of the setter of the setter of the setter of the setter of the setter of the setter of the setter of the setter** settightstrut **bettightstrut and the settightstrut settightstrut** settokenlist **\settokenlist**  $\{\ldots\}$  {...} settrialtypesetting **between the settrial of the settrial settrial typesetting** setuevalue **between the setuevalue of the setuevalue {...}** {...} {...} setugvalue **between**  $\setminus$  setugvalue {...} {...} setupbackend **\setupbackend [..=..]** setupbar **\setupbar**  $\ldots$  [...=..] setupbars **\setupbars**  $\ldots$  **]** [..=..]

setMPlayer **\setMPlayer [...] [...] [..=..] {...}** setMPpositiongraphic **\setMPpositiongraphic {...}** {...} {...} setMPpositiongraphicrange **\setMPpositiongraphicrange {...}** {...} {...} {...} {...} setMPvariables **\setMPvariables [...]** [..=..] setnotetext **between the contract**  $\mathbb{C}$   $\mathbb{S}$  (setnotetext  $[\dots]$   $[\dots]$   $\{...\}$ setobject  $\begin{matrix} 3 & 4 & 5 \\ 6 & 6 & 7 \end{matrix}$  setobject  $\{... \}$   $\{... \}$   $\{... \}$   $\{... \}$   $\{... \}$   $\{... \}$   $\{... \}$   $\{... \}$   $\{... \}$   $\{... \}$   $\{... \}$   $\{... \}$   $\{... \}$   $\{... \}$   $\{... \}$   $\{... \}$   $\{... \}$   $\{... \}$   $\{... \}$   $\{... \}$   $\{... \}$   $\{...$ setoldstyle **\setoldstyle** setpagereference **being a setpagereference**  $\set{...}$  {...} setpagestaterealpageno **betpagestaterealpageno**  $\setminus$  **setpagestaterealpageno**  $\{ \ldots \}$ setpenalties <br>**setpenalties**  $\ldots$  {...} {...} setpositionbox **\setpositionbox** {...} \... {...} setpositiondata **between**  $\left\{ \ldots \right\}$   $\left\{ \ldots \right\}$  {...} {...} setpositiondataplus **bethrough the set of the set of the set of the set of the set of the set of the set of the set of the set of the set of the set of the set of the set of the set of the set of the set of the set of the** setpositionplus **between a**  $\setminus$ **setpositionplus**  $\{... \} \{... \} \ldots \{... \}$ setreferencedobject **\setreferencedobject** {...} {...} \... {...} setregisterentry **betregisterentry**  $\setminus$ **setregisterentry** [...] [..=..] [..=..] setrigidcolumnhsize **beta \setrigidcolumnhsize {...}** {...} {...} setsecondpasscharacteralign **\setsecondpasscharacteralign** setsectionblock **\setsectionblock**  $\cdot$  [...] [..=..] setsimplecolumnhsize **business \setsimplecolumnhsize [..=..]** setstackbox **business \setstackbox** {...} {...} {...} setstructurepageregister **by a set of the set of the set of the set of the set of the set of the set of the set of the set of the set of the set of the set of the set of the set of the set of the set of the set of the set** settext **but in the contract of the settext**  $\set{...}$   $\set{...}$   $\set{...}$   $\set{...}$   $\set{...}$ settightobject **be a settightob \settightobject** {...} \... {...}  $\verb|settinghttp://setrightreferencedobjects"> \verb|setfigureferencedobject {...} {...} \verb|{}... {...}$ settightunreferencedobject **\settightunreferencedobject** {...} {...} \... {...} setugvalue **\setugvalue {...} {...}** setunreferencedobject **between the setunreferencedobject** {...} {...} \... {...} setupalternativestyles **by the contract of the setupalternativestyles** [..=..] setupattachment **\setupattachment [...]** [..=..] setupattachments **\setupattachments**  $\dots$  **]**  $\dots$ 

setupbookmark **business and the setup-of-contract of the setup-of-contract**  $\left[ . . . . . \right]$ setupbtx  $\setminus$  **setupbtx**  $\setminus$  **...**] [... setupbtxlist **\setupbtxlist**  $\text{!} \dots \text{!} \dots$ setupbtx:name **\setupbtx** [...] setupbutton **button \setupbutton [...]** [..=..] setupcharacteralign **between the setupcharacteralign** [..=..] setupchemical **\setupchemical \setupchemical [...]** [..=..] setupcolumnspan **\setupcolumnspan [..=..]**<br>setupcombination **\setupcombination \setupcombination** [...] setupdataset **\setupdataset** [...] [..=..] setupdirections **beture as a setup of the setup of the setup of the setup of the setup of the setup of the setup of the setup of the setup of the setup of the setup of the setup of the setup of the setup of the setup of th** setupdocument **\setupdocument**  $\$ .... setupeffect **contains the example of the setupeffect** [...] [..=..] setupenv  $\left[\ldots\right]$ setupexport **\setupexport [..=..]** setupfiller **\setupfiller** [...] [..=..] setupfonts \setupfonts  $\left[\ldots\right]$ setupformula **\setupformula [...] [..=..]** setuphelp **\setuphelp \setuphelp**  $\sum_{i=1}^{n}$   $\sum_{i=1}^{n}$   $\sum_{i=1}^{n}$   $\sum_{i=1}^{n}$   $\sum_{i=1}^{n}$   $\sum_{i=1}^{n}$   $\sum_{i=1}^{n}$   $\sum_{i=1}^{n}$   $\sum_{i=1}^{n}$   $\sum_{i=1}^{n}$   $\sum_{i=1}^{n}$   $\sum_{i=1}^{n}$  **\sum\_{i** setuphigh  $\setminus$ setuphigh  $[...]$   $[...]$ setuphyphenation **\setuphyphenation**  $\ldots$ setupinitial **better as a setupinitial**  $\ldots$  [...=..] setuplabel **\setuplabel [...]** [..=..] setuplayer **between the setuplayer [...]** [..=..]

setupbleeding **between the contract of the setup-of-contract of the setup-of-contract of the setup-of-contract of the setup-of-contract of the setup-of-contract of the setup-of-contract of the setup-of-contract of the setu** setupbtxdataset **\setupbtxdataset [...]** [..=..] setupbtxregister **\setupbtxregister**  $\ldots$  [..=..] setupbtxrendering **betupbtxrendering**  $\setminus$  **setupbtxrendering**  $[\dots]$   $[\dots]$ setupcharacterkerning **between the setup-characterkerning [...]** [..=..] setupcharacterspacing **betupcharacters \setupcharacterspacing [...] [...**=..] setupchemicalframed **\setupchemicalframed [...]** [..=..] setupcollector **\setupcollector [...]** [..=..] setupcolumnsetarea **by a setupcolumnsetarea** [...] [..=..] setupcolumnsetareatext **\setupcolumnsetareatext** [...] [...] setupcolumnsetlines **betupcolumnsetlines \setupcolumnsetlines** [...] [...] [...] [...] setupcolumnsetspan **betupcolumnsetspan \setupcolumnsetspan**  $[...]$   $[...]$ ... setupcolumnsetstart **betupcolumnsetstart** [...] [...] [...] [...] setupcombination **\setupcombination \setupcombination** [...] [..=..]<br>setupcounter **\setupcounter** [...] [..=..] \setupcounter [...] [..=..] setupdelimitedtext **between \setupdelimitedtext** [...] [..=..] setupdescription **\setupdescription [...] [..=..]** setupenumeration **because the contract of the setupenumeration**  $\setminus$  setupenumeration  $[\ldots]$   $[\ldots]$ setupexternalfigure **by the setupexternalfigure [...]** [..=..] setupexternalsoundtracks **butternalsoundtracks**  $\cdot$ ... setupfacingfloat **betupfacingfloat a a a b b b setupfacingfloat** [...] [..=..] setupfieldbody **because and the setupfieldbody**  $\setminus$  setupfieldbody  $[\ldots]$   $[\ldots]$ setupfieldcategory **because of the setupfieldcategory [...]** [..=..] setupfieldcontentframed **\setupfieldcontentframed [...] [..=..]** setupfieldlabelframed **\setupfieldlabelframed [...]** [..=..] setupfieldtotalframed **\setupfieldtotalframed [...] [..=..]** setupfirstline **butters \setupfirstline [...]** [..=..] setupfittingpage **betupfitting** (setupfittingpage [...] [..=..]<br>setupfloatframed **betupfloatframed** [...] [..=..] \setupfloatframed [...] [..=..] setupfontexpansion **between \setupfontexpansion** [...] [..=..] setupfontprotrusion **\setupfontprotrusion**  $\left[\ldots\right]$  [..=..] setupfontsolution **\setupfontsolution \setupfontsolution**  $\ldots$  [...] [..=..] setupformulaframed **\setupformulaframed [...] [..=..]** setupframedcontent **\setupframedcontent** [...] [..=..] setupframedtable **being a setupframedtable [...]** [..=..] setupframedtablecolumn **business \setupframedtablecolumn** [...] [...] [...] [...] setupframedtablerow **\setupframedtablerow** [...] [...] [..=..] setupframedtext **\setupframedtext** [...] [..=..] setupglobalreferenceprefix **\setupglobalreferenceprefix [...]** setupheadalternative **\setupheadalternative [...] [..=..]** setuphighlight **betwhen \setuphighlight**  $\text{left}[...]$  [..=..] setupindentedtext **\setupindentedtext [...] [..=..]** setupinsertion **because and the setupinsertion**  $\setminus$  setupinsertion  $[\dots]$  [..=..] setupitaliccorrection **business \setupitaliccorrection** [...] setupitemgroup **because that the setupitem of the setupitemgroup [...] [...] [...] [..=..]** setupitemgroup:assignment **between \setupitemgroup [...]** [..=..] setupitemgroup:instance \impostaITEMGROUP **[...] [...] [..=..]** setupitemgroup:instance:itemize \impostaitemize **[...] [...] [..=..]** setuplayeredtext **\setuplayeredtext** [...] [..=..]

setuplinefiller **between the setuplinefiller**  $\setminus$  setuplinefiller  $[\ldots]$   $[\ldots]$ setuplinefillers **betuplinefillers \setuplinefillers**  $\left[\ldots\right]$  [..=..]<br>setuplinenote **\setuplinenote** [...] [..=..] setuplistextra **betuplistextra a a b b setuplistextra** [...] [..=..] setuplocalfloats **betuplocalfloats and the setuplocalfloats**  $[..]$ setuplocalinterlinespace:argument **\setuplocalinterlinespace [...]** setuplocalinterlinespace:name **business \setuplocalinterlinespace [...]** setuplow **\setuplow \setuplow \setuplow \setuplow \setuplow \setuplow \setuplow \setuplow \setuplow \setuplow \setuplow \setuplow \setuplow \setuplow \setuplow \setuplow \setuplow \setuplo** setuplowhigh **between the contract of the setuplowhigh**  $\left[\ldots\right]$   $\ldots$ ]  $\ldots$ setuplowmidhigh **betuplowmidhigh**  $\setminus$  **setuplowmidhigh**  $[...]$   $[...]$ setupMPgraphics **betupMPgraphics \setupMPgraphics [..=..]** setupMPinstance **beture and the setupMPinstance [...]** [..=..] setupMPpage **\setupMPpage [..=..]** setupMPvariables **\setupMPvariables**  $\ldots$  [...] [..=..] setupmarginblock **\setupmarginblock** [...] [..=..] setupmargindata **between between heading heading heading heading heading heading heading heading heading heading heading heading heading heading heading heading heading heading headi** setupmarginframed **betupmarginframed \setupmarginframed** [...] [..=..]<br>setupmarginrule **contains a contained betupmarginrule** [...] [..=..] setupmarginrule **between**  $\setminus$ setupmarginrule  $[...]$   $[...]$   $[...]$   $[...]$   $[...]$ setupmathcases **beturnationally assumed as a setupmathcases [...]** [..=..] setupmathematics **\setupmathematics [...]** [..=..] setupmathfence **between the setupmathfence**  $\qquad \qquad \text{setupmathence} \qquad \text{[} \dots \text{]} \qquad \text{[} \dots \text{]}$ setupmathfraction **between the contraction**  $\setminus$  **setupmathfraction** [...] [..=..] setupmathframed **betupmathframed and**  $\setminus$  **setupmathframed** [...] [..=..] setupmathmatrix **\setupmathmatrix [...] [..=..]** setupmathornament **between the setupmathornament**  $\texttt{[} \ldots \texttt{[} \ldots \texttt{[} \ldots$ setupmathradical **being a setupmathradical**  $\setminus$  **setupmathradical**  $[\ldots]$  $[\ldots]$ **.** setupmathstackers **betupmathstackers**  $\setminus$   $\setminus$  setupmathstyle **blue assets and the setup-controller of the setup-controller**  $\setminus$ **setupmathstyle**  $[...]$ setupmixedcolumns **\setupmixedcolumns [...] [..=..]** setupmodule **beturnedule and the setupmodule [...]** [..=..] setupnotation **\setupnotation \setupnotation**  $\sum_{i=1}^{n}$  **[...]** [..=..] setupnotations **beturnotations and the setupnotations**  $\ldots$  **[...]** [..=..] setupnote **beturnote and the setupnote [...]** [..=..] setupnotes **\setupnotes [...] [..=..]** setupoffset **\setupoffset [..=..]** setupoffsetbox **by the contract of the setupoffsetbox**  $\ldots$ . setuppagechecker **between**  $\setminus$ setuppagechecker  $[\ldots]$   $[\ldots]$ setuppagecolumns **betups \setuppagecolumns**  $\dots$ ]  $\dots$ =..] setuppagestate **by the contract of the contract of the contract of the contract of the contract of the contract of the contract of the contract of the contract of the contract of the contract of the contract of the contrac** setuppairedbox **butters a a a butter heating heating heating heating heating heating heating heating heating heating heating heating heating heating heating heating heating heati** setuppairedbox:instance \impostaPAIREDBOX **[..=..]** setuppairedbox:instance:legend \impostalegend **[..=..]** setuppaper **but all the setuppaper in the setuppaper [..=..]** setupparagraph **betupparagraph \setupparagraph [...]** [..=..] setupparagraphintro **\setupparagraphintro [...] [...]** setupperiods **\setupperiods**  $[..=..]$ setupplacement **\setupplacement [...] [..=..]** setuppositionbar **\setuppositionbar [..=..]** setupprocessor **betupprocessor**  $\setminus$ setupprocessor  $[\dots]$   $[\dots]$ setupprofile **between \setupprofile [...]** [..=..] setupquotation **between**  $\setminus$  setupquotation  $[..=..]$ setuprealpagenumber **business \setuprealpagenumber [..=..]** setupreferenceprefix **between the setupreferenceprefix** [...] setupregisters **betupregisters** [...] [..=..]<br>setupregisters argument **betup in the setup-equality of the setup-equality of**  $\setminus$  **setup-equalities** [...] [...] [ setupruby **but and the setup-of-contract of the setup-of-contract of the setup-of-contract of the setup-of-contract of the setup-of-contract of the setup-of-contract of the setup-of-contract of the setup-of-contract of the** 

setuplayouttext **\setuplayouttext** [...] [...] [...] \setuplinenote [...] [..=..] setuplinetable **being a setuplinetable [...]** [...] [...] [...] setuplistalternative **business in the setuplistalternative [...]** [..=..] setuplocalinterlinespace **being a setuplocalinespace**  $[\dots]$   $[\dots]$ \setupmathalignment [...] [..=..] setupmathfractions **betupmathfractions**  $\setminus$  **setupmathfractions** [...] [..=..] setupoutputroutine **business is a consequence of the consequence**  $\setminus$  setupoutputroutine  $[\dots]$  [..=..] \setupoutputroutine [...] setuppageinjection **between \setuppageinjection**  $\{\ldots\}$  [...] [..=..] setuppageinjectionalternative **\setuppageinjectionalternative [...]** [..=..] setuppageshift **betuppageshift**  $\setminus$  **setuppageshift** [...] [...] [...] setupparallel **betured as a contract of the setupparallel [...] [...] [...]** [...] [...] setupperiodkerning **betterning and the setup-of-contract**  $\delta$  **(i.e.)** [..=..] setupreferenceformat **\setupreferenceformat [...]** [..=..] setupreferencestructureprefix **\setupreferencestructureprefix** [...] [...] [..=..] \setupregisters [...] [...] [..=..] setuprenderingwindow **\setuprenderingwindow [...] [..=..]**

setups **butters setups**  $\set{...}$ setupscale **between the setupscale [...]** [..=..] setupscript **between \setupscript**  $\left[\ldots\right]$  [...] [..=..] setupscripts **betures \setupscripts**  $\ldots$  [...] [..=..] setupselector **between the setupselector [...]** [..=..] setupshift **\setupshift**  $\left.\right.\right]$  [..=.] setupsidebar **\setupsidebar [...]** [..=..] setupspellchecking **between**  $\setminus$  **setupspellchecking** [..=..] setupstretched **\setupstretched [..=..]** setupstruts **butters a holding holding holding holding holding holding holding holding holding holding holding h** setupstyle **between \setupstyle [...]** [..=..] setupsubformula **betupsubformula \setupsubformula** [...] [..=..] setupsubformulas **betupsubformulas and the setupsubformulas [...]** [..=..] setupsynctex **\setupsynctex**  $\ldots$ setups:direct **\setups {...}** setupTABLE **\setupTABLE [...] [...] [..=..]** setupTEXpage **blue controlled as a setup of the setup TEXpage [..=..]** setuptabulation **\setuptabulation \setuptabulation** [...] [..=..]<br>setuptagging **\setuptagging** [..=..] setuptextflow **\setuptextflow [...] [..=..]** setuptooltip **\setuptooltip [...]** [..=..]<br>setupunit **\setupunit \setupunit** [...] [..=..] setupuserdata **betupuserdata here here here here here here here here here here here here here here here here here here here here here here here here here here here he** setupuserpagenumber **beidening and the setupuser of the setupuserpagenumber [..=..]** setupversion **\setupversion**  $\lambda$ **setupversion** [...] setupviewerlayer **business \setupviewerlayer [..=..]** setupvspacing **beture and the setup-setup-value of**  $\setminus$ **setupvspacing** [...] setupwithargument **being a setupwithargument** {...} {...} setupxml **\setupxml**  $\left[\ldots\right]$ setupxtable **between the setup of the setup of the setup of the setup of the setup of the setup of the setup of the setup of the setup of the setup of the setup of the setup of the setup of the setup of the setup of the se** setuvalue **business and the setuvalue field of the setuvalue field**  $\{... \}$  **{...}** setuxvalue **business and the setuxvalue field of the setuxvalue**  $\{... \}$  **{...}** setvalue **business \setvalue {...}** {...} setvariable **between a a b b setuariable**  $\{ \ldots \}$   $\{ \ldots \}$   $\{ \ldots \}$ setvariables **betwariables and the set of the set of the set of the set of the set of the set of the set of the set of the set of the set of the set of the set of the set of the set of the set of the set of the set of th** setvboxregister **business \setvboxregister ... {...}** setvisualizerfont **betwisualizerfont and the setuit of the setuit of the setuit of the setuit of the setuit of the setuit of the setuit of the setuit of the setuit of the setuit of the setuit of the setuit of the setuit** setvtopregister **by the contract of the contract of the contract of the contract of the contract of the contract of the contract of the contract of the contract of the contract of the contract of the contract of the contra** setwidthof **\setwidthof**  $\setminus$  **\setwidthof** ...  $\setminus$  to  $\setminus$ ... setxmeasure **buying the set of the set of the set of the set of the set of the set of the set of the set of the set of the set of the set of the set of the set of the set of the set of the set of the set of the set of the** setxvariable **business \setxvariable {...}** {...} {...} setxvariables **betwariables and the set of the set of the set of the set of the set of the set of the set of the set of the set of the set of the set of the set of the set of the set of the set of the set of the set of t** sfondo **\sfondo \sfondo \sfondo \sfondo \sfondo \sfondo \sfondo \sfondo \sfondo \sfondo \sfondo \sfondo \sfondo \sfondo \sfondo \sfondo \sfondo \sfondo \sfondo \sfondo \sfondo \sfo** sfondo:example \SFONDO **{...}** shapedhbox **\shapedhbox**  $\{ \ldots \}$ shiftbox  $\{\ldots\}$ shift:instance \SHIFT {...} shift:instance:shiftdown **black**  $\lambda$ ..} shift:instance:shiftup \shiftup \shiftup {...} showallmakeup **\showallmakeup** showattributes **\showattributes** showboxes **\showboxes** showbtxdatasetauthors **\showbtxdatasetauthors [..=..]** showbtxdatasetauthors:argument **\showbtxdatasetauthors [...]** showbtxdatasetfields **\showbtxdatasetfields** [..=..]<br>showbtxdatasetfields:argument **\showbtxdatasetfields** [...] showbtxdatasetfields:argument **\showbtxdatasetfields [...]** showbtxfields **blue contained to the contained terms**  $\mathbf{S}$ ... showbtxfields:argument **\showbtxfields [...]**<br>showbtxhashedauthors **\showbtxhashedauthors** \\showbtxhashedauthors showbtxhashedauthors **being the showbtxhashedauthors** [...]<br>showbtxtables **being the showbtxtables** [...] showbtxtables **being the showbtxtables**  $\simeq$   $\simeq$   $\simeq$   $\simeq$   $\simeq$   $\simeq$   $\simeq$   $\simeq$   $\simeq$   $\simeq$   $\simeq$   $\simeq$   $\simeq$   $\simeq$   $\simeq$   $\simeq$   $\simeq$   $\simeq$   $\simeq$   $\simeq$   $\simeq$   $\simeq$   $\simeq$   $\simeq$   $\simeq$   $\simeq$  showcharratio **being the showcharratio**  $\{ \ldots \}$ showcolorbar **\showcolorbar [...]** showcolorcomponents **\showcolorcomponents [...]** showcolorset **by the showcolorset**  $\Lambda$ . showcolorstruts **\showcolorstruts** 

setuptagging **\setuptagging [..=..]** setuptextbackground **betuptextbackground \setuptextbackground**  $\ldots$ ] [..=..] setupunit **\setupunit [...] [..=..]** setupuserdataalternative **\setupuserdataalternative [...] [..=..]** setupwithargumentswapped **\setupwithargumentswapped {...} {...}** setxvalue **\setxvalue {...} {...}** showbtxdatasetcompleteness **\showbtxdatasetcompleteness [..=..]** showbtxdatasetcompleteness:argument **\showbtxdatasetcompleteness [...]** showchardata **\showchardata {...}**

showcounter **\showcounter**  $\ldots$ showdirectives **by the show of the show of the show of the show of the show of the show of the show of the show of the show of the show of the show of the show of the show of the show of the show of the show of the show of** showdirsinmargin **blue as a solution of the set of the set of the set of the set of the set of the set of the set of the set of the set of the set of the set of the set of the set of the set of the set of the set of the se** showedebuginfo **\showedebuginfo** showexperiments **\showexperiments** showfont  $\text{Slowfont}$  [...] showfontdata **blue assumed at the showfontdata \showfontdata** showfontexpansion **by the showfontexpansion**  $\simeq$ showfontitalics **blue assumption**  $\mathcal{S}$  and  $\mathcal{S}$  and  $\mathcal{S}$  are  $\mathcal{S}$  and  $\mathcal{S}$  are  $\mathcal{S}$  and  $\mathcal{S}$  are  $\mathcal{S}$  and  $\mathcal{S}$  are  $\mathcal{S}$  and  $\mathcal{S}$  are  $\mathcal{S}$  and  $\mathcal{S}$  are  $\mathcal{S}$  are  $\mathcal{S$ showfontkerns **\showfontkerns** showfontparameters **\showfontparameters** showfontstrip **butch**  $\mathbb{R}$  **howfontstrip**  $\ldots$ showglyphdata **\showglyphdata** showglyphs **\showglyphs** showgridsnapping **blue and the showgridsnapping**  $\simeq$ showhelp **\showhelp**  $\{\ldots\}$  [...] showhyphens **\showhyphens {...}** showinjector **\showinjector [...]** showjustification **being the showler of the showlerning**  $\s$ howkerning  $\{ \ldots \}$  $\label{lem:main} $$ show kerning {\dots} $$ show law to compute the following inequality holds for all $x \in X$. $$ show law to compute the following inequality holds for all $x \in X$. $$$ showligature **\showligature {...}** showligatures **\showligatures [...]** showlogcategories **by the contract of the contract of the contract of the contract of the contract of the contract of the contract of the contract of the contract of the contract of the contract of the contract of the cont** showmargins **\showmargins** showminimalbaseline **biling the solution of the set of the set of the set of the set of the set of the set of the set of the set of the set of the set of the set of the set of the set of the set of the set of the set of th** shownextbox **by the shownextbox**  $\Lambda \ldots \{... \}$ showtimer **\showtimer** {...} showtokens **blue as a showtokens**  $\cdot$  ...] showtrackers **\showtrackers** showvalue **business \showvalue {...}** showvariable **being the substitute of the set of the set of the set of the set of the set of the set of the set of the set of the set of the set of the set of the set of the set of the set of the set of the set of the set** signalrightpage **biseries are the contract of the set of the set of the set of the set of the set of the set of t<br>
set of the set of the set of the set of the set of the set of the set of the set of the set of the set of t** simbolo:direct **\simbolo {...**} singlebond **\singlebond \singlebond** sinistra **\sinistra ...** slantedface **\slantedface**  $\lambda$ slantedface **\slantedface** slovenianNumerals **but also a constant of the set of the set of the set of the set of the set of the set of the set of the set of the set of the set of the set of the set of the set of the set of the set of the set of the** sloveniannumerals **butters butters and the set of the set of the set of the set of the set of the set of the set of the set of the set of the set of the set of the set of the set of the set of the set of the set of the** smaller **\smaller**  $\lambda$ smaller smallskip **\smallskip**  $\text{smallskip}$ smash **\smash [...]** {...} smashbox **\smashbox ...**<br>smashboxed \smashboxed \smashboxed \smashboxed \smashboxed \smashboxed \smashboxed \smashboxed \smashboxed \sma smashedhbox **but also constructed as a smashedhbox**  $\mathbf{x} \ldots \{ \ldots \}$ smashedvbox **\smashedvbox** ...  $\{... \}$ somekindoftab **\somekindoftab [..=..]**  $\verb|\somelocalfloat|\verb|\|$ 

```
showfontstyle \showfontstyle [...] [...] [...] [...]
showhyphenationtrace \showhyphenationtrace [...] [...]
                                                                showlayoutcomponents \showlayoutcomponents
showmessage being the substitute of the set of the set of the set of the set of the set of the set of the set of the set of the set of the set of the set of the set of the set of the set of the set of the set of the set o
showotfcomposition \showotfcomposition \showotfcomposition \{ \ldots \} \{ \ldots \}showparentchain being a show as a show of the set of the set of the set of the set of the set of the set of the set of the set of the set of the set of the set of the set of the set of the set of the set of the set of the
showsetupsdefinition being the showsetupsdefinition \ldotsshowwarning because the contract of the showwarning {...} {...} {...}
                                                                simbolo \simbolo [...] [...]
simplealignedbox<br>simplealignedboxplus<br>simplealignedboxplus<br>\{... \} \{... \} \{... \}simplealignedboxplus<br>simplealignedboxplus \simplealignedboxplus {...} {...} {...}<br>simplealignedspreadbox \simplealignedspreadbox {...} {...} {...}
                                                                \simplealignedspreadbox {...} {...} {...}
\verb|simplegroupedcommand {\...}| {\...} {\...} {\...} \label{def:exampleq} \verb|sublegroupedcommand {\...}| {\...} {\...}\simplereversealignedbox \{... \} \{... \}simplereversealignedboxplus \sum_{i=1}^{n} \sum_{i=1}^{n} \simplereversealignedboxplus {...} {...} {...}
singalcharacteralign being all the set of the set of the set of the set of the set of the set of the set of the set of the set of the set of the set of the set of the set of the set of the set of the set of the set of the
sixthofsixarguments \sixthofsixarguments {...} {...} {...} {...} {...}
slicepages being a contract to the set of the set of the set of the set of the set of the set of the set of the set of the set of the set of the set of the set of the set of the set of the set of the set of the set of the
smallcappedcharacters \smallcappedcharacters {...}
smallcappedromannumerals being the smallcappedromannumerals {...}
                                                                smashboxed \smashboxed ...
snaptogrid \snaptogrid [...] \... {...}
                                                                \snaptogrid [...] \... {...}
someheadnumber beiden and the someheadnumber [...] [...]
somenamedheadnumber beider as a somenamedheadnumber f...} \{ \ldots \}someplace business business \someplace {...} {...} {...} {...} [...]
```
sorting:instance:logo  $\log$  \logo [...] {...} sottopaginasuccessiva **by the example of the example of the example of the example of the example of the example of the example of the example of the example of the example of the example of the example of the example of t** spaceddigits **by a spaceddigits**  $\{... \}$ spaceddigitsmethod **by a spaceddigitsmethod \spaceddigitsmethod** spaceddigitsseparator **by the example of the example of the example of the example of the example of the example of the example of the example of the example of the example of the example of the example of the example of t** spaceddigitssymbol **\spaceddigitssymbol** spanishNumerals **but also a constant of the spanish spanish vertices of the spanish vertices**  $\{ \ldots \}$ spanishnumerals **being the contract of the spanishnumerals**  $\{ \ldots \}$ spazifissi **bilangan kanada sebagai kecama kanada kecama kecama kecama kecama kecama kecama kecama kecama kecama k** spazio **bilingita di unitariale di unitariale di unitariale di unitariale di unitariale di unitariale di unita** spaziofisso **\spaziofisso** spessoreriga **by the spessoreriga spessoreriga** splitatcolon **being the splitation**  $\text{split}$  ... \... \... \... splitatcolons **because the constant of the splitatcolons** ... \... \... \... splitatcomma **blue assumed to the splitation of the splitation of the splitation of the splitation of the splitation of the splitation of the splitation of the splitation of the splitation of the splitation of the splitati** splitatperiod **\splitatperiod** ... \... \... splitdfrac **\splitdfrac {...}** {...} splitfilename **business in the contract of the splitfilename {...}**<br>splitfrac **\splitfrac \splitfrac** {...} {...} splitfrac **\splitfrac \splitfrac** {...} {...} splitoffbase **\splitfrac**  $\lambda$  \splitoffbase splitofffull **\splitofffull** splitoffkind **\splitoffkind** splitoffname **business**  $\simeq$ splitoffpath **\splitoffpath**  $\simeq$ splitoffroot **\splitoffroot** splitofftype **blue and the split of the split of the split of the split of the split of the split of the split of the split of the split of the split of the split of the split of the split of the split of the split of the** spreadhbox **by spreadhbox**  $\{$   $\}$ sqrt **\sqrt [...] {...}** stackrel **by the contract of the contract of the contract of the contract of the contract of the contract of the contract of the contract of the contract of the contract of the contract of the contract of the contract of t** startlinenote:instance  $\infty$   $\infty$  startlinenote:instance:linenote **\inizialinenote**  $\ldots$  {...} startstop:example  $\S$ TARTSTOP  $\{... \}$ stirato **\stirato \stirato \stirato \stirato \stirato \stirato \stirato**  $\{... = 0, 1, ...\}$ stoplinenote:instance<br>stoplinenote:instance:linenote<br>\terminalinenote **[...]** stoplinenote:instance:linenote<br>stopregister stopregister **\stopregister [...] [...]** strippedcsname **business and the set of the set of the set of the set of the set of the set of the set of the set of the set of the set of the set of the set of the set of the set of the set of the set of the set of the se** strippedcsname:string **blue and the stripped conducts**  $\setminus$ strippedcsname ... structurenumber **\structurenumber** structuretitle **business and the structure of the structure of the structure of the structure of the structure of the structure of the structure of the structure of the structure of the structure of the structure of the** structureuservariable **being the structureuservariable {...}** structurevariable **business \structurevariable {...**} strut **\strut**  $\setminus$ strut strutdp **\strutdp**  $\setminus$ strutdp strutgap **\strutgap** strutht **\strutht** struthtdp **\struthtdp**  $\setminus$ struttedbox **\struttedbox**  $\{...$ strutwd **\strutwd** style **b b style let the style [....] {...}** styleinstance **\styleinstance [...]**<br>style:argument **\style**  $\{... \}$  $\frac{1}{\text{style}}$  **:** instance subpagenumber **\subpagenumber**  $\textit{subsentence} \textit{...}$ subtractfeature **\subtractfeature [...]**  $% \begin{tabular}{lcl} \multicolumn{1}{c}{\textbf{Subtractfeature:direct}} \multicolumn{1}{c}{\textbf{Subtractfeature} \: \dots \:} \end{tabular}$ 

sorting:instance  $\setminus$  SORTING [...] {...} spezzaoggettomobile **business is a constant of the constant of the spezzaoggettomobile [..=..] {...} {...}** splitatasterisk **by the splitation of the splitation of the splitation of the splitation of the splitation of the splitation of the splitation of the splitation of the splitation of the splitation of the splitation of the** splitoffbase **\splitoffbase**  $\texttt{split} of \texttt{t } \texttt{o} \texttt{t } \texttt{t } \texttt$ splitstring **because that the splitstring ...** \at ... \to \... \and \... stackcampi **between the contract of the contract of the contract of the contract of the contract of the contract of the contract of the contract of the contract of the contract of the contract of the contract of the contra** startregister **by a start of the start of the start** equipment  $\text{interge}$   $\text{min} \left\{ \ldots \right\}$   $\{ \ldots \} \left\{ \ldots + \ldots \right\}$ startstructurepageregister **\startstructurepageregister [...] [...] [..=..] [..=..]** \stopstructurepageregister [...] [...] strictdoifelsenextoptional **\strictdoifelsenextoptional {...} {...}** strictdoifnextoptionalelse **\strictdoifnextoptionalelse {...} {...}**  $\label{eq:trip} \begin{minip} \text{tripcharacter } \ldots \text{ } \text{trip} \text{ } \ldots \text{ } \text{ } \ldots \text{ } \text{ } \ldots \text{ } \ldots \text{ }$  $\label{eq:stripspace} \begin{array}{rcl} \mbox{stripspaces} \quad \ldots \ \texttt{\textbackslash} \quad \ldots \end{array}$ structurelistuservariable **\structurelistuservariable {...}** \style [...] {...}<br>\STYLE {...} substituteincommalist **being the substituteincommalist**  $\{ \ldots \} \ldots$ 

swapcounts **being a substitute of the system of the system of the system of the system of the system of the system of the system of the system of the system of the system of the system of the system of the system of the sy** swapdimens **\swapdimens \... \...** swapface **\swapface**  $\setminus$ swapface swapmacros **\swapmacros \... \...** swaptypeface **\swaptypeface** switchstyleonly **be a summer of the set of the set of the set of the set of the set of the set of the set of the set of the set of the set of the set of the set of the set of the set of the set of the set of the set of the** switchstyleonly:command **\switchstyleonly \...** switchtocolor **\switchtocolor [...]** switchtointerlinespace **\switchtointerlinespace [...] [..=..]** switchtointerlinespace:argument **\switchtointerlinespace [...]** switchtointerlinespace:name **\switchtointerlinespace [...]** symbolreference **by the symbolreference**  $\ldots$ synchronizeblank **beidered as a synchronizeblank beidered a** synchronizeblank synchronizeindenting **biographic example in the synchronizeindenting**  $\simeq$ synchronizemarking **being the synchronizemarking [...]** [...] [...] synchronizeoutputstreams **\synchronizeoutputstreams [...]** synchronizestrut **\synchronizestrut** {...} synchronizewhitespace **\synchronizewhitespace** synctexblockfilename **business \synctexblockfilename {...**} synctexresetfilename **by the synctexresetfilename \synctexresetfilename** synctexsetfilename **but all the synchronome**  $\text{Synctexsetfilename} \left\{ \dots \right\} \left\{ \dots \right\} \left\{ \dots \right\} \left\{ \dots \right\} \left\{ \dots \right\}$ synonym:instance  $\S$ YNONYM [...] {...} {...} synonym:instance:abbreviation  $\S$ <sup>2</sup> systemlog **because the contract of the systemlog**  $\text{Systemlog } \{... \} \{... \}$ systemlogfirst **\systemlogfirst {...}** {...} {...} systemloglast **\systemloglast {...}** {...} systemsetups **by systemsetups**  $\{... \}$ TABLE **\TABLE** TaBlE **\TaBlE** TEX **\TEX** TeX **\TeX** TheNormalizedFontSize **\TheNormalizedFontSize** TransparencyHack **\TransparencyHack** tabulateautoline **\tabulateautoline** tabulateautorule **\tabulateautorule** tabulateline **\tabulateline** tabulaterule **\tabulaterule \tabulaterule** taggedctxcommand **business \taggedctxcommand {...}** taggedlabeltexts **butchedlabeltexts**  $\{\ldots\}$  {...}  $\{\ldots\}$ tbox  $\{\ldots\}$ terminariga **\terminariga [...]** testcolumn **bestcolumn heating test in the set of the column**  $\text{testfeature} \leftarrow \text{...} \leftarrow \text{...} \leftarrow \text{...}$ testfeatureonce **business \testfeatureonce** {...} {...} testoaiuto **(...)** {...} testoaiuto [...] {...} {...} testoaiuto [...] {...} testoaiuto [...] {...} testoaiuto [...] {...} testoaiuto [...] {...} testoaiuto [...] {...} testoaiuto [...] {...} testoaiuto [...] {...} testoai testoetichetta:instance \LABELtesto **{...}** testoetichetta:instance:btxlabel \btxlabeltesto **{...}** testoetichetta:instance:head \headtesto **{...}** testoetichetta:instance:label  $\lambda$ labeltesto  $\{... \}$ <br>testoetichetta:instance:mathlabel  $\lambda$ mathlabeltesto  $\{... \}$ testoetichetta:instance:mathlabel \mathlabeltesto **{...}** testoetichetta:instance:operator \operatortesto **{...}** testoetichetta:instance:prefix \prefixtesto **{...}** testoetichetta:instance:suffix \suffixtesto **{...}** testoetichetta:instance:taglabel \taglabeltesto **{...}** testoetichetta:instance:unit \unittesto {...} testoincorniciato:instance  $\{FRAMEDTEXT$  [..=..] {...} testoincorniciato:instance:framedtext \framedtext **[..=..] {...}** testonotapdp **become absolute testonotapdp**  $\text{testonot } \text{count}$ ,  $\{ \ldots \}$ testonotapdp:assignment **best heat heat heat heat heat heat heat heat heat heat heat heat heat heat heat heat heat heat heat heat heat heat heat heat heat heat heat h** testoriempimento **become contract testoriempimento**  $\{\ldots\}$  {...} {...} testpage **business contract testpage** [...] [...] testpageonly **be the contract of the contract of the contract of the contract of the contract of the contract of the contract of the contract of the contract of the contract of the contract of the contract of the contract** testpagesync **bestpagesync here** is the contract  $\text{top}$   $\text{top}$   $\text{top}$   $\text{top}$   $\text{top}$ testtokens **between heating heating heating heating heating heating heating heating heating heating heating heating heating heating heating heating heating heating heating heating** tex **the contract of the contract of the contract of the contract of the contract of the contract of the contract of the contract of the contract of the contract of the contract of the contract of the contract of the contr** texsetup **\texsetup** {...} textbackground:example \TEXTBACKGROUND **{...}** textcitation **\textcitation**  $\text{t} = \text{t} \cdot \text{t}$ textcitation:alternative **\textcitation [...] [...]** textcitation:userdata **because textcitation** [..=..] [..=..]

 $\lambda$ shabhreviation  $\left[ \ldots \right]$   $\{ \ldots \}$ testandsplitstring **be a set of the set of the set of the set of the set of the set of the set of the set of the set of the set of the set of the set of the set of the set of the set of the set of the set of the set of the** testfeature **\testfeature {...} {...}** texdefinition **\texdefinition {...}**

textcite **business and the contract of the contract of the contract of the contract of the contract of the contract of the contract of the contract of the contract of the contract of the contract of the contract of the c** textcite:alternative **business \textcite [...]** [...] textcite:userdata **between the contract of the set of the set of textcite**  $[..=..]$  $[..=..]$ textcontrolspace **business \textcontrolspace \textcontrolspace** textflowcollector **\textflowcollector {...}** textmath **\textmath {...}** textminus **\textminus** textormathchar **\textormathchar {...}** textormathchars **\textormathchars {...}** textplus **\textplus** textvisiblespace **\textvisiblespace** thainumerals **\thainumerals {...}** thefirstcharacter **business \thefirstcharacter {...}** thickspace **\thickspace**  $\tilde{z}$ thinspace **\thinspace**  $\{\{\text{thinspace}\}$ tibetannumerals **\tibetannumerals {...}** tieniblocchi **bieniblocchi hadis hadisi in the substitution of the substitution of the substitution of**  $\lambda$  **is the substitution of**  $\lambda$  **is the substitution of**  $\lambda$  **is the substitution of**  $\lambda$  **is the substitution of \lambda** tightlayer **butter and the set of the set of the set of the set of the set of the set of the set of the set of the set of the set of the set of the set of the set of the set of the set of the set of the set of the set of t** tilde **\tilde {...}** tinyfont **\tinyfont** tlap **\tlap {...}** tochar **\tochar {...}** tolinenote **\tolinenote**  $\ldots$ } tooltip:instance  $\Upsilon$  \TOOLTIP [..=..] {...} {...} tooltip:instance:argument  $\Upsilon$  \TOOLTIP [...] {...} {...} tooltip:instance:argument:tooltip \tooltip \tooltip [...] {...} {...} tooltip:instance:tooltip  $\text{total tip } [\dots, 1, \dots, 1, \dots]$ topbox  $\{\ldots\}$ topleftbox **\topleftbox \topleftbox \topleftbox \topleftbox \topleftbox \topleftbox \topleftbox \topleftbox \topleftbox \topleftbox \topleftbox \topleftbox \topleftbox \topleftbox \topleftbox** toplinebox **butch** topline box **butch** topline box **f**...} toprightbox **\toprightbox {...}** topskippedbox **\topskippedbox {...}**<br>tracecatcodetables **\tracecatcodetables** \tracecatcodetables tracedfontname **business \tracedfontname {...}** traceoutputroutines **busines**<br>tracepositions **busines**<br>**tracepositions http://wide.com/informations** traduci **[..=..]** transparent **transparent transparent a**  $\{ \ldots \} \{ \ldots \}$ triplebond **\triplebond** truefilename **\truefilename {...}** truefontname **business \truefontname {...}** ttraggedright **\ttraggedright** twodigitrounding **the set of two dimensional set of two dimensional set of two dimensional set of two dimensions**  $\mathcal{L}$ **...}** tx  $\text{tx}$ txx  $\text{text}$ typ  $\text{typ}$  ...,  $\text{typ}$  ...,  $\text{typ}$  ...,  $\text{typ}$ type  $[ \cdot, =, . ]$   $\{ \cdot, \cdot \}$ typebuffer **buffer here here here here here here here here here here here here here here here here here here here here here here here here here here here here here** typebuffer:instance \typeBUFFER **[..=..]** typeface **\typeface**  $\setminus$ typescriptone **\typescriptone** typescriptprefix **butters \typescriptprefix** {...} typescriptthree **biographic intervals of the contract of the contract of the contract of the contract of the contract of the contract of the contract of the contract of the contract of the contract of the contract of the c** typesetbuffer **here \typesetbuffer \typesetbuffer [...]** [..=..] type:angles **\type [..=..] <<...>>** type:example \TYPE **[..=..] {...}** type:example:angles \TYPE **[..=..] <<...>>**

```
thenormalizedbodyfontsize \thenormalizedbodyfontsize {...}
theremainingcharacters \theremainingcharacters {...}
thirdoffivearguments but all the contract of the contract of the contract of the contract of the contract of the contract of the contract of the contract of the contract of the contract of the contract of the contract of 
thirdoffourarguments \thirdoffourarguments {...} {...} {...} {...}
thirdofsixarguments \thirdofsixarguments {...} {...} {...} {...} {...} {...}
thirdofthreearguments<br>thirdofthreeunexpanded by<br>thirdofthreeunexpanded \thirdofthreeunexpanded {...} {...} {...}
thirdofthreeunexpanded<br>threedigitrounding<br>threedigitrounding<br>\theta \{... \}threedigitrounding \threedigitrounding {...}
                                                               tracecatcodetables \tracecatcodetables
                                                               tracepositions \tracepositions
transparencycomponents \transparencycomponents {...}
typedefinedbuffer \typedefinedbuffer [...] [..=..]
typefile but in the contract of the contract of the contract of the contract of the contract of the contract of the contract of the contract of the contract of the contract of the contract of the contract of the contract 
typeinlinebuffer business \typeinlinebuffer [...] [..=..]
                                                               typescripttwo \typescripttwo
typesetfile butterfulle the contract of the contract of the contract of the contract of the contract of the contract of the contract of the contract of the contract of the contract of the contract of the contract of the
typ:angles \typ [..=..] <<...>>
```
ultimasottopagina **\ultimasottopagina** undefinevalue **bundefinevalue**  $\{\ldots\}$ undepthed **\undepthed {...}** underset **1...**} {...} undoassign **bundoassign**  $\u$ ndoassign [...] [..=..] unhhbox **\unhhbox \unhhbox** ... \with {...} unihex **\unihex {...}** unita:instance  $\setminus$  UNIT {...} unita:instance:unit \unit {...} unprotect **\unprotect** ... \protect unprotected **\unprotected ... \par** unspaceafter **\unspaceafter \... {...}** unspaceargument **business \unspaceargument** ... \to \... unspaced **\unspaced {...}** unspacestring **being the construction of the construction of the construction of the construction of the construction of the construction of**  $\mathcal{L}$ **,**  $\mathcal{L}$  **and**  $\mathcal{L}$ **,**  $\mathcal{L}$  **and**  $\mathcal{L}$ **,**  $\mathcal{L}$  **and**  $\mathcal{L}$  **are** untexargument **and the summand**  $\text{untrexargument } \ldots$  \to \... untexcommand {...} \to \... uppercased **\uppercased {...}** uppercasestring **being the set of the set of the set of the set of the set of the set of the set of the set of t** upperleftdoubleninequote **\upperleftdoubleninequote** upperleftdoublesixquote **budgets budgets \upperleftdoublesixquote \upperleftdoublesixquote** upperleftsingleninequote **\upperleftsingleninequote** upperleftsinglesixquote **budgets \upperleftsinglesixquote \upperleftsinglesixquote** upperrightdoubleninequote **\upperrightdoubleninequote** upperrightdoublesixquote **\upperrightdoublesixquote** upperrightsingleninequote **\upperrightsingleninequote** upperrightsinglesixquote **\upperrightsinglesixquote** url **\url [...]** usablocco **\usablocco \usablocco \usablocco [...]**  $[...]$   $[...]$   $[...]$ usacartella **\usacartella**  $\lambda$  \usacartella [...] usaJSscripts **\usaJSscripts [...]** [...] [...]<br>usamodulo **busamodulo \usamodulo** [...] [...] [...] [. usasimboli **\usasimboli [...]** useblankparameter **\useblankparameter \useblankparameter** \... usebodyfont **\usebodyfont**  $\{\ldots\}$ usebodyfontparameter **busebodyfontparameter**  $\ldots$ usebtxdefinitions **busebtxdefinitions busebtxdefinitions** [...] usecitation **\usecitation \usecitation \usecitation \usecitation \usecitation \usecitation \usecitation \usecitation \usecitation \usecitation \usecitation \usecitation \usecitation \usecitation** usecitation:direct **busecitation**  $\{\ldots\}$ usecolors **\usecolors**  $\{\ldots\}$ usecomponent **business \usecomponent [...]** usedummycolorparameter **business \usedummycolorparameter** {...} usedummystyleparameter **\usedummystyleparameter {...}** useenvironment **\useenvironment**  $\qquad \qquad \texttt{l..l}$ usefigurebase **busefigurebase**  $\ldots$ usefile **but also constructed**  $\mathcal{L}$  **usefile** [...] [...] [...] usegridparameter **\usegridparameter** \... useindentingparameter **business hereindentingparameter \...** useindentnextparameter **business \useindentnextparameter \..** uselanguageparameter **beidenische Schwarze (Schwarzen uselanguageparameter \...**<br>useluamodule **beidenische Schwarze (Schwarzen useluamodule** [...] useMPenvironmentbuffer **\useMPenvironmentbuffer [...]** useMPgraphic **\useMPgraphic {...}** {..=..} useMPlibrary **\useMPlibrary**  $\{\ldots\}$ useMPrun **\useMPrun** {...} {...} useMPvariables **bused as a constructed by the construction of the construction of the construction of the construction of the construction of the construction of the construction of the construction of the construction of** 

uconvertnumber **business \uconvertnumber {...}** {...} uedcatcodecommand **business \uedcatcodecommand \...** ... {...} unexpandeddocumentvariable **\unexpandeddocumentvariable {...}** uniqueMPgraphic **\uniqueMPgraphic {...}** {..=..} uniqueMPpagegraphic **\uniqueMPpagegraphic {...} {..=..}** unregisterhyphenationpattern **\unregisterhyphenationpattern** [...] [...] \untexcommand {...} \to \... usacolonnasonoraesterna **\usacolonnasonoraesterna [...] [...]** usadocumentoesterno **\usadocumentoesterno [...] [...] [...]** usafiguraesterna **business \usafiguraesterna** [...] [...] [...] [...] [....] [.. usamodulo **\usamodulo [...] [...] [..=..]** usaURL **\usaURL [...] [...] [...] [...]** usaurl **with the set of the control of the control of the control of the control of the control of the control of the control of the control of the control of the control of the control of the control of the control of the** usealignparameter **\usealignparameter \...** usebtxdataset **\usebtxdataset [...]** [...] [..=..] usedummystyleandcolor **\usedummystyleandcolor {...} {...}** useexternalrendering **busets \useexternalrendering [...]** [...] [...] [...] useinterlinespaceparameter **\useinterlinespaceparameter \...**<br>uselanguageparameter **\uselanguageparameter \...** useluamodule **\useluamodule [...]**

useproduct **bused in the contract of the contract of the contract**  $\lambda$  **is the contract**  $\lambda$  **of**  $\lambda$  **is the contract**  $\lambda$  **of**  $\lambda$  **is the contract**  $\lambda$  **of**  $\lambda$  **is the contract**  $\lambda$  **of**  $\lambda$  **is the contract of**  $\lambda$  **is the cont** userpagenumber **\userpagenumber** usesetupsparameter **\usesetupsparameter** \... usesubpath **busesubpath**  $\text{Use subpath } [\dots]$ usetypescriptfile **busetypescriptfile and the set of the set of the set of the set of the set of the set of the set of the set of the set of the set of the set of the set of the set of the set of the set of the set of th** usezipfile **bused in the set of the set of the set of the set of the set of the set of the set of the set of the set of the set of the set of the set of the set of the set of the set of the set of the set of the set of the** utfchar **\utfchar {...}** utflower **\utflower {...}** utfupper **\utfupper \utfupper \utfupper \utfupper }** utilityregisterlength **\utilityregisterlength** VerboseNumber **\VerboseNumber {...}** vaia **b vaia b vaia h vaia h vaia h vaia h 1 h 1 h 1 h 1 h 1 h 1 h 1 h 1 h 1 h 1 h 1 h 1 h 1 h 1 h 1 h 1 h 1 h 1 h 1 h 1 h** vaiabox **\vaiabox \vaiabox \vaiabox \vaiabox \vaiabox \vaiabox \vaiabox \vaiabox \vaiabox \vaiabox \vaiabox \vaiabox \vaiabox \vaiabox \vaiabox \vaiabox \vaiabox \vaiabox \vaiabox \vai** vaiapagina **\vaiapagina {...} [...]** vaigiu **1986**<br>valorecolore **and the contract of the contract of the contract of the valorecolore**  $\Delta$ vec *\vec* {...} verbatim **\verbatim** {...} verbatimstring **butifully verbatimstring {...}** verbosenumber **\verbosenumber {...}** versione **\versione**  $\vee$  **\versione**  $\ldots$ } veryraggedcenter **\veryraggedcenter** veryraggedleft **\veryraggedleft** veryraggedright **\veryraggedright** vglue **\vglue ...** viewerlayer **building the contract of the contract of the viewerlayer [...] {...}** vl **\vl [...]** vphantom **\vphantom {...}** vpos **\vpos {...} {...}** vsmash **\vsmash {...}**<br>vsmashbox **\vsmashbox** ... vsmashed **\vsmashed {...}** vspace **\vspace \vspace [...]** [...]<br>vspacing **\vspacing** \vspacing **\vspacing** [...] vspacing **being the contract of the contract of the contract of the version of the vspacing**  $\mathbb{R}$  **widthSpanningText <b>\WidthSpanningText** wdofstring **\wdofstring {...}** widthofstring **\widthofstring {...}** withoutpt **\withoutpt** {...} words **\words {...}** XETEX **\XETEX** XeTeX **\XeTeX** xmladdindex **\xmladdindex {...}** xmlall **\xmlall {...} {...}** xmlappendsetup **\xmlappendsetup {...}**<br>xmlapplyselectors **\xmlappendsetup {...}** xmlatt **\xmlatt** {...} {...}  $\left\{ \begin{array}{cc} x \rightarrow 1 \end{array} \right\}$ xmlbadinclusions **\xmlbadinclusions {...}** xmlchainatt **\xmlchainatt** {...} {...}

usemathstyleparameter **bused in the set of the set of the set of the set of the set of the set of the set of the set of the set of the set of the set of the set of the set of the set of the set of the set of the set of the** useprofileparameter **bused in the set of the set of the set of the set of the set of the set of the set of the set of the set of the set of the set of the set of the set of the set of the set of the set of the set of the s** useproject **\useproject [...]** usereferenceparameter **busereferenceparameter**  $\u$ sereferenceparameter  $\ldots$ usestaticMPfigure **busestaticMPfigure [....]** [...] usetexmodule **busets \usetexmodule**  $\left\{ \ldots \right]$  [...] [...=..] usetypescript **busetypescript**  $\{\ldots\}$  [...] [...] valorecolore **\valorecolore {...}** vboxreference **\vboxreference [...] {...}** verticalgrowingbar **\verticalgrowingbar [..=..]** verticalpositionbar **\verticalpositionbar [..=..]** vsmashbox **\vsmashbox ...** WidthSpanningText **\WidthSpanningText {...} {...} {...}** widthspanningtext **\widthspanningtext {...} {...} {...}** wordtonumber **\wordtonumber {...} {...}** writedatatolist **\writedatatolist [...] [..=..] [..=..]** writestatus **but all the set of the set of the set of the set of the set of the set of the set of the set of the set of the set of the set of the set of the set of the set of the set of the set of the set of the set of the** xdefconvertedargument **\xdefconvertedargument \... {...}** xmlafterdocumentsetup **b**  $\chi$ mlafterdocumentsetup {...} {...} {...} xmlaftersetup **\xmlaftersetup {...} {...}** xmlappenddocumentsetup **\xmlappenddocumentsetup {...} {...}** xmlapplyselectors **\xmlapplyselectors {...}** xmlattdef  $\{\ldots\} \{...\}$ <br>xmlattribute  $\{\ldots\} \{...\}$ xmlattribute **xmlattribute \xmlattribute {...} {...}** {...} {...} {...} {...} {...} {...} {...} {...} {...} {...} {...} {...} {...} {...} {...} {...} {...} {...} {...} {...} {...} {...} {...} {...} {...} {...} {...} {... xmlattributedef **\xmlattributedef {...} {...} {...} {...}** xmlbeforedocumentsetup **\xmlbeforedocumentsetup {...} {...} {...}** xmlbeforesetup **\xmlbeforesetup {...} {...}** xmlchainattdef **\xmlchainattdef {...}** {...}

xmlcontext  $\{\ldots\}$  {...} xmlcount **\xmlcount {...}** xmldefaulttotext **\xmldefaulttotext {...}** xmldirectives **by a set of the set of the set of the set of the set of the set of the set of the set of the set of the set of the set of the set of the set of the set of the set of the set of the set of the set of the set** xmldirectivesafter **\xmldirectivesafter {...}** xmldisplayverbatim **\xmldisplayverbatim {...}** xmldoifatt **\xmldoifatt**  $\{... \}$  {...} xmlelement  $\{\ldots\}$  {...} xmlfilter **\xmlfilter**  $\{... \}$  {...} xmlfirst **\xmlfirst {...} {...}** xmlflush **\xmlflush {...}** xmlflushcontext **\xmlflushcontext {...}** xmlflushlinewise **\xmlflushlinewise {...}** xmlflushpure **\xmlflushpure {...}** xmlflushspacewise **\xmlflushspacewise {...}** xmlflushtext **\xmlflushtext {...}** xmlinclusion **\xmlinclusion {...}** xmlinclusions **\xmlinclusions {...}** xmlinfo **\xmlinfo**  $\lambda$ xmlinfo **{...}** xmlinjector **\xmlinjector {...}** xmlinlineverbatim **\xmlinlineverbatim {...}**<br>xmlinstalldirective **\xmlinstalldirective {...** xmllastatt **\xmllastatt** xmllastmatch **\xmllastmatch** xmllastpar **\xmllastpar \xmllastpar \xmllastpar \xmllastpar** xmlloaddirectives **\xmlloaddirectives {...}** xmlmain **\xmlmain {...}** xmlname **\xmlname {...}** xmlnamespace **\xmlnamespace {...}** xmlnonspace **\xmlnonspace {...}** {...} xmlpar **\xmlpar {...} {...}** xmlpath **\xmlpath {...}** xmlpos **\xmlpos {...}** xmlprependsetup **\xmlprependsetup {...}**<br>xmlprettyprint **\xmlprettyprint** {...} xmlpure **\xmlpure {...}** {...} xmlraw **\xmlraw {...}**

xmlchecknamespace **\xmlchecknamespace {...} {...}** xmlcommand **\xmlcommand \xmlcommand {...**} {...} xmlconcat **\xmlconcat**  $\{\ldots\}$  {...} {...} xmlconcatrange **by a superfixed and the set of the set of the set of the set of the set of the set of the set of the set of the set of the set of the set of the set of the set of the set of the set of the set of the set of** xmldirectivesbefore **\xmldirectivesbefore {...}** xmldoif **\xmldoif {...} {...} {...}** xmldoifelse **\xmldoifelse {...} {...} {...} {...}** xmldoifelseatt **\xmldoifelseatt** {...} {...} xmldoifelseempty **\xmldoifelseempty {...}** {...} {...} xmldoifelseselfempty **\xmldoifelseselfempty {...} {...} {...}** xmldoifelsetext **\xmldoifelsetext** {...} {...} {...} {...} xmldoifelsevalue **\xmldoifelsevalue {...} {...} {...} {...}** xmldoifnot **\xmldoifnot {...} {...} {...}** xmldoifnotatt **\xmldoifnotatt {...}** {...}<br>xmldoifnotselfempty **\xmldoifnotselfempty** \xmldoifnotselfempty {...} xmldoifnotselfempty **\xmldoifnotselfempty {...} {...}** xmldoifnottext **\xmldoifnottext {...} {...} {...}** xmldoifselfempty **\xmldoifselfempty {...} {...}** xmldoiftext **\xmldoiftext {...} {...} {...}** xmlflushdocumentsetups **\xmlflushdocumentsetups {...} {...}** xmlinclude **\xmlinclude {...}** {...} xmlinlineprettyprint **\xmlinlineprettyprint {...} {...}** xmlinlineprettyprinttext **\xmlinlineprettyprinttext {...} {...}** xmlinstalldirective **but all the set of the set of the set of the set of the set of the set of the set of the s**<br>xmllast {...} {...} {...} } xmllast **\xmllast {...} {...}** xmlloadbuffer **\xmlloadbuffer {...}** {...} xmlloaddata **\xmlloaddata {...} {...} {...}** xmlloadfile **\xmlloadfile {...} {...} {...}** xmlloadonly  $\{\ldots\} \{ \ldots \}$ xmlmapvalue **\xmlmapvalue {...} {...} {...}** xmlparam **\xmlparam {...} {...} {...}** xmlposition **\xmlposition {...} {...} {...}** xmlprependdocumentsetup **\xmlprependdocumentsetup {...} {...}** xmlprettyprint **\xmlprettyprint {...}** {...} {<br>xmlprettyprinttext **\xmlprettyprinttext** {...} { xmlprettyprinttext **\xmlprettyprinttext {...} {...}** xmlprocessbuffer **\xmlprocessbuffer {...} {...} {...}** xmlprocessdata **\xmlprocessdata {...} {...} {...}** xmlprocessfile **\xmlprocessfile** {...} {...}

xmlregisteredsetups **\xmlregisteredsetups** xmlremovesetup **\xmlremovesetup {...}** xmlresetinjectors **\xmlresetinjectors** xmlresetsetups **\xmlresetsetups {...}** xmlsave **\xmlsave {...}** {...} xmlsetinjectors **\xmlsetinjectors [...]** xmlsetup **\xmlsetup \xmlsetup {...}** {...} } xmlshow **\xmlshow \xmlshow {...}**<br>xmlshippet {...} xmlstrip **\xmlstrip {...} {...}** xmltag **\xmltag {...}** xmltext **\xmltext {...} {...}** xmlverbatim **\xmlverbatim {...}** xypos **\xypos {...}**

xmlrefatt **\xmlrefatt {...} {...}** xmlregistereddocumentsetups **\xmlregistereddocumentsetups {...} {...}** xmlregisterns **\xmlregisterns {...} {...}** xmlremapname **\xmlremapname {...}** {...} {...} {...} xmlremapnamespace **\xmlremapnamespace {...} {...} {...}** xmlremovedocumentsetup **\xmlremovedocumentsetup {...} {...}** xmlresetdocumentsetups **\xmlresetdocumentsetups {...}** xmlsetatt **\xmlsetatt {...} {...} {...}** xmlsetattribute  $\mathbb{R}$  **\xmlsetattribute {...} {...} {...}** xmlsetentity **\xmlsetentity {...}** {...} xmlsetfunction  $\mathbb{C}$   $\mathbb{C}$ xmlsetpar **\xmlsetpar {...} {...} {...}** xmlsetparam **\xmlsetparam {...} {...} {...} {...}** xmlsetsetup **\xmlsetsetup {...} {...} {...}** xmlsnippet **\xmlsnippet {...} {...}** xmlstripnolines **\xmlstripnolines {...} {...}** xmlstripped **\xmlstripped** {...} {...} xmlstrippednolines **\xmlstrippednolines {...}** {...} xmltexentity **\xmltexentity {...}** {...} xmltobuffer **\xmltobuffer {...}** {...} {...} xmltobufferverbose **\xmltobufferverbose {...} {...} {...}** xmltofile **\xmltofile {...} {...} {...}** xmlvalue **\xmlvalue {...} {...} {...}** xsplitstring **\xsplitstring \... {...}**

**PRAGMA ADE Ridderstraat 27 8061GH Hasselt NL www.pragma-ade.com**